# **UNIVERSIDADE DE BRASÍLIA FACULDADE DE TECNOLOGIA DEPARTAMENTO DE ENGENHARIA ELÉTRICA**

# **ESTUDO DA UTILIZAÇÃO DE ALGORITMOS GENÉTICOS PARA SELEÇÃO DE REDES DE ACESSO**

**ELIANE BISCHOFF** 

# **ORIENTADOR: JOSÉ CAMARGO COSTA**

# **DISSERTAÇÃO DE MESTRADO EM ENGENHARIA ELÉTRICA**

**PUBLICAÇÃO: PPGENE.DM - 372/09 BRASÍLIA/DF: DEZEMBRO – 2008**

# **UNIVERSIDADE DE BRASÍLIA FACULDADE DE TECNOLOGIA DEPARTAMENTO DE ENGENHARIA ELÉTRICA**

# **ESTUDO DA UTILIZAÇÃO DE ALGORITMOS GENÉTICOS PARA SELEÇÃO DE REDES DE ACESSO**

### **ELIANE BISCHOFF**

**DISSERTAÇÃO SUBMETIDA AO DEPARTAMENTO DE ENGENHARIA ELÉTRICA DA FACULDADE DE TECNOLOGIA DA UNIVERSIDADE DE BRASÍLIA COMO PARTE DOS REQUISÍTOS NECESSÁRIOS PARA A OBTENÇÃO DO GRAU DE MESTRE EM ENGENHARIA ELÉTRICA.** 

**APROVADA POR:** 

**Prof. Doutor José Camargo Costa (ENE-UnB) (Orientador)** 

**\_\_\_\_\_\_\_\_\_\_\_\_\_\_\_\_\_\_\_\_\_\_\_\_\_\_\_\_\_\_\_\_\_\_\_\_\_\_\_\_\_\_\_\_\_\_\_\_\_** 

**\_\_\_\_\_\_\_\_\_\_\_\_\_\_\_\_\_\_\_\_\_\_\_\_\_\_\_\_\_\_\_\_\_\_\_\_\_\_\_\_\_\_\_\_\_\_\_\_\_** 

**\_\_\_\_\_\_\_\_\_\_\_\_\_\_\_\_\_\_\_\_\_\_\_\_\_\_\_\_\_\_\_\_\_\_\_\_\_\_\_\_\_\_\_\_\_\_\_\_\_** 

**Prof. Doutor Luis Fernando Ramos Molinaro (Examinador Interno)** 

**Prof. Doutor Jorge Koreeda (Examinador Externo) BRASÍLIA/DF, 12 DE DEZEMBRO DE 2008.** 

# **FICHA CATALOGRÁFICA**

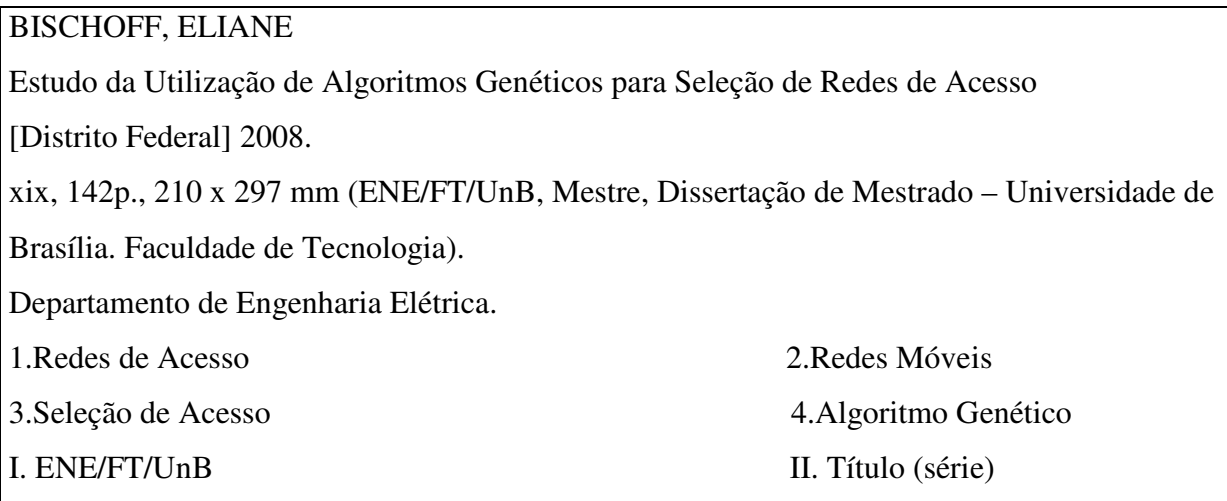

### **REFERÊNCIA BIBLIOGRÁFICA**

BISCHOFF, E. (2008). Estudo da Utilização de Algoritmos Genéticos para Seleção de Redes de Acesso. Dissertação de Mestrado em Engenharia Elétrica, Publicação PPGENE.DM-372/09, Departamento de Engenharia Elétrica, Universidade de Brasília, Brasília, DF, 142p.

## **CESSÃO DE DIREITOS**

AUTOR: Eliane Bischoff.

TÍTULO: Estudo da Utilização de Algoritmos Genéticos para Seleção de Redes de Acesso. GRAU: Mestre ANO: 2008

É concedida à Universidade de Brasília permissão para reproduzir cópias desta dissertação de mestrado e para emprestar ou vender tais cópias somente para propósitos acadêmicos e científicos. O autor reserva outros direitos de publicação e nenhuma parte dessa dissertação de mestrado pode ser reproduzida sem autorização por escrito do autor.

\_\_\_\_\_\_\_\_\_\_\_\_\_\_\_\_\_\_\_\_\_\_\_\_\_\_\_\_

Eliane Bischoff

SQN 111, bloco "A", apartamento 502.

<sup>70.754-010 –</sup> Brasília – DF – Brasil.

## **AGRADECIMENTOS**

Ao meu orientador, o Professor Doutor José Camargo Costa pelo crédito, contribuição, estímulo, incentivo, apoio e dedicação.

À Brasil Telecom e à UnB pela oportunidade de crescimento acadêmico e profissional viabilizada através da parceria firmada.

Ao Professor Doutor Tito Dias Jr., à Anna Paula de Sousa Parente Rodrigues e à Letícia Toledo Maia pelo algoritmo genético disponibilizado.

Aos meus pais e irmã pela paciência e apoio.

Aos meus amigos pela compreensão.

Dedicado aos meus pais e irmã.

 "Sempre tenha em mente que sua própria determinação para vencer é mais importante que qualquer outra coisa."

Abraham Lincoln

## **RESUMO**

## **ESTUDO DA UTILIZAÇÃO DE ALGORITMOS GENÉTICOS PARA SELEÇÃO DE REDES DE ACESSO**

**Autor: Eliane Bischoff** 

**Orientador: José Camargo Costa** 

#### **Programa de Pós-graduação em Engenharia Elétrica**

**Brasília, dezembro de 2008.** 

Nesta dissertação é introduzida a seleção de acesso no contexto de gerenciamento de recursos em ambientes sem fio. O objetivo é utilizar o algoritmo genético como ferramenta para encontrar a capacidade combinada máxima entre diversas redes de acesso simultâneas conhecendo-se apenas a curva de capacidade por tipo de tráfego de cada tecnologia. Para tanto, foram utilizadas duas redes de acesso: GSM e UMTS a fim de se comparar com os resultados analíticos obtidos por meio da solução de duas equações com duas variáveis. O objetivo pretendido foi alcançado. Busca-se, portanto, que o resultado deste trabalho permita gerenciar de forma ótima as redes de acesso quando coexistirem tecnologias distintas em uma localidade única.

Palavras-chave: Algoritmo genético, seleção de acesso, redes sem fio.

### **ABSTRACT**

### **STUDY OF THE UTILIZATION OF GENETIC ALGORITHMS FOR ACCESS NETWORK SELECTION**

**Author: Eliane Bischoff** 

**Supervisor: José Camargo Costa Programa de Pós-graduação em Engenharia Elétrica Brasília, December 2008.** 

In this dissertation the access selection optimization is taken into account for resource management in wireless environments. The goal of this study is to use the genetic algorithm as a tool to find the maximum combined capacity among several simultaneous access networks knowing just the capacity curve versus type of traffic of each technology. For this purpose, the access selection via genetic algorithm was compared with an analytical approach to determine the maximum combined capacity between GSM and UMTS networks. The obtained results indicate that the genetic algorithm approach shall be a valuable tool in the access selection management's optimization when different technologies coexist in a unique location.

Keywords: Genetic algorithm, access selection, wireless networks.

# **SUMÁRIO**

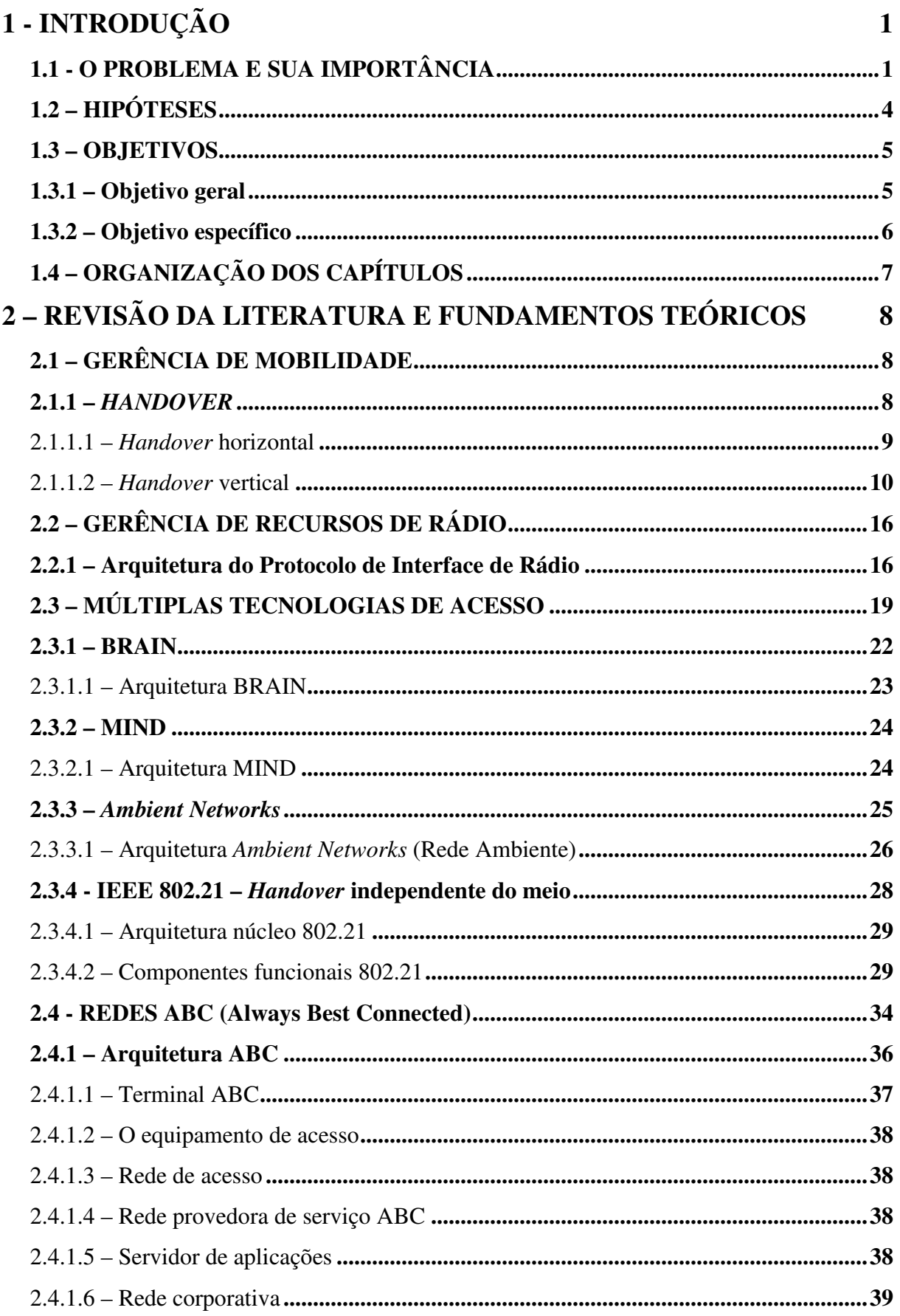

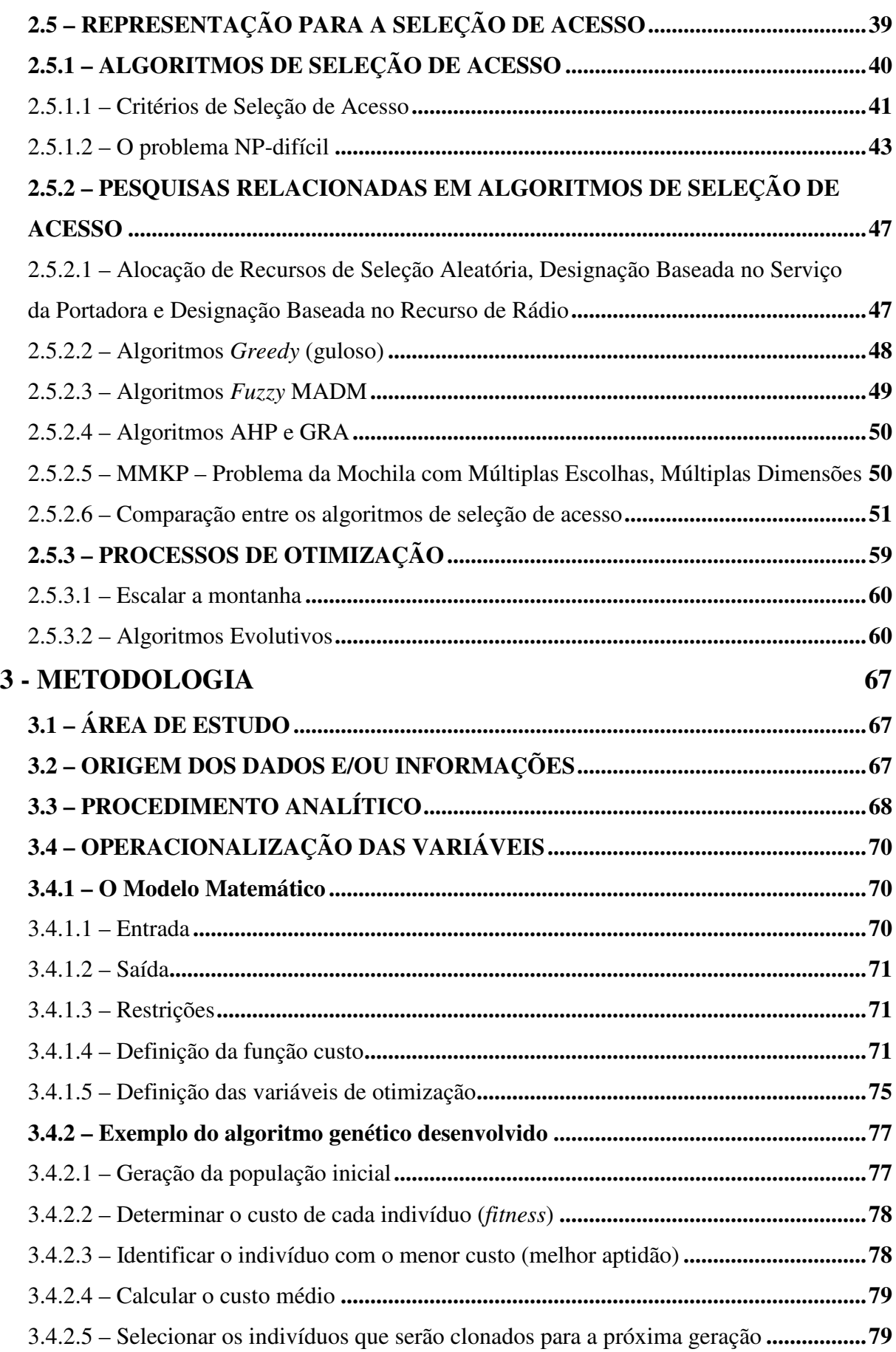

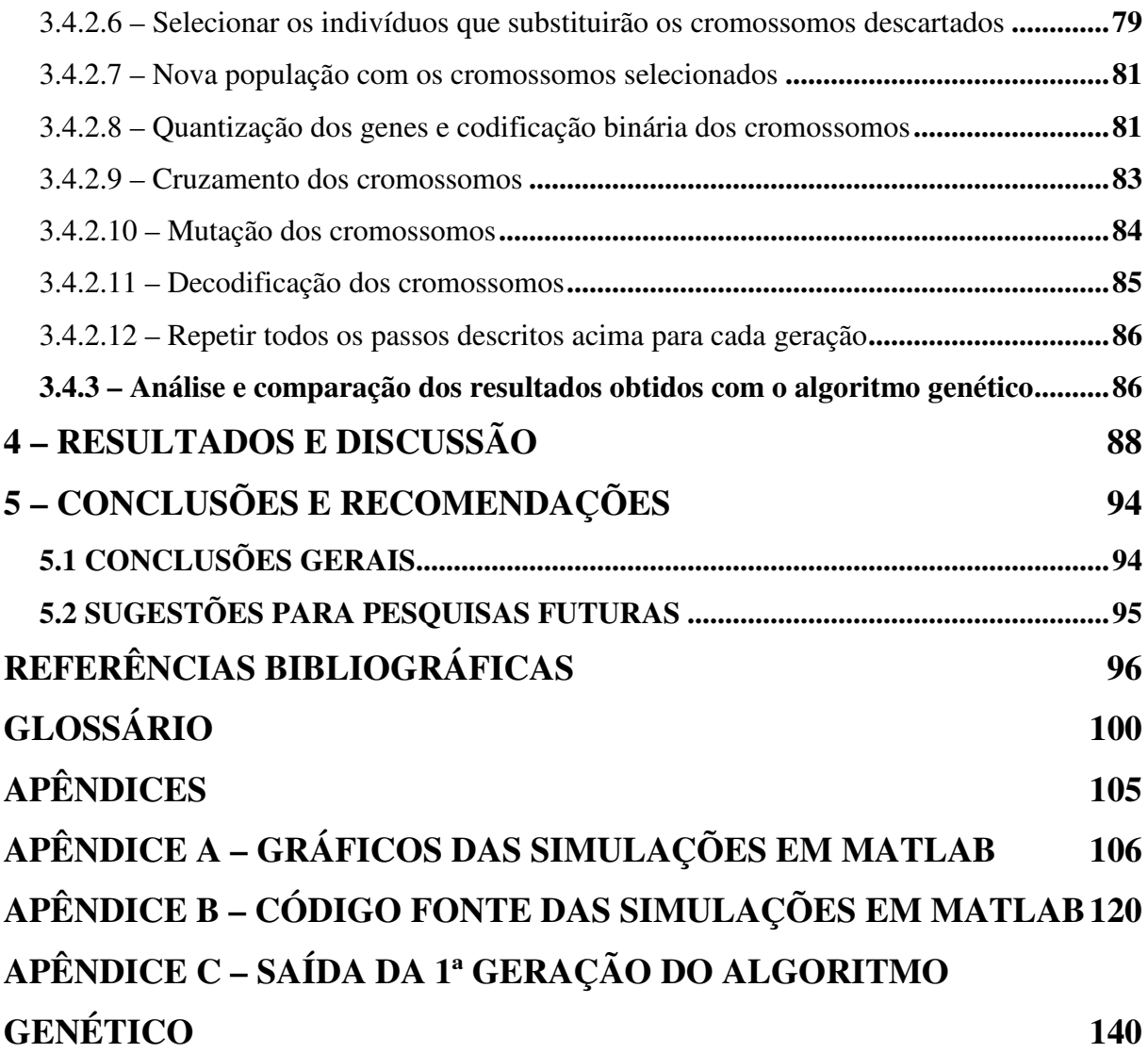

# **LISTA DE TABELAS**

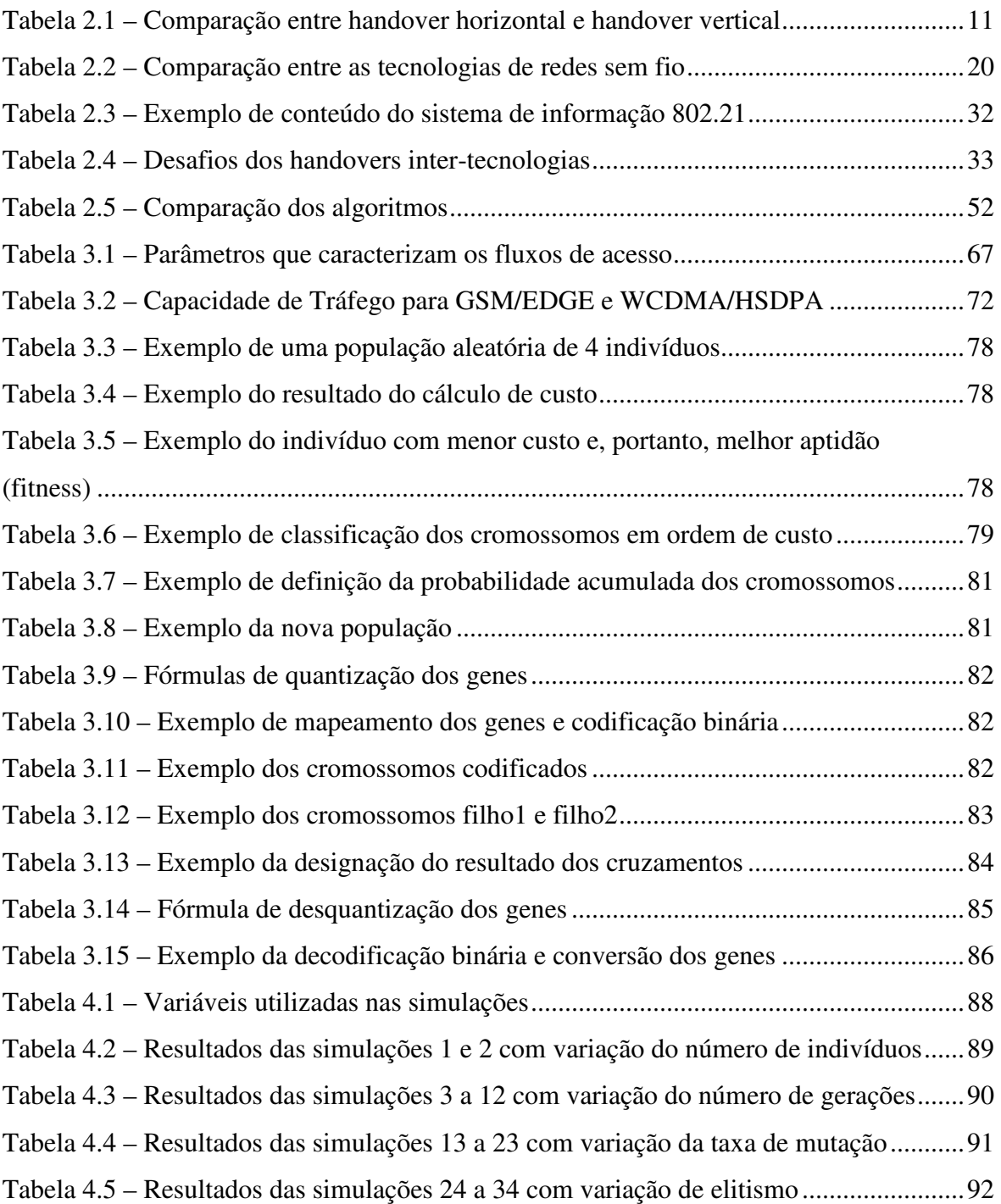

# **LISTA DE FIGURAS**

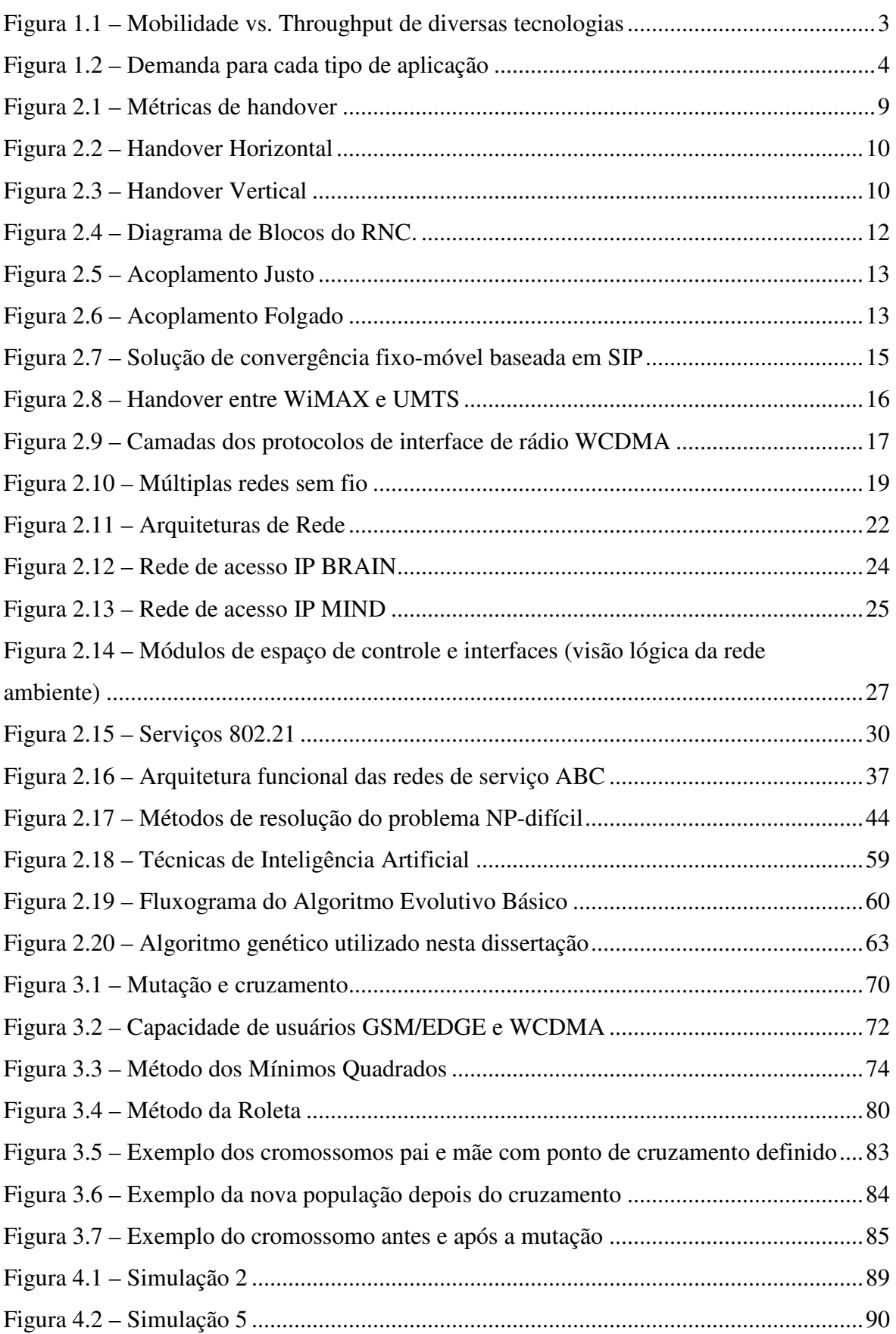

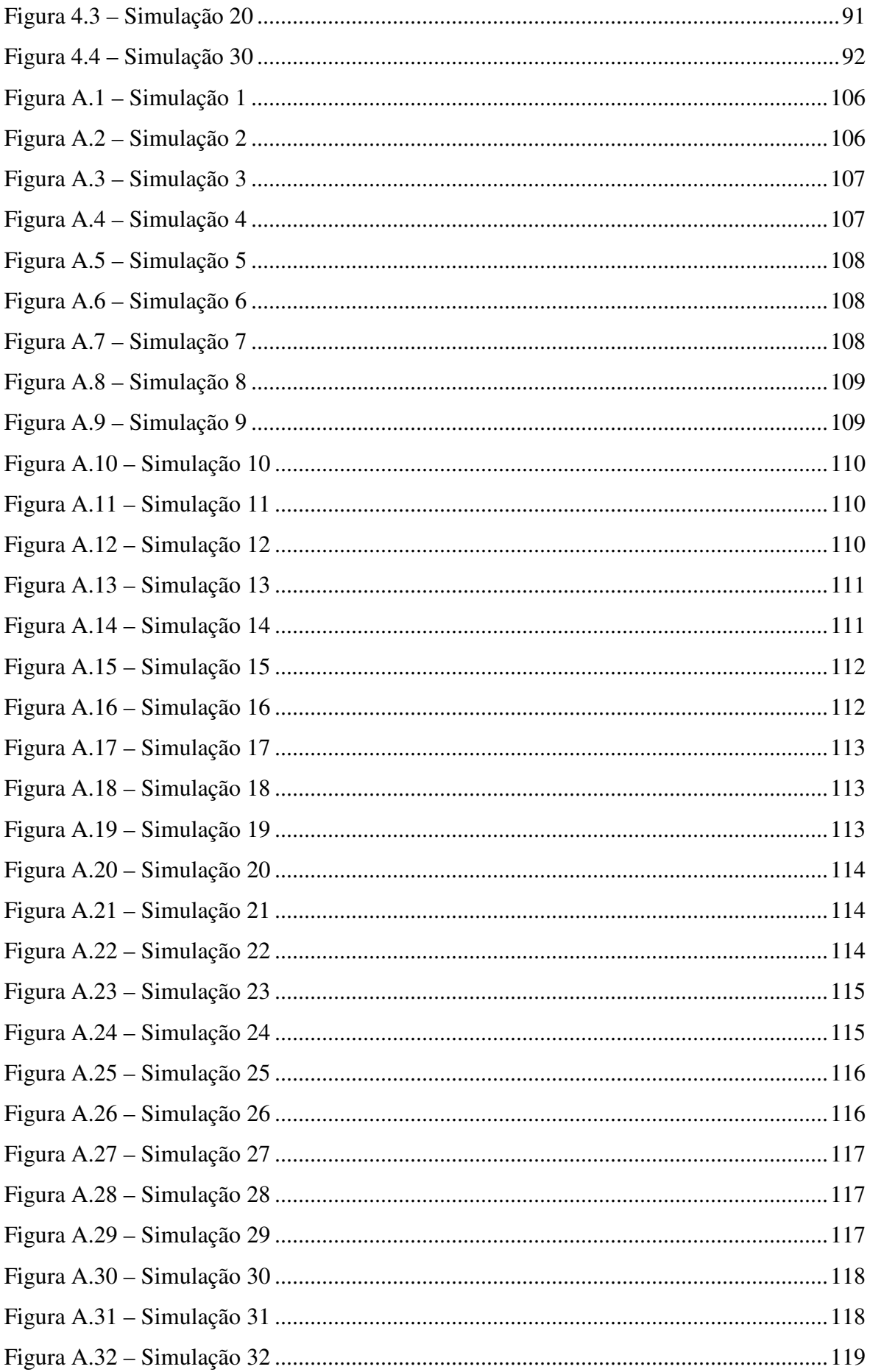

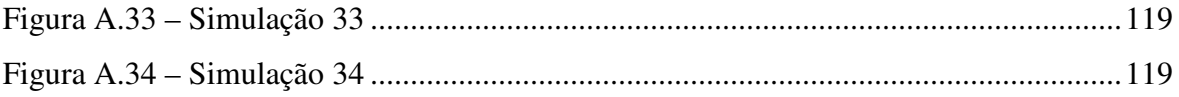

# **LISTA DE SÍMBOLOS, NOMENCLATURAS E ABREVIAÇÕES**

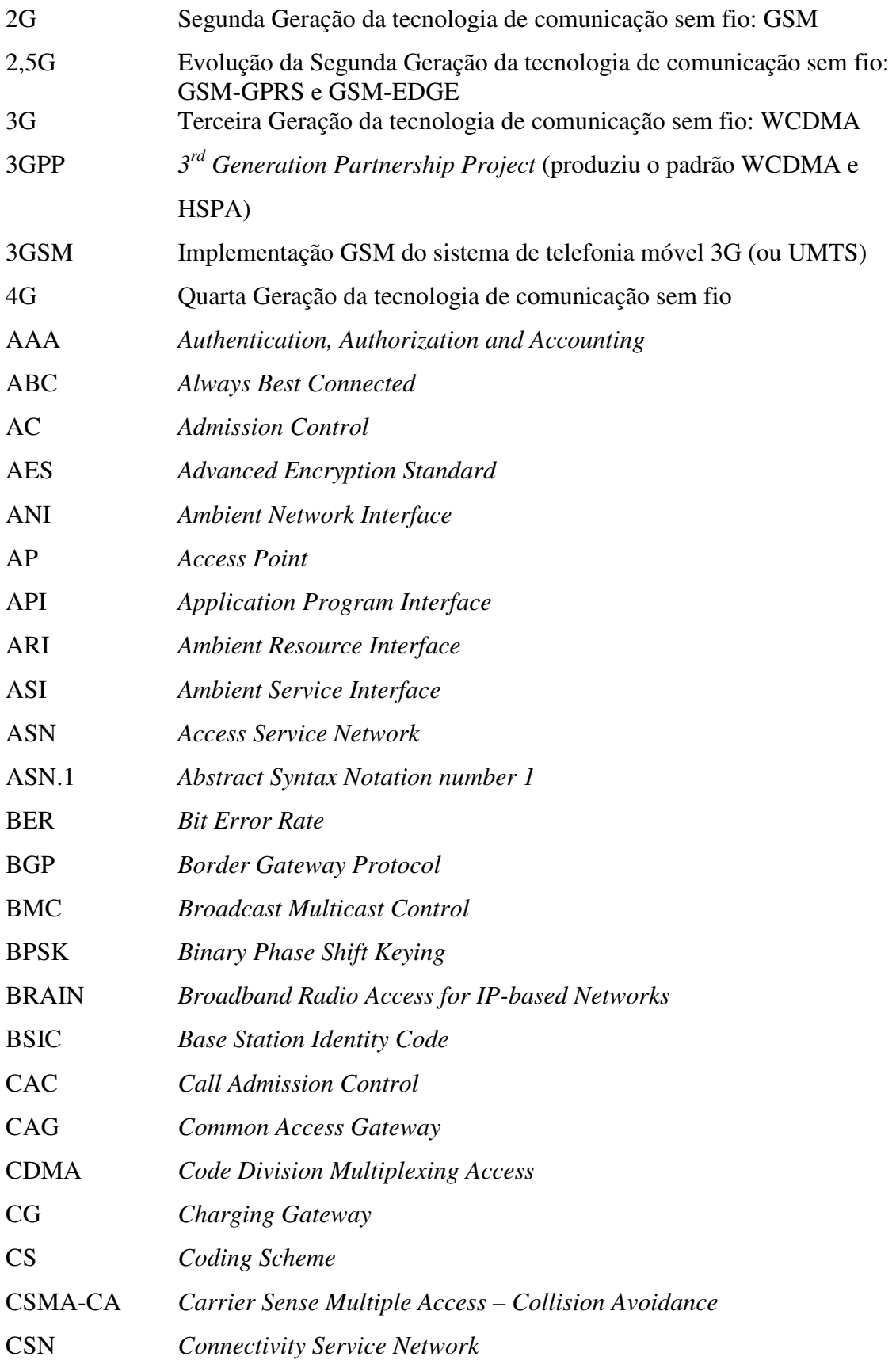

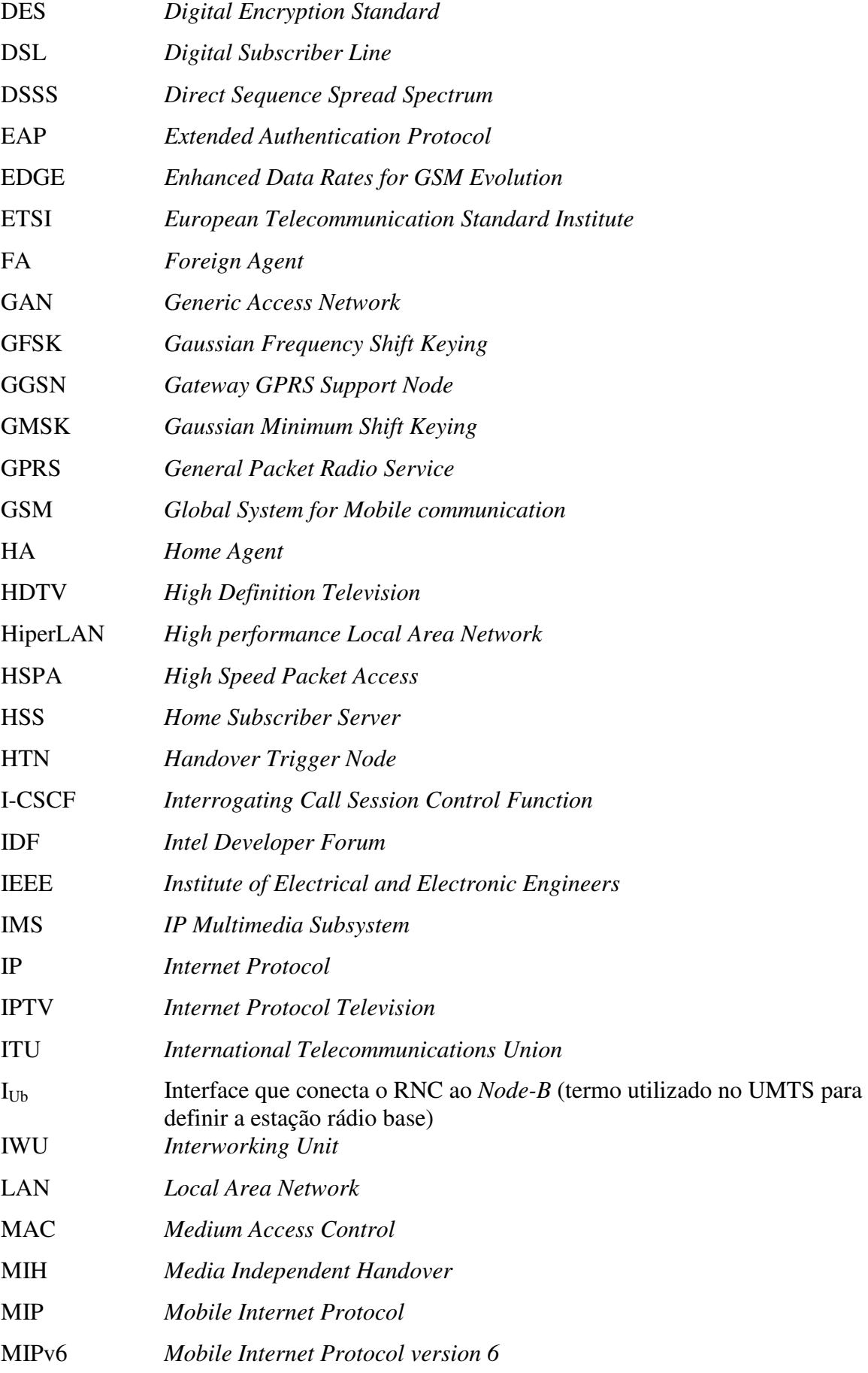

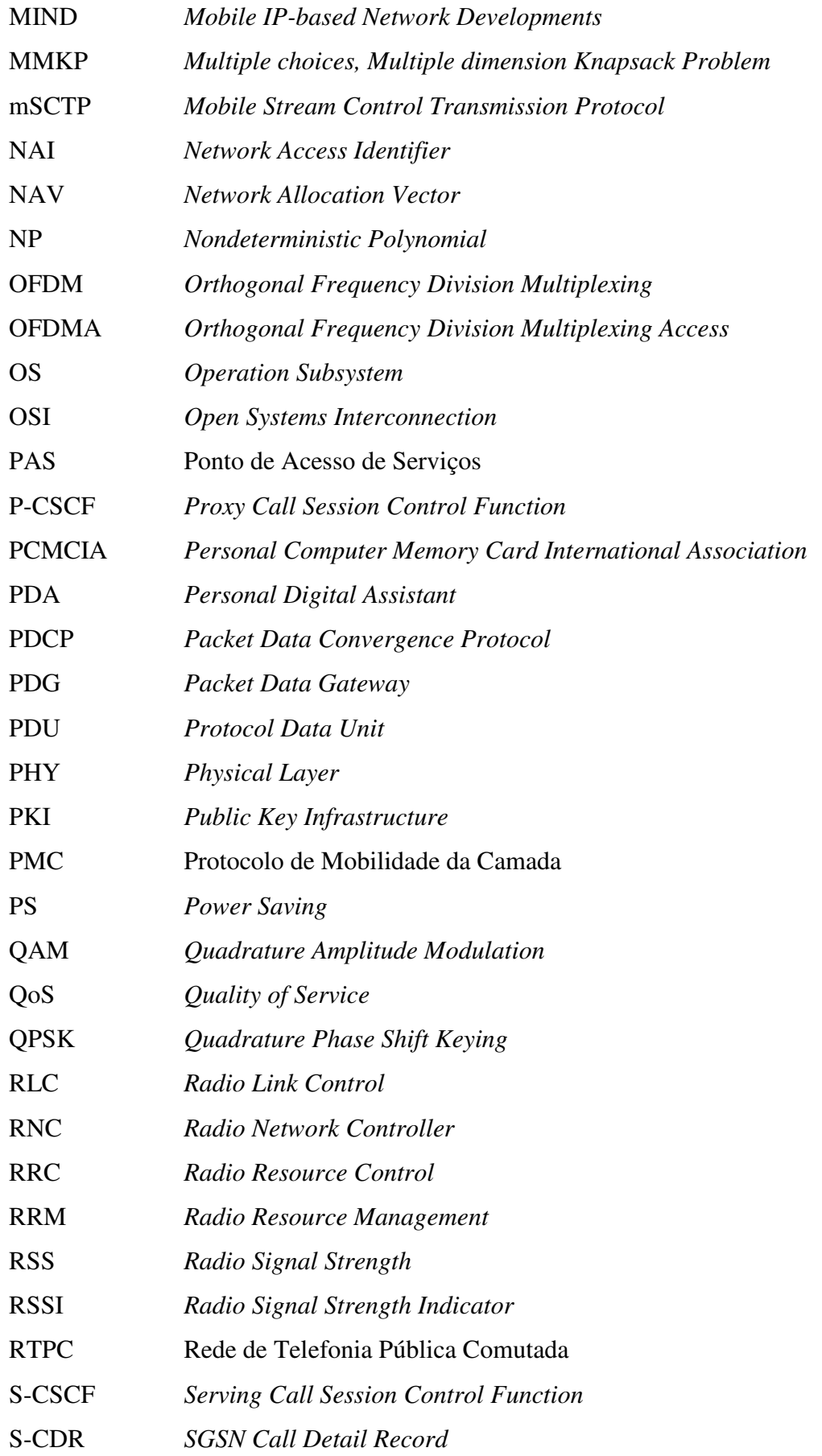

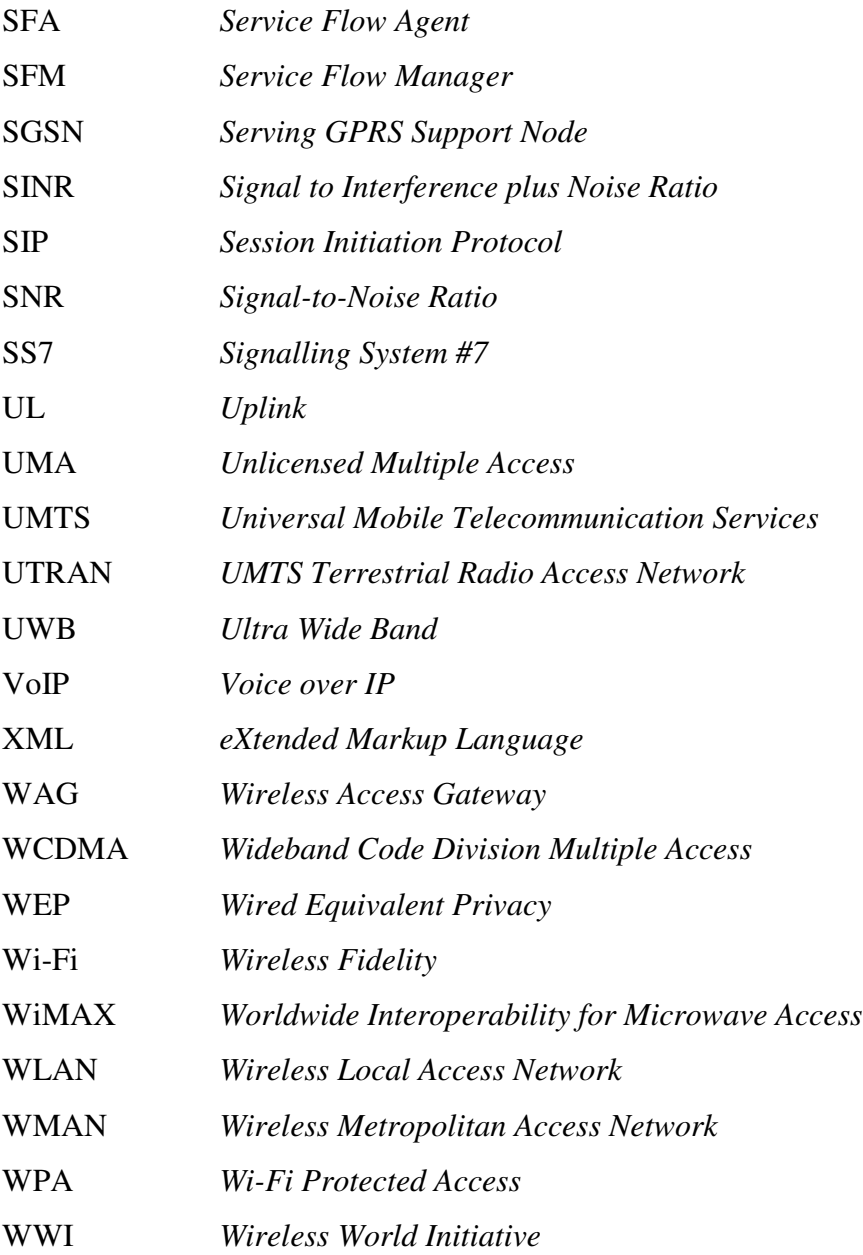

# **1 - INTRODUÇÃO**

### **1.1 - O PROBLEMA E SUA IMPORTÂNCIA**

A indústria de comunicação sem fio está passando por uma transição. Até bem pouco tempo, a rede de telecomunicações e a rede IP (Protocolo de Internet) eram representadas como duas redes distintas cujos limites eram conhecidos. A primeira era uma rede de circuitos comutados com o único objetivo de transportar voz. Com o passar do tempo, esta evoluiu e agregou à sua funcionalidade original o provimento de serviços como: chamada em espera, siga-me, vídeo-chamada e outros. Na rede de telecomunicações, a inteligência estava concentrada no núcleo da rede, com suas pontas (aparelhos telefônicos) bastante simplificadas. A rede IP, por outro lado, residia no quadrante oposto. Esta foi projetada como uma rede de pacotes comutada que podia transportar qualquer tipo de mídia em um pacote: voz, vídeo e dados – utilizando o mecanismo de entrega de melhor-esforço. O núcleo da rede IP era responsável apenas pelo roteamento dos pacotes; a inteligência residia nas pontas da rede (computadores e *PDAs* – Assistentes Digitais Pessoais).

Mais recentemente, a linha divisória entre a rede IP e a rede de telecomunicações começou a desaparecer. Hoje, o telefone celular de terceira geração é capaz de prover muitos serviços baseados em IP: e-mail, presença, navegação na Web, mensagens instantâneas, entre outros. Por outro lado, o transporte de voz, que antes era visto sob o domínio da rede telefônica tradicional, hoje também é feito pela rede IP.

Dois recentes avanços na tecnologia ajudaram nesta mudança. O primeiro avanço está relacionado à evolução da eletrônica, que permitiu a redução do tamanho dos componentes de hardware, de forma que um computador sofisticado possa estar embutido em um aparelho de telefone. O segundo é a evolução nas tecnologias de rede, tornando a rede IP mais rápida. As arquiteturas de telecomunicações e IP continuam a evoluir em direção a uma única rede, nas camadas: física, de transporte e de serviços.

O primeiro passo na evolução está sendo a fusão entre as camadas: física e de transporte uma vez que a rede IP está substituindo a rede de circuito comutado em ambas as camadas, inclusive para o transporte de voz.

O segundo passo, e provavelmente o mais importante, é a evolução da camada de serviços. A rede de telecomunicações e a rede IP possuem sua camada de serviços própria. À medida que estas redes convergem, um modelo único de serviços irá prevalecer.

Com o amadurecimento do mercado móvel, surgem empresas nesta cadeia de valor focando em atividades particulares como criação de novos serviços e marketing voltado para este nicho de mercado. O modelo de mercado onde as operadoras ofereciam o serviço de ponta-a-ponta está evoluindo para um modelo mais complexo e mais fragmentado oferecendo uma variedade de serviços baseados em diversas tecnologias de acesso distintas.

Em meio a esta quantidade de tecnologias que se complementam, oferecendo taxas de dados, coberturas e consumo de energia distintos, a tendência do mercado é a convergência na oferta de serviços de telecomunicações em um único contrato de prestação de serviço.

Juntamente com a evolução das tecnologias de redes sem fio, os aparelhos móveis evoluem de forma a permitir o acesso a uma grande variedade de tecnologias. Os aparelhos mais recentes possuem múltiplas interfaces de acesso. Porém, a habilidade do núcleo de administração das redes de acesso em definir qual destas diferentes tecnologias será a melhor para o usuário deve evoluir também.

Tradicionalmente, o critério de *handover* adotado está baseado na deterioração da potência do sinal recebido no aparelho móvel enviado pelo ponto de acesso em uma WLAN (rede de área local sem-fio) ou pela estação rádio-base em uma WMAN (rede de área metropolitana sem-fio). Não há potência de sinal comparável disponível para auxiliar na decisão porque a medida de potência de sinal de uma WMAN e de uma WLAN são quantidades heterogêneas que não podem ser comparadas diretamente. Portanto, métricas relacionadas à camada de aplicação podem ser uma boa escolha para se tomar decisões de *handover*.

Além disso, existem outros critérios que podem ser utilizados no auxílio à decisão. Por exemplo, a nova geração de redes sem fio como o WiMAX e UWB (Banda Ultra Larga) oferecem altas taxas de dados a baixo custo, mas não garantem uma cobertura global e nem

alta mobilidade. Em contraste, as redes celulares como GSM/GPRS (Sistema Global para comunicações Móveis/ Serviço de Rádio de Pacotes Gerais), EDGE (Taxas de Dados Melhoradas para Evolução GSM) e UMTS/HSPA (Serviços de Telecomunicações Móveis Universais/ Acesso de Pacotes de Alta Velocidade) oferecem cobertura em uma ampla área e grande mobilidade a um custo alto, porém com taxas de dados inferiores às outras tecnologias mencionadas. A figura 1.1 a seguir, apresenta algumas tecnologias de acesso sem fio e a relação de mobilidade versus *throughput*. Ou seja, a figura ilustra que as diferentes tecnologias são complementares entre si em suas características. Portanto, tornase útil e necessária a alocação dinâmica de múltiplos recursos de rede de uma forma inteligente.

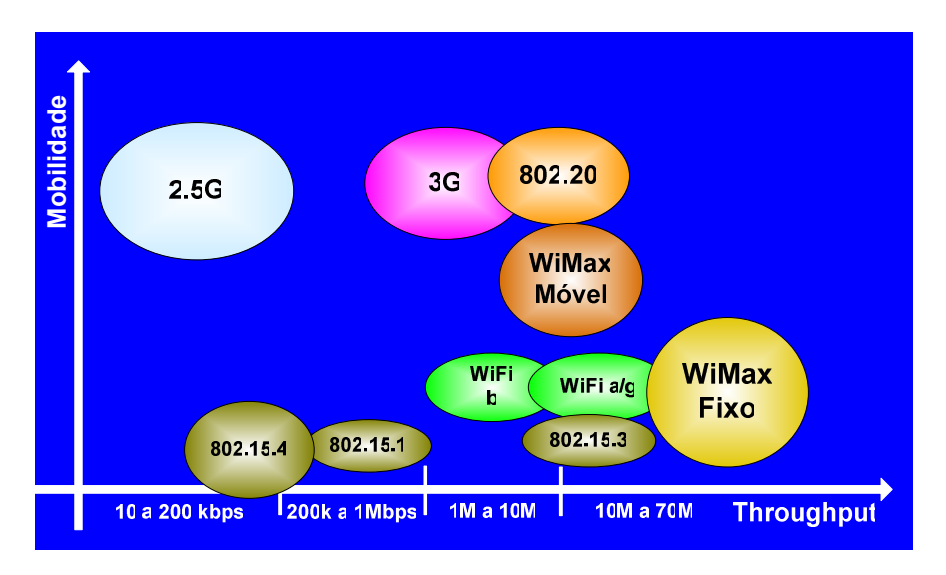

Figura 1.1 – Mobilidade vs. *Throughput* de diversas tecnologias (Kalyanaraman, S., 2007)

A decisão da seleção de acesso deve ser baseada no contrato de serviço, bem como no tipo de tráfego e aplicação. E, como conseqüência, os aplicativos devem se adaptar dinamicamente às condições e restrições técnicas da rede. A figura 1.2 apresenta aplicações dentro do contexto de volume de tráfego em bytes versus o atraso de transferência a fim de ilustrar que diferentes aplicações possuem características de tráfego distintas e, por este motivo, o estudo da capacidade de tráfego de uma rede com múltiplas redes de acesso deve levar em consideração os diversos tipos de tráfego e a relação com a capacidade em cada tipo de rede de acesso.

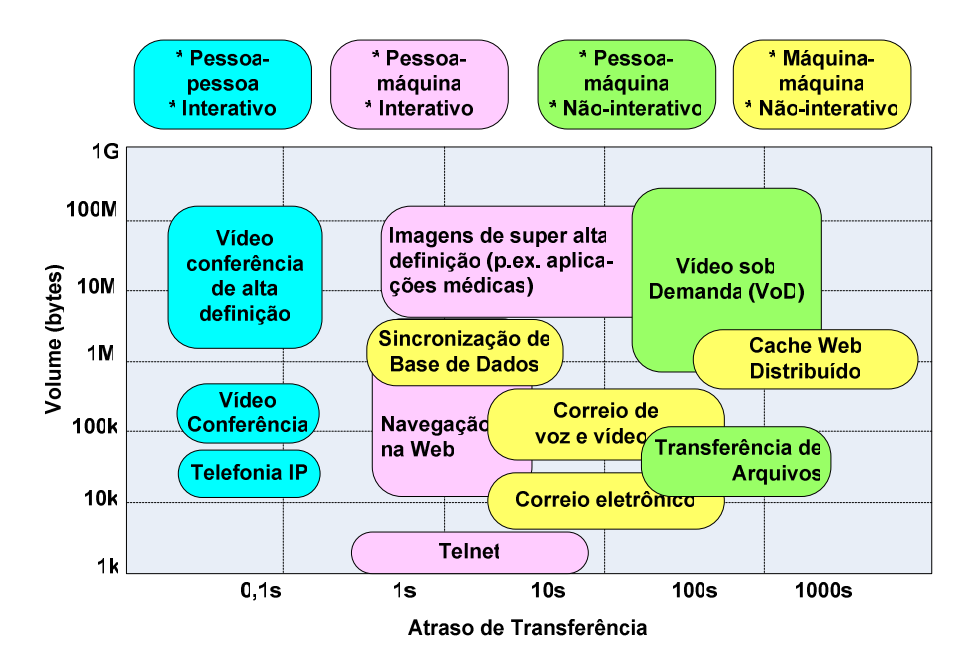

Figura 1.2 – Demanda para cada tipo de aplicação (Swart, H., 2004).

Portanto, um dos desafios das operadoras de telefonia celular e dos fornecedores de equipamentos para redes móveis tem sido identificar uma arquitetura com o objetivo de integrar estes produtos e serviços ao novo contexto tecnológico que envolve os diversos tipos de tecnologia de acesso oferecidos no mercado. Por meio da camada de rede comum e utilizando protocolo IP, é possível que uma rede de múltiplos acessos possa ser aproveitada de uma forma mais inteligente e útil tanto sob o ponto de vista da operadora quanto para o usuário final.

### **1.2 – HIPÓTESES**

O algoritmo genético como ferramenta para identificar a capacidade máxima de múltiplas redes de acesso é uma solução para o problema do melhor aproveitamento de redes distintas de acesso coexistentes que permitirá ganhos sob o ponto de vista do usuário e da operadora no desenvolvimento, oferta e manutenção de produtos e serviços de telecomunicações. Um algoritmo que maximiza a capacidade de acesso utilizando como dado primário as funções de capacidade para cada tipo distinto de tráfego permite a utilização conjunta das redes de acesso existentes, bem como, melhora a experiência do usuário por meio da utilização otimizada dos recursos disponíveis. O algoritmo deve priorizar o tipo de tráfego de acordo com a rede de acesso mais adequada.

A utilização desta solução para seleção de acesso no ambiente de telecomunicações gera benefícios tais como:

• **Integração dinâmica dos aplicativos com a rede de acesso que melhor atende os requisitos de execução, melhorando a experiência do usuário** – o usuário terá melhor percepção de qualidade dos serviços ofertados pela operadora se tiver a oportunidade sempre que possível de utilizar a rede de acesso mais qualificada para a aplicação escolhida;

• **Melhoria na eficiência** – a operadora pode ganhar eficiência na gerência de seleção de acesso;

• **Aumento da utilização de serviços, satisfação do consumidor e retenção de clientes** – a utilização de um algoritmo de seleção de acesso eficiente, baseada em critérios como "sempre a melhor conexão", ajuda a reduzir as dificuldades administrativas e técnicas entre os usuários e serviços ofertados permitindo a oferta de serviços adequados ao tipo de acesso;

• **Aumento na oferta de pacotes de produtos e serviços** – a utilização de um algoritmo de seleção de acesso eficiente permite que a operadora possa ofertar serviços de acordo com o perfil de uso do cliente;

• **Melhor utilização da capacidade das redes de acesso** – um algoritmo de seleção de acesso inteligente pode otimizar os recursos de rede existentes.

### **1.3 – OBJETIVOS**

#### **1.3.1 – Objetivo geral**

O objetivo desta dissertação é a identificação de um algoritmo que permita às operadoras de telefonia móvel realizar a seleção dinâmica dentre os acessos disponíveis para o serviço solicitado pelo usuário, priorizando o baixo custo e melhor acesso para a aplicação utilizada. Está fora do escopo desta dissertação a definição da arquitetura na qual este

algoritmo será inserido. Porém, na revisão da literatura, são apresentadas a título de contextualização algumas arquiteturas nas quais é necessária a existência de um algoritmo de seleção de acesso.

Este algoritmo deve receber da prestadora de telefonia celular parâmetros que identifiquem o perfil de serviço solicitado pelo usuário: voz ou dados, bem como informações dos acessos disponíveis na região onde o usuário está localizado: tecnologias de acesso existentes na região. Como resultado, deve ser capaz de indicar qual melhor rede de acesso que se aproxima do melhor custo/benefício para aquela solicitação de serviço.

Esta solução deve ser percebida principalmente nos ganhos de diminuição de tarifas para o usuário final e melhor utilização dos recursos disponíveis de rede, visto que os serviços solicitados por estes usuários terão seus acessos otimizados em função de custos mais baixos ou o melhor acesso para o tipo de aplicativo utilizado. Sob o ponto de vista das operadoras de telefonia celular, novos pacotes de serviços podem ser ofertados aos clientes. Por exemplo, "sempre o menor custo" ou "sempre a melhor conexão", etc.

Estudar o algoritmo genético, estudar os algoritmos utilizados na arquitetura para seleção e otimização de acesso, compará-los e identificar o ganho que a utilização do algoritmo genético pode gerar.

### **1.3.2 – Objetivo específico**

• Identificar a motivação para se utilizar o algoritmo genético como método de seleção de acesso;

• Identificar os algoritmos utilizados na literatura para resolver o problema da alocação dinâmica de recursos;

• Simular os algoritmos apresentados na literatura para resolver o referido problema;

Simular o algoritmo genético para resolver este problema;

- Comparar os resultados das simulações;
- Caracterizar o cenário atual de telecomunicações;

• Verificar a aplicabilidade do algoritmo genético ao mercado de telecomunicações como solução para o problema da alocação dinâmica de recursos.

### **1.4 – ORGANIZAÇÃO DOS CAPÍTULOS**

Para o cumprimento dos objetivos gerais e específicos propostos, a presente dissertação está organizada da seguinte forma: no Capítulo 2 é feita uma revisão da literatura com o objetivo de contextualizar o problema da seleção de acesso no seu sentido amplo. No início deste capítulo são apresentados alguns conceitos preliminares relacionados, em seguida, é feita a comparação entre as diferentes tecnologias de acesso móvel, e, posteriormente, são apresentadas soluções de *handover* entre estas tecnologias. Logo após, são apresentados grupos de pesquisas e propostas de arquiteturas que suportam uma arquitetura comum e múltiplas tecnologias de acesso, mas que não têm definido o método de seleção de acesso, ou seja, arquiteturas nas quais a presente dissertação pode contribuir. Por fim, são apresentados os resultados de pesquisas relacionadas à proposta desta dissertação. No final do capítulo, é feito um estudo comparativo entre os algoritmos utilizados na literatura para a solução da seleção de acesso em redes móveis, bem como, uma breve apresentação de outros algoritmos que podem ser utilizados para otimização de recursos e, para concluir a motivação de se utilizar algoritmos genéticos e uma curta definição deste. O Capítulo 3 apresenta a metodologia utilizada passo-a-passo. O Capítulo 4 apresenta o resultado das simulações incluindo variações em parâmetros a fim de mostrar a influência destes nos resultados e as discussões dos resultados obtidos. O Capítulo 5 contém as conclusões observadas com esta pesquisa, onde se busca dar interpretações aos resultados encontrados nas simulações e apresentar sugestões para pesquisas futuras.

# **2 – REVISÃO DA LITERATURA E FUNDAMENTOS TEÓRICOS**

### **2.1 – GERÊNCIA DE MOBILIDADE**

A utilização da rede sem fio está diretamente relacionada ao conceito de liberdade de movimento, portanto, a mobilidade do usuário é um dos desafios nesta área. A gerência de recursos de rádio e gerência de mobilidade são conceitos de controle de recursos de rádio, admissão, potência, *handover*, etc.

### **2.1.1 –** *HANDOVER*

Com a finalidade de aumentar a capacidade do sistema sem-fio devido ao espectro de freqüências limitado, a faixa de freqüência é dividida em faixas menores atribuídas a células adjacentes. A utilização de células menores faz com que uma estação móvel ativa cruze várias células durante uma conversação. Esta chamada ativa deve ser transferida de uma célula para outra para garantir a continuidade da chamada durante o cruzamento de fronteiras. O processo de *handover* ocorre quando há uma transferência de uma chamada ativa de uma célula para outra.

De acordo com o ITU-T COM 19 – C 25 – E (2007),

A principal preocupação do *handover* horizontal é manter o serviço contínuo apesar da mudança do endereço IP devido ao movimento do nó móvel. A manutenção da continuidade do serviço é feita escondendo a mudança do endereço IP (por exemplo, IP Móvel) ou atualizando dinamicamente o endereço IP modificado (por exemplo, mSCTP – Protocolo de Transmissão de Controle de Fluxo móvel).

Para esconder a mudança durante o movimento de um nó móvel, o IP Móvel mantém dois tipos de endereço IP; um endereço IP permanente (endereço de origem do assinante) pode ser utilizado acima da camada de transporte e um endereço IP alterável (endereço temporário) pode ser utilizado abaixo da camada de transporte. mSCTP pode dinamicamente atualizar o endereço IP durante um servico contínuo.

O processo de *handover* pode ser descrito em três passos:

- O terminal móvel deve identificar quais redes sem fio estão alcançáveis,
- Decisão de *handover* de acordo com a política definida, por exemplo, "sempre utilizar a rede mais barata". A decisão deve ser baseada em funções de custo ou função objetivo,
- Execução de *handover* propriamente dito.

Os requisitos para gerência de *handover* são:

- Baixo *overhead* de sinalização e processamento;
- Mínima perda de pacotes e atraso (*handover* imperceptível);
- Garantia de QoS (Qualidade de Serviço) durante o processo de transferência;
- Utilização de quaisquer gatilhos ou métricas para decidir quando e onde;
- Uso eficiente dos recursos da rede e do terminal móvel;
- Melhoria na escalabilidade, confiança e robustez;

Na figura 2.1 são apresentadas algumas métricas de *handover*.

• Permitir *handover* inter-tecnologia (*handover* vertical).

Potência Disponibilidade Modo Transmissão<br>Modo Recepção<br>Modo Idle

Precc Latência Atraso fin - a - fim<br>Atraso por Jitter<br>Atraso ida e volta Custo por usc<br>Custo por unidade **MÉTRICAS DE HANDOVER** Confiança Segurança Confidencialidade<br>Integridade Taxa de Erro de Bit (BER)<br>Taxa de Erro de Pacote **Banda** Refransmissões Máxima Minima<br>Minima<br>Média

Figura 2.1 – Métricas de *handover* (modificado – Stevens-Navarro,E. e Wong. V.W.S, 2006)

Dependendo da quantidade de interfaces de rede envolvidas, o *handover* pode ser caracterizado em vertical ou horizontal.

### 2.1.1.1 – *Handover* horizontal

Um *handover* horizontal (ou homogêneo) ocorre entre dois pontos de acesso que utilizam a mesma tecnologia de acesso e interface, ou seja, quando há mobilidade localizada. Por exemplo, quando um aparelho móvel se movimenta entre domínios da rede 802.11b, o evento de *handover* pode ser considerado horizontal já que a conexão é interrompida somente pela mudança de domínios 802.11b, mas não pela tecnologia sem fio utilizada conforme ilustrado na figura 2.2.

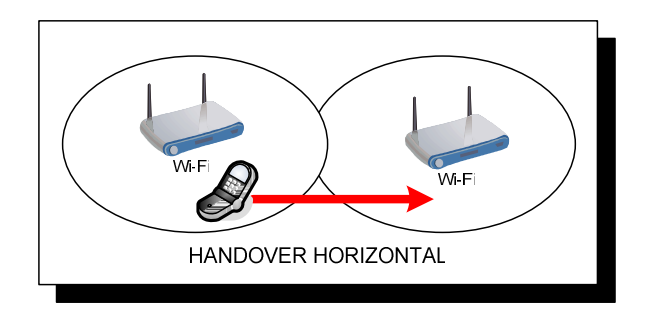

Figura 2.2 – *Handover* Horizontal

A decisão de *handover* horizontal é baseada principalmente no RSS (Força do Sinal Recebida) na região de fronteira entre duas células.

### 2.1.1.2 – *Handover* vertical

Um *handover* vertical envolve a mudança de tecnologia de dados utilizada para acessar a rede. Ou seja, quando há movimento em redes de acesso heterogêneas conforme exemplificado na figura 2.3. Desta forma, observa-se mudança de endereço IP, tecnologia de acesso, interface de rede, características de *QoS*, conexão de rede, etc. Este tipo de *handover,* envolve no mínimo duas interfaces de rede de tecnologias distintas. Por exemplo, quando um aparelho móvel se movimenta de uma rede 802.11b para uma rede WCDMA (Múltiplos Acesso de Divisão de Códigos de Banda Larga), o evento de *handover* é considerado vertical.

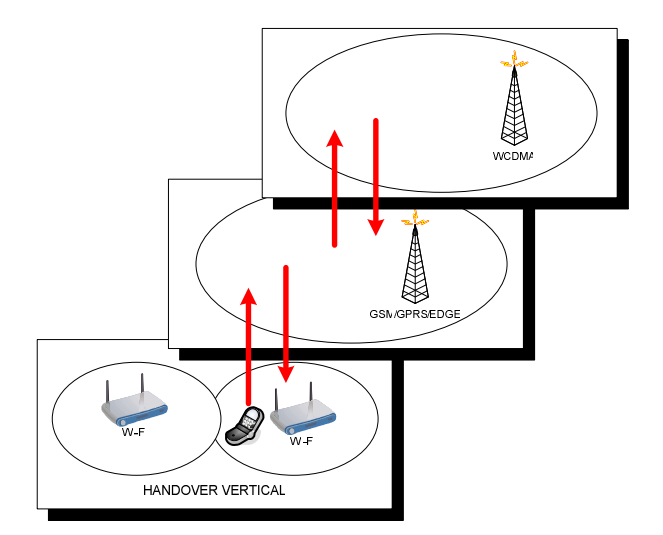

Figura 2.3 – *Handover* Vertical

O *handover* vertical entre as tecnologias de acesso sem fio da família IEEE (Instituto de Engenheiros Eletricistas e Eletrônicos) 802.XX pode ser conseguido utilizando o "*handover* independente do meio" que é padronizado pelo IEEE 802.21.

Para suportar o *handover* vertical, um terminal móvel precisa possuir um cartão multimodo que funcione nas distintas faixas de freqüências das tecnologias de acesso e respectivas modulações.

Em um *handover* vertical, pelo menos dois tipos de redes sem fio distintas cobrem uma mesma área simultaneamente. A decisão de *handover* nesta situação deve incluir métricas como: RSS (força do sinal recebida), preferência do usuário, condições da rede, tipos de aplicação, custo, consumo de energia, velocidade, banda oferecida, etc. Baseado nestas métricas, a decisão será feita sobre como e quando mudar a interface e para qual rede.

Na tabela 2.1, estão definidas as características que diferem o *handover* vertical do horizontal:

 Tabela 2.1 – Comparação entre *handover* horizontal e *handover* vertical ITU-T COM 19 – C 25 – E (2007)

|                               | <i>Handover</i> horizontal | <b>Handover Vertical</b> |
|-------------------------------|----------------------------|--------------------------|
| <b>Tecnologia de Acesso</b>   | Única tecnologia           | Tecnologia heterogênea   |
| <b>Interface de Rede</b>      | Única interface            | Múltiplas interfaces     |
| Endereço IP utilizado por vez | Único endereço IP          | Múltiplos endereços IP   |
| Parâmetro QoS                 | Único valor                | Múltiplos valores        |
| Conexão de rede               | Única conexão              | Múltiplas conexões       |

#### *Handover* **entre UMTS e GSM**

Segundo Holma, H. e Toskala, A. (2004):

As medições inter-sistemas não estão ativas todo o tempo, mas são ativadas quando há necessidade de se fazer um *handover* entre sistemas. O gatilho de medição é um algoritmo específico por fabricante do RNC (Controlador de Rádio da Rede) e pode ser baseado, por exemplo, na qualidade (taxa de erro de blocos) ou na potência de transmissão necessária. Quando a medida é ativada, o equipamento do usuário mede primeiro a potência do sinal das freqüências GSM na vizinhança. Uma vez que as medidas são recebidas pelo RNC, ele comanda o equipamento do usuário para decodificar o BSIC (Código de Identificação da Estação Rádio-Base) do melhor candidato GSM. Quando o BSIC é recebido pelo RNC, um comando de *handover* pode ser enviado ao equipamento do usuário. As medidas podem ser completadas em aproximadamente 2 segundos.

Na figura 2.4 é apresentado o diagrama de blocos do Controlador de Rádio da Rede com seus componentes e interfaces.

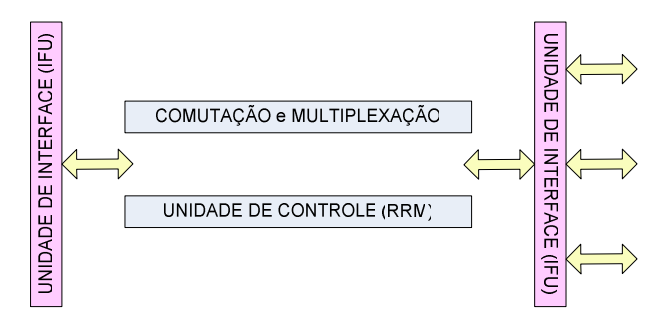

Figura 2.4 – Diagrama de Blocos do RNC. (modificado - Mishra, A.R., 2004)

#### *Handover* **entre UMTS e WLAN**

Para o *handover* entre UMTS e WLAN, segundo especificado pelo ETSI (Instituto Europeu de Padronização de Telecomunicações) há duas arquiteturas principais: acoplamento justo e acoplamento folgado (Buddhikot, M.M. et al., 2003). O primeiro adotado pelo 3GPP (Projeto de Parceria da Terceira Geração) - introduz outros dois elementos: WAG (*Gateway* de Acesso sem Fio) e PDG (*Gateway* de Pacote de Dados). Assim, as transferências de dados entre um ponto de acesso WLAN para um nó correspondente na Internet deve passar pela rede núcleo do UMTS. Este modelo é mais favorável a operadoras de telefonia onde características de mobilidade, segurança, QoS, bilhetagem e autenticação do GPRS/UMTS são facilitados em um canal de acesso WLAN. Desta forma, a cobertura WLAN se comporta como uma célula no UMTS. Porém, este modelo implica em investimento, pois requer uma modificação nos protocolos e componentes de rede existentes. A vantagem deste método é o baixo atraso de *handover*, pois o UMTS e a WLAN trocam mensagens de *handover* dentro da mesma rede núcleo. A figura 2.5 apresenta um modelo de *handover* entre UMTS e WLAN utilizando o acoplamento justo.

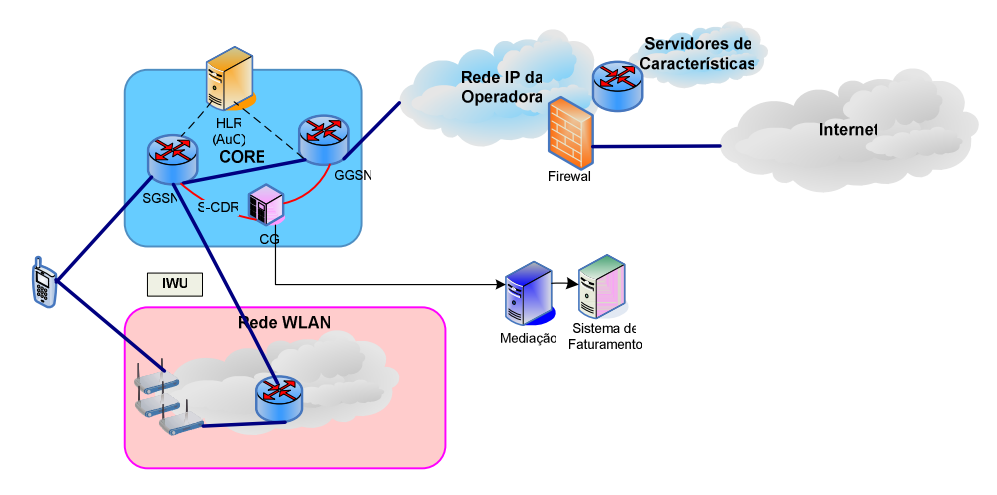

Figura 2.5 – Acoplamento Justo (modificado – Charity, T. e Velentzas, R., 2002)

O acoplamento folgado é mais utilizado quando o WLAN não é operado por uma operadora celular, mas por qualquer usuário privado. Ou seja, as redes de acesso distintas são tratadas independentemente. Desta forma, os dados transmitidos em uma WLAN não passam pela rede celular. Nesse modelo há uma interface comum para troca de informação entre redes. Duas redes de acesso não possuem nada em comum, mas as redes núcleo são conectadas conforme ilustrado na figura 2.6. O componente-chave para suportar a gerência de mobilidade nesta arquitetura é o IP Móvel. Este modelo facilita a gerência de mobilidade vertical na pilha IP, dando ênfase na implementação do *roaming*, mobilidade e gerência de segurança na camada de rede. Porém, como os componentes de rede devem trocar mensagens de controle pelo caminho da Internet, pode haver atraso.

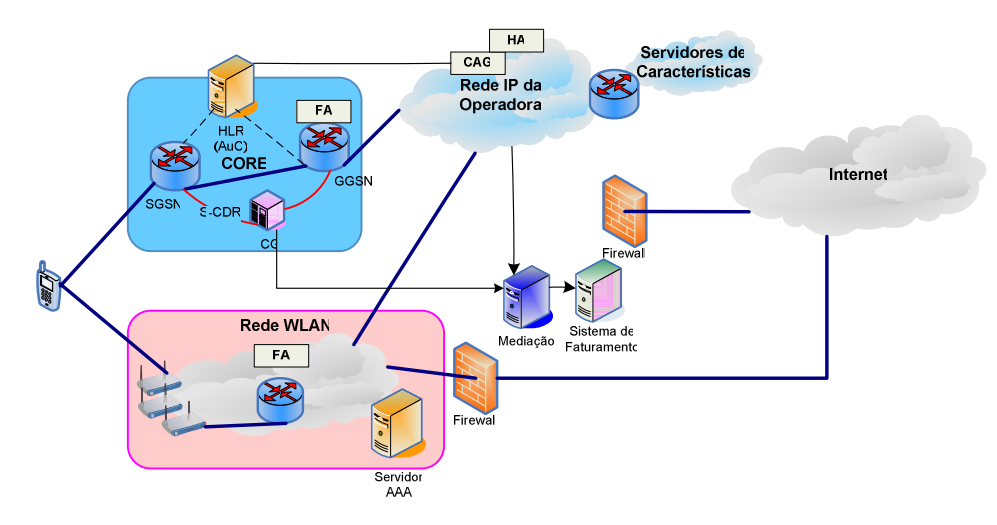

Figura 2.6 – Acoplamento Folgado (modificado – Charity, T. e Velentzas, R., 2002)

#### *Handover* **entre GSM e WLAN**

Existem dois tipos de *handover*: o Nó de Gatilho de *Handover* (HTN) e o UMA/GAN (Acesso Múltiplo não Licenciado/Rede de Acesso Genérico).

O primeiro diz que um gatilho de *handover* Wi-Fi pode ser instalado na região de transição WLAN/celular e gera gatilhos na camada de enlace que causam o início do processo de *handover*. Semelhante ao *handover* UMTS/WLAN, existem dois tipos de solução de interoperação WLAN/Celular: o acoplamento justo e o acoplamento folgado. O primeiro integra o *hotspot* WLAN à infra-estrutura celular. O Wi-Fi opera como um escravo da célula de cobertura celular.

Neste primeiro modelo, Shneyderman, A. e Casati, A. (2008) afirmam que o IMS (Subsistema Multimídia IP) pode ser utilizado para prover serviço para os usuários do domínio de pacotes (IP) e usuários de circuito comutado por meio de *media gateways*. O IMS oferece capacidades intrínsecas para convergir os serviços baseados em pacote e em circuitos. Ainda, segundo os autores, as soluções de convergência IMS e SIP (Protocolo de Iniciação de Sessão) são baseadas na combinação do acesso Wi-Fi e o núcleo IMS com a infra-estrutura celular, ambos conectados por meio de uma função de *gateway* convergente e um servidor de aplicação de convergência ancorando as chamadas através dos domínios. O servidor de aplicação e o *gateway* servem como um *hub* para a sinalização SS7 (Sistema de Sinalização Número 7) e SIP permitindo o estabelecimento de chamada entre diferentes tipos de terminais e entregando os serviços e chamadas para clientes Wi-Fi utilizando a infra-estrutura celular. A figura 2.7 apresenta uma solução de convergência fixo-móvel baseada em SIP.

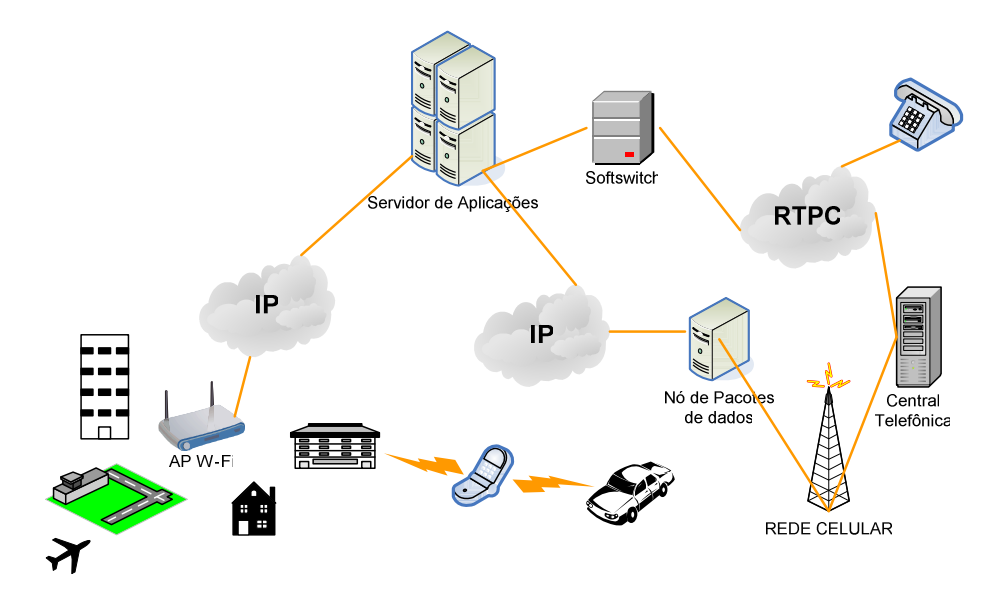

Figura 2.7 – Solução de convergência fixo-móvel baseada em SIP

O segundo, por sua vez, não possui relação próxima entre as redes e permite que muitas operadoras de rede e provedores de serviço operem no mesmo mercado. O HTN não funciona como um Ponto de Acesso (AP), mas como uma estação de dados regular com mais funcionalidades. Quando em *roaming* dentro de um *hotspot* Wi-Fi, a estação móvel utiliza os procedimentos de *roaming* da camada 2. Quando o Indicador de Potência do Sinal Recebido (RSSI) fica abaixo de certo limite, a estação móvel busca o novo ponto de acesso utilizando os procedimentos padrões IEEE 802.11.

#### *Handover* **entre WiMAX e UMTS**

A mobilidade entre UMTS e WiMAX é referida como *handover* parcialmente sobreposto uma vez que a cobertura do WiMAX é de mesma ordem de área de cobertura do UMTS. Conseqüentemente, o *handover* deve ser feito rapidamente para manter a conexão particularmente quando a velocidade do terminal móvel é alta.

Porém, é importante ressaltar que para gerenciar as tecnologias UMTS e WiMAX por uma única entidade ou grupo afiliado, é necessário definir uma arquitetura para torná-las complementares. A rede pode ser uma rede completa com duas tecnologias, mas com um único sistema de autenticação, com serviços contínuos para clientes que às vezes necessitam trocar de rede, conforme ilustrado na figura 2.8. Assumindo que foi implantado o padrão 3GPP *release* 5 (com IMS) para a rede UMTS, uma arquitetura de interconexão pode ser configurada na camada de serviço de ambas as redes. A negociação do tráfego utiliza o protocolo SIP conforme recomendado pelo IMS. A gerência de usuário com AAA (Autenticação, Autorização e Contabilidade) deve ser realizada na infra-estrutura UMTS. (Wastuwibowo,K., 2007)

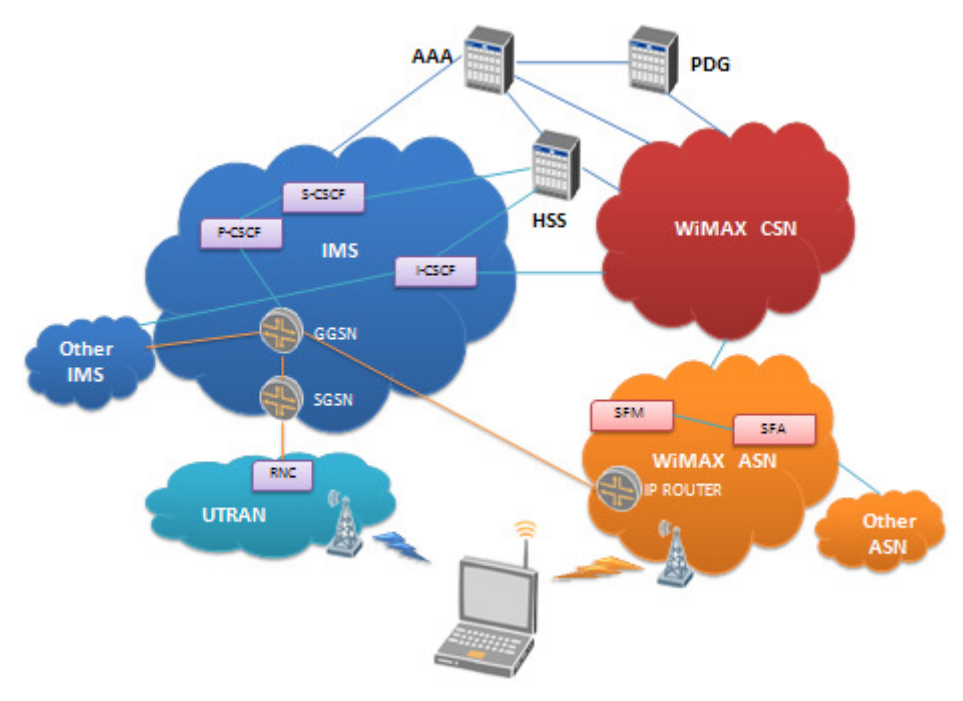

Figura 2.8 – *Handover* entre WiMAX e UMTS (Wastuwibowo,K., 2007)

## **2.2 – GERÊNCIA DE RECURSOS DE RÁDIO**

A gerência de recurso de rádio é importante sob a perspectiva da utilização da interface aérea oferecendo capacidade e cobertura ótima e, acima de tudo, garantindo a qualidade do serviço.

### **2.2.1 – Arquitetura do Protocolo de Interface de Rádio**

Baseada no modelo de referência OSI (Interconexão Aberta de Sistemas), a figura 2.9 mostra as três primeiras camadas dos protocolos de interface de rádio do WCDMA.

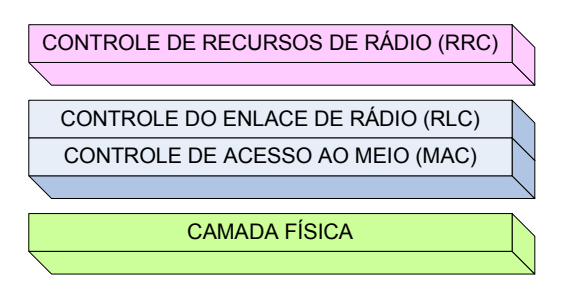

Figura 2.9 – Camadas dos protocolos de interface de rádio WCDMA (modificado – Mishra, A. R., 2004)

Mishra, A.R (2004), define todas as camadas de interface de rádio WCDMA, a seguir:

A camada 1 é a camada física, o meio de transferência. Esta camada além de meio físico, deve ser capaz de executar as seguintes funções: processamento de radiofreqüência, modulação/demodulação de canais físicos, correção e detecção de erros, compatibilidade de taxa, controle de potência, sincronização, etc.

A camada 2 é a camada de enlace. Ela é necessária devido à necessidade de alocar recursos mínimos para uma taxa de dados que varia constantemente. Ela possui duas subcamadas principais: RLC (Controle do Enlace de Rádio) e MAC (Controle do Acesso ao Meio). MAC é uma entidade que forma a interface I<sub>Ub</sub> (Interface entre o RNC e o *Node-B* (termo utilizado no UMTS para definir a estação rádio base)) e canaliza a informação vinda da camada RLC. O RLC produz informações relacionadas à sinalização RRC (Controle de Recurso de Rádio), CS (Esquema de Código) e dados OS (Subsistema de Operação). O RRC possui dois estados principais: disponível e conectado. No estado disponível, um assinante não está conectado à rede. No estado conectado, o equipamento está realizando atividades de transferência de dados: voz transportada como pacote de dados, CS ou PS (Economia de Energia). Para que o equipamento do usuário altere o estado de disponível para conectado, a função de admissão de chamada entra em ação.

A função de gerência de recurso do AC (Controle de Admissão) controla o número de assinantes conectados à rede. Ela pode admitir ou negar acesso a um novo assinante baseado no efeito resultante que o novo assinante pode causar aos usuários existentes. O resultado é baseado em algoritmos que são executados no RNC. Estes algoritmos são também conhecidos como algoritmos AC ou CAC (Controle de Admissão de Chamada). Controle de admissão previne o congestionamento na rede e ainda mantém qualidade para
os assinantes conectados. Os algoritmos de controle de admissão são executados separadamente para *uplink* e *downlink*, mas um assinante que solicita acesso pode ser admitido somente depois de ganhar o aval dos algoritmos de *uplink* e *downlink*.

Existem duas outras camadas que também existem somente no plano do usuário: o PDCP (Protocolo de Convergência de Pacotes de Dados) e o BMC (Controle *Broadcast-Multicast*).

A camada MAC é uma entidade responsável pelo mapeamento dos canais lógicos para os canais de transporte. Ele provê serviços de transferência de dados nos canais lógicos. Como é uma interface entre as camadas 2 e 3, ela também provê funções como multiplexação e demultiplexação de unidades de pacotes de dados de/para a camada física. A camada física também é responsável pelas medidas relacionadas ao volume de tráfego nos canais lógicos e posteriormente informar à camada 3.

As funções de segmentação e remontagem do pacote de dados de tamanho variável em unidades de *payload* menores são feitas pela camada RLC, uma subcamada da camada 2. Outra função importante desta subcamada é a correção de erro por meio da retransmissão de um modo de transferência de dados aceito. Outras funções incluem o controle do fluxo da taxa de informação, concatenação, criptografia e preservação de PDUs (Unidade de Dados do Protocolo) de ordem mais alta.

A camada 3 também contém subcamadas, mas a subcamada de controle de recurso de rádio (RRC) é a que interage com a camada 2. Ela também trata a sinalização do plano de controle entre o equipamento do usuário e a rede no modo conectado. Além disso, é responsável por funções como estabelecimento, liberação, manutenção e reconfiguração no plano do usuário e de recursos de rádio no plano de controle. As funções do RRC incluem gerência de recursos de rádio e gerência de mobilidade, bem como controle de potência, criptografia e roteamento (de PDUs).

## **2.3 – MÚLTIPLAS TECNOLOGIAS DE ACESSO**

Os sistemas móveis são baseados em tecnologias de acesso que se diferenciam em termos de banda, segurança, mobilidade, atraso, QoS, disponibilidade (cobertura), capacidade, preço e outros. Na camada de rede, o protocolo IP é a tecnologia de integração que permite a oferta de uma quantidade expressiva de serviços. Uma rede de múltiplos acessos deve suportar estes diferentes mecanismos de controle. Todavia, a sinalização e os acordos de nível de serviço (SLA) devem ser comuns a essas tecnologias co-existentes conforme apresentado na figura 2.10.

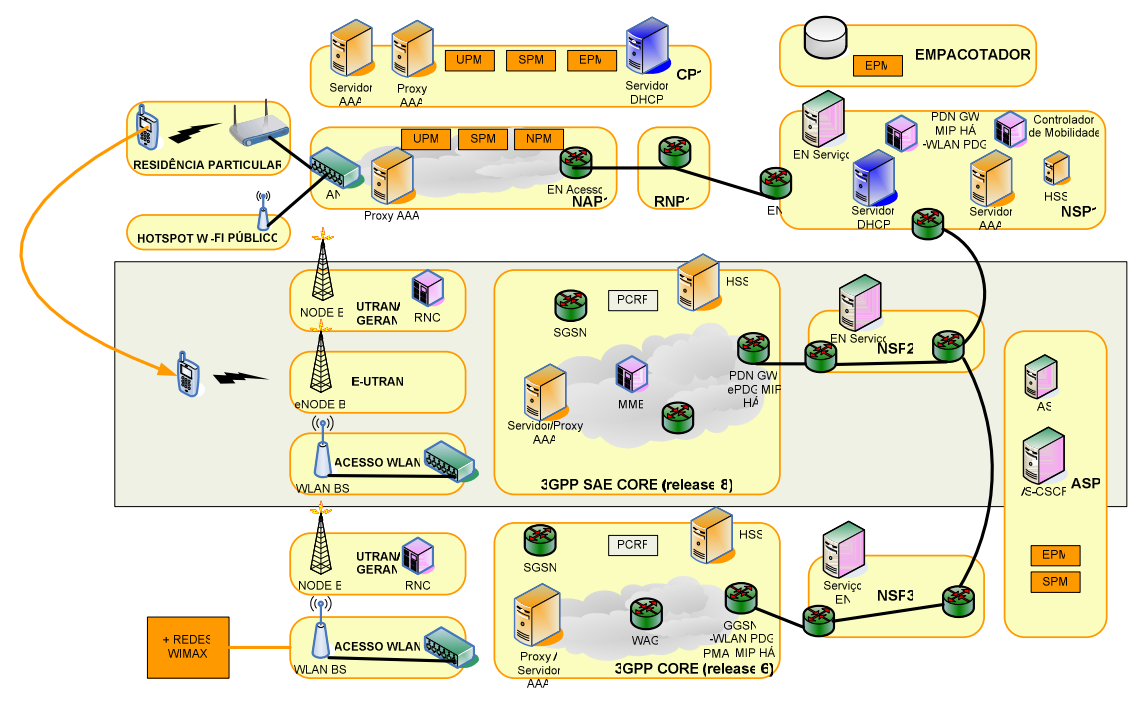

Figura 2.10 – Múltiplas redes sem fio (modificado - Fredricx, F., 2007)

Em locais onde há múltiplas redes sem-fio heterogêneas, as seguintes características são observadas:

- Mistura de tecnologias coexistentes de acesso via rádio;
- Diferentes tecnologias de acesso (interfaces de rádio) e coberturas que se sobrepõem;
- Diferentes arquiteturas de rede e protocolos para transporte, roteamento e gerência de mobilidade;
- Diferentes demandas de serviços de usuários móveis (baixa taxa de dados, alta taxa de dados, voz, multimídia, etc.);

• Diferentes operadoras no mercado.

Na tabela 2.2 são apresentadas algumas destas diferentes características observadas entre as diferentes tecnologias de acesso sem fio para fins de comparação.

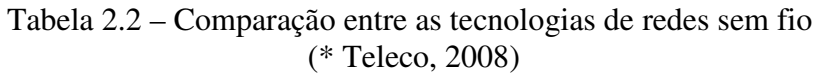

(\*\* Glossário de termos técnicos e acrônimos de tecnologias móveis e sem fio, 2006)

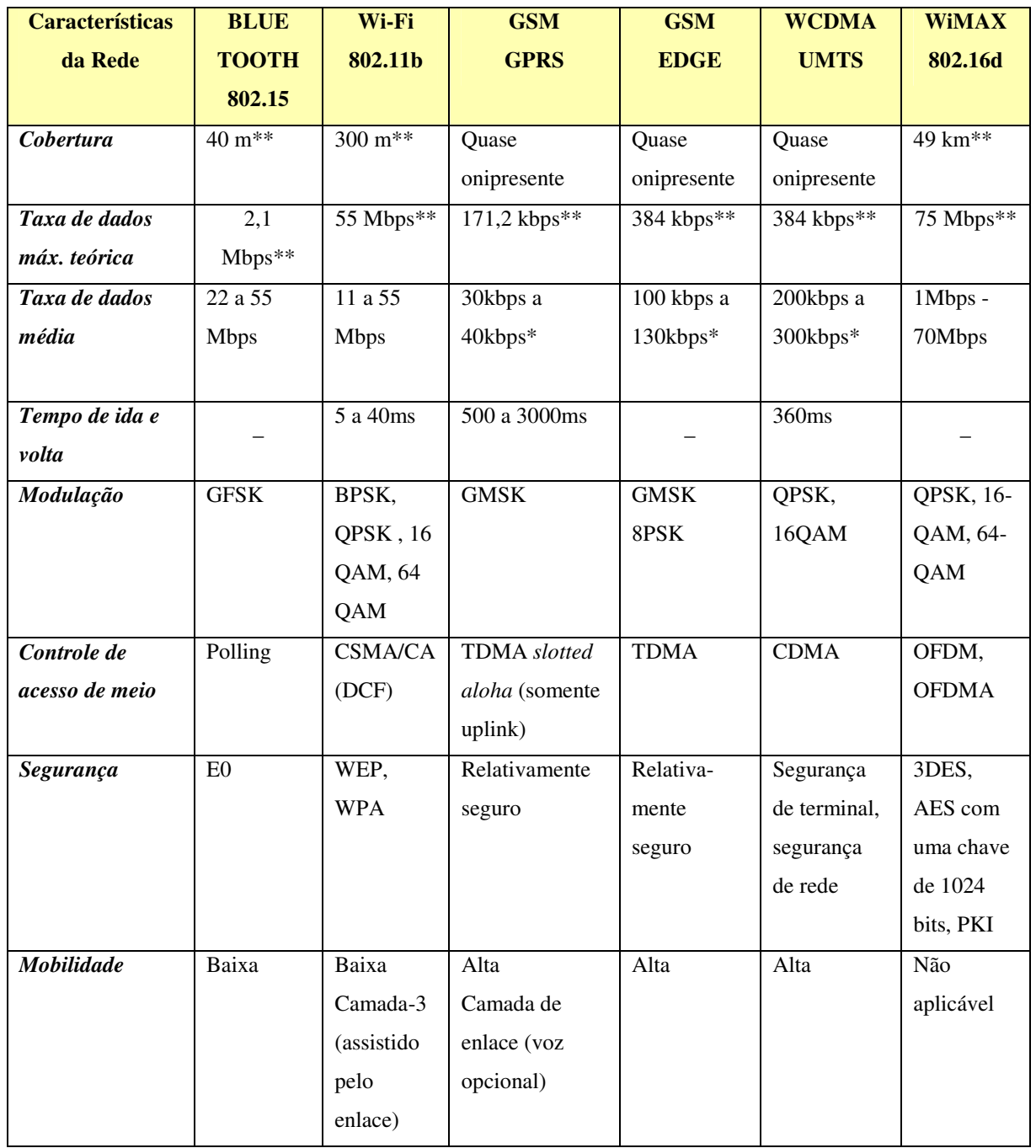

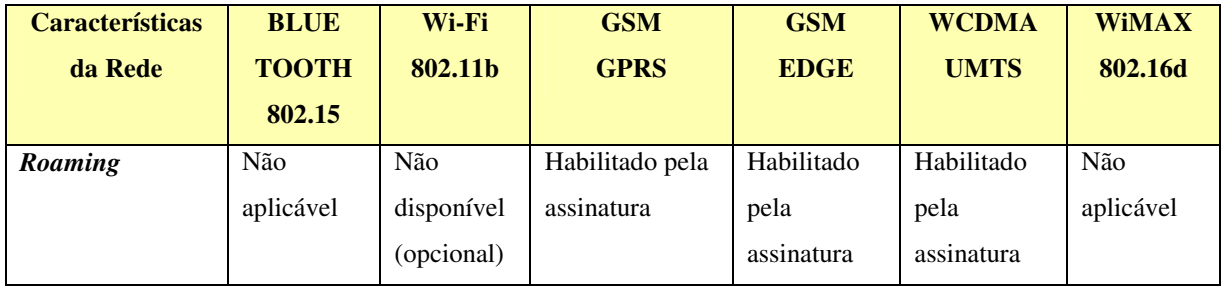

Uma solução de múltiplos acessos compreende:

- Gerenciamento de perfis perfis pessoais para múltiplos acessos e adaptação de conteúdo
- Adaptação de conteúdo aplicações que se adaptam ao acesso, terminal, etc.
- Suporte AAA (autenticação, autorização e contabilidade)
- Gerência de mobilidade continuidade da sessão, transferência da sessão, alcance / presença
- Seleção de acesso qual acesso escolher
- Descoberta de acesso quais acessos estão atualmente disponíveis.

De acordo com Javaid, U. et al. (2006), na camada 2.5, que é uma camada de enlace genérica sobre as camadas MAC (controle de acesso ao meio) heterogêneas, foram propostas diversas tecnologias móveis para otimizar o *handover* vertical. Esta camada auxilia no *roaming* entre redes heterogêneas fornecendo uma interface única.

Na figura 2.11 estão apresentadas as camadas da arquitetura OSI e as camadas da arquitetura de uma rede convergente. A solução proposta inclui uma camada de convergência genérica. A camada de convergência contém interfaces de adaptação para cada tecnologia a fim de comparar as medidas e peculiaridades de sistemas distintos, por exemplo, a potência de sinal do WLAN e GPRS não é comparável. Cada interface emprega gatilhos para informar sobre os parâmetros atuais da camada física ou enlace de dados. Alguns destes parâmetros são comparáveis e alguns são únicos para cada tecnologia. A camada de convergência é necessária para normalizar e avaliar os gatilhos e derivar informação de status para a gerência de mobilidade como, por exemplo, a informação de que o enlace está caindo.

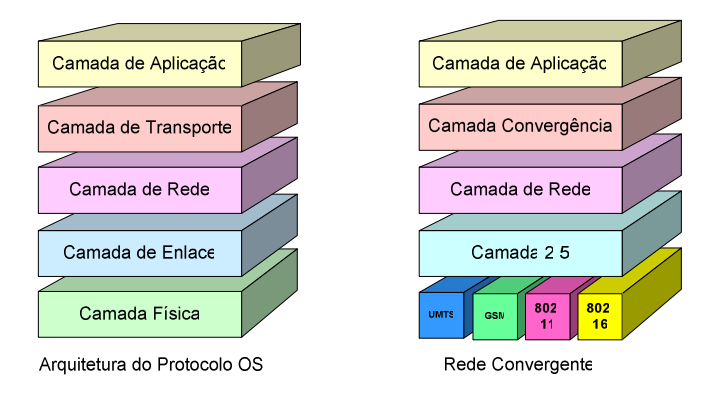

Figura 2.11 – Arquiteturas de Rede

Projetos Europeus como o BRAIN (Acesso de Rádio de Banda Larga para Redes baseadas em IP), MIND (Desenvolvimentos de Rede baseados em IP Móvel), AMBIENT e no IEEE 802.21 visam encontrar uma arquitetura de rede comum para suportar múltiplas tecnologias de acesso. O objetivo destes projetos não está na identificação de como será feita a seleção de acesso, mas definir a arquitetura e os protocolos de comunicação a fim de realizar o *handover* vertical entre as diferentes tecnologias.

#### **2.3.1 – BRAIN**

A fim de evoluir além da terceira geração de celulares e permitir que as operadoras ofereçam aos seus usuários o acesso a diversas tecnologias, sem que se perceba a mudança de tecnologia, banda, domínio, etc., foi criado o projeto BRAIN (IST-1999-10050). O projeto tem o objetivo de ser independente de qualquer interface aérea específica, e, portanto, não estuda algoritmos de recursos de rádio. Por este motivo, foi adotado um modelo genérico onde os aspectos específicos do rádio foram tratados utilizando fluxos de mensagens cujo conteúdo é invisível à camada de rede. Somente foi considerada a distribuição lógica destas mensagens aos algoritmos de gerenciamento de recursos de rádio e os gatilhos que estes algoritmos geram (por exemplo, "*handover* recomendado para a célula X").

De acordo com Wisely, D., Mohr, W. e Urban, J., (2000), este projeto surgiu com a intenção de atingir três áreas:

• Suportar o provisionamento de serviços de forma imperceptível – fornecendo adaptação da qualidade de serviço face à deterioração do sinal de rádio ou banda menor no *handover*.

- Desenhar uma rede de acesso baseada em IP que irá suportar tecnologias móveis não-celulares (por exemplo, LANs sem fio) – adicionando funcionalidade que permitam o complemento aos sistemas de terceira geração.
- Definir os requisitos da interface aérea de banda larga suficiente para *hotspots* picocelular, e propor modificações e melhorias no padrão *HiperLAN* (Rede Local de Alto Desempenho) tipo 2 em evolução para fazer isto.

Os objetivos do BRAIN são:

- Desenvolver acesso imperceptível a aplicações e serviços de banda larga baseados em IP.
- Especificar, otimizar e validar uma arquitetura aberta para acesso Internet de banda larga.
- Criar novas oportunidades de negócios para operadoras, provedores de serviços e provedores de conteúdo para oferecer serviços mais rápidos (até 20 Mbps) complementares aos serviços móveis existentes.
- Contribuir para grupos de padronização globais.

#### 2.3.1.1 – Arquitetura BRAIN

A arquitetura de rede BRAIN consiste de uma rede de acesso de rádio IP chamada rede de acesso BRAIN. A rede de acesso termina no *gateway* de mobilidade BRAIN que funciona na rede núcleo IP simplesmente como um roteador *gateway* IP normal (pode rodar BGP – Protocolo de *Gateway* de Borda, por exemplo) e possui um acordo de nível de serviço com o provedor de rede IP. A rede de acesso é propriedade de uma única organização: o provedor de rede de acesso no modelo de negócio BRAIN.

Ela é uma rede com roteadores de acesso nas bordas, *gateways* voltados para a Internet pública, e uma infra-estrutura AAA. O nó móvel usa uma das tecnologias de rádio para montar um enlace IP para o roteador de acesso. A idéia é utilizar procedimentos de acesso padrão, que são independentes da tecnologia de rádio. Procedimentos de AAA são iniciados pelo roteador de acesso, que funciona como um atendente AAA na rede de acesso. O servidor AAA geralmente está localizado na rede de origem do assinante.

Uma solicitação de acesso à rede é enviada ao servidor local AAA que identifica o domínio de origem do usuário e, se existe um acordo entre as duas organizações, o pedido AAA é encaminhado, por exemplo, por um cliente *proxy* RADIUS para o servidor AAA de origem para autenticação.

A figura 2.12 apresenta uma rede de acesso IP BRAIN.

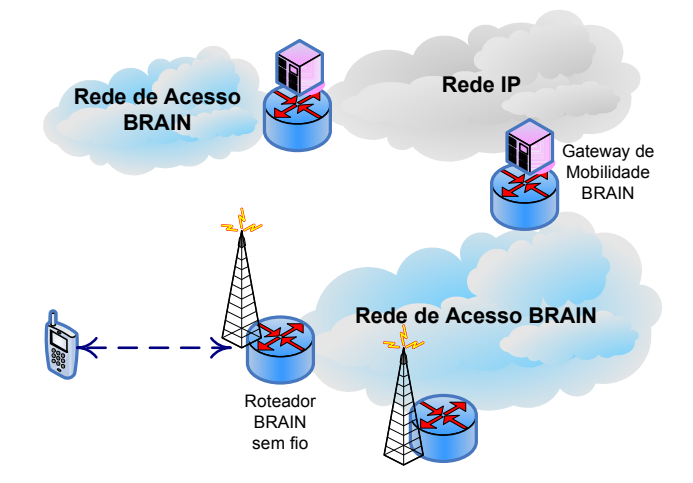

Figura 2.12 – Rede de acesso IP BRAIN (modificado – Wisely, D., Mohr, W. e Urban, J., 2000)

# **2.3.2 – MIND**

MIND significa desenvolvimento de redes móveis baseadas em IP (IST-2000-28584). O objetivo da pesquisa da camada de rede deste projeto é:

- Considerar como os nós *ad hoc* podem se ligar a uma rede de acesso IP;
- Como estes nós *ad hoc* podem entregar pacotes IP em qualquer lugar distinto da base no melhor esforço, e;
- Como usuários podem obter um serviço seguro, fim-a-fim em tais circunstâncias.

2.3.2.1 – Arquitetura MIND

A rede MIND estende a rede de acesso toda IP original do projeto BRAIN adicionando:

- Roteadores de redes de acesso sem fio que são propriedade do provedor da rede e portáteis, mas mudam de posição lentamente – eles não possuem todas as capacidades de roteadores de acesso normais e somente possuem interfaces sem fio,
- Roteadores móveis MIND, que funcionam como roteadores através dos quais nós móveis podem se conectar a rede – podem ser estacionários, mas são considerados

de peso leve e de propriedade de usuários finais significando que também podem ser móveis.

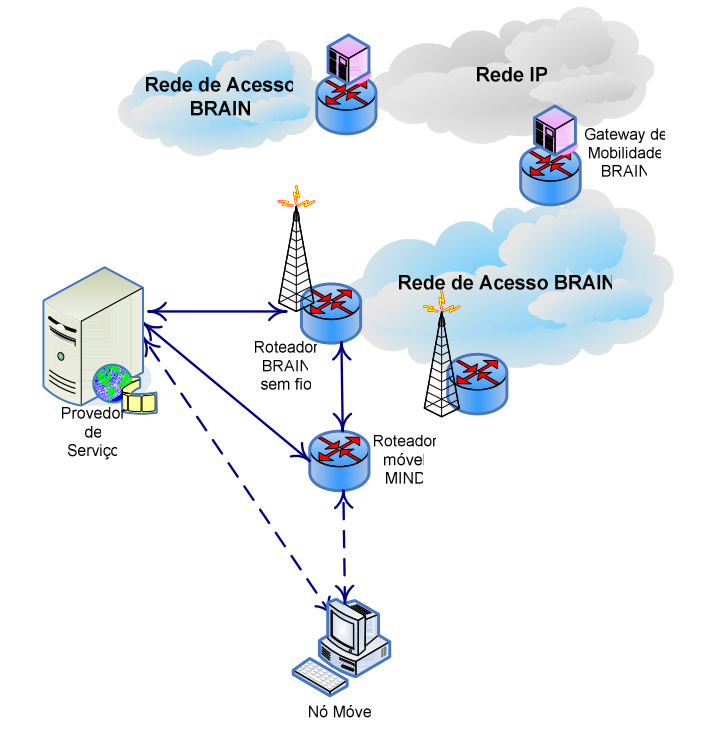

Na figura 2.13 está ilustrada a arquitetura MIND conforme descrita anteriormente.

Figura 2.13 – Rede de acesso IP MIND (modificado – Robles, T., Mitjana E. e Ruiz P., 2002)

#### **2.3.3 –** *Ambient Networks*

O projeto *Ambient Networks* (Redes Ambiente) é parte do WWI (Iniciativa do Mundo Móvel) e trata de criar soluções de rede dentro de um conceito de ambiente inteligente praticamente "invisível" e aplicado a todos os tipos de ambientes diários como a casa, escritório, carro ou trem. Este conceito sugere que sistemas de acesso distintos incluindo novas interfaces de rádio, integrem-se em uma plataforma de rede flexível.

O escopo deste projeto envolve redes móveis e sistemas além do 3G a fim de oferecer uma nova visão de rede baseada na composição dinâmica de redes. Dentre as principais inovações estão incluídas: composição de redes (além da interoperabilidade simples), maior mobilidade, suporte nativo para provedores de serviços e manejo melhor da heterogeneidade. Este projeto visa desenvolver uma visão de rede particular caracterizado por diferentes tecnologias de acesso e domínios de operadoras e usuários heterogêneos.

#### 2.3.3.1 – Arquitetura *Ambient Networks* (Rede Ambiente)

O conceito da rede ambiente pode ser representado pela composição dinâmica e instantânea de redes a fim de permitir a utilização de recursos sem a necessidade de uma pré-configuração ou negociação detalhada prévia entre as operadoras.

A arquitetura consiste de uma coleção de funções de controle que juntas integram a funcionalidade de controle específica. Estas funções existem dentro da arquitetura de espaço de controle. A estrutura da arquitetura permite a modularização do espaço de controle. Desta forma, a operadora pode adaptar a funcionalidade de controle da rede para suas necessidades específicas enquanto mantém interoperabilidade global mesmo com outras redes que não possuem os mesmos subconjuntos da funcionalidade de espaço de controle.

Outra vantagem de um espaço de controle modularizado é a funcionalidade dinâmica, integração *plug-and-play* durante a vida da rede. A figura 2.14 ilustra como o espaço de controle distribuído comum encapsula tanto as infra-estruturas legadas e futuras, além de prover interfaces genéricas que são independentes de arquiteturas de rede específicas.

As redes interagem com o novo espaço de controle por meio de três interfaces ou pontos de referência distintos: ANI (Interface de Rede Ambiente), ARI (Interface de Recurso de Rede ambiente) e ASI (Interface de Serviço Ambiente).

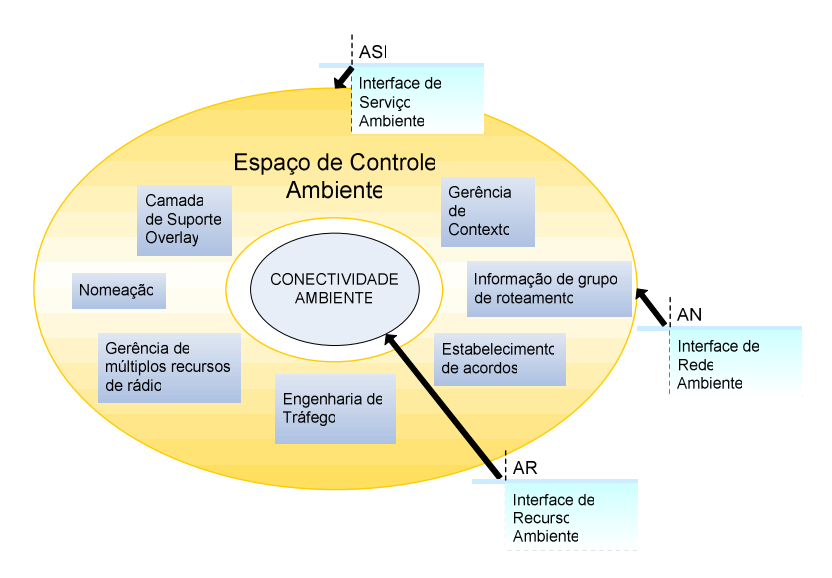

Figura 2.14 – Módulos de espaço de controle e interfaces (visão lógica da rede ambiente) (modificado – Niebert, N., 2005)

#### **Interface de rede ambiente**

Esta interface facilita a comunicação entre os espaços de controle de redes distintas, criando o espaço de controle comum, compartilhado que habilita as capacidades de interconexão avançadas nas quais o projeto de *Ambient Networks* pretende atingir. Nesta interface, um conjunto integrado de protocolos intermedia a cooperação inter-redes entre diferentes espaços de controle ambiente.

#### **Interface de recurso de rede ambiente**

Esta interface serve para a interação do espaço de controle com os recursos de conectividade. A transferência de dados e outras capacidades do plano do usuário das redes novas ou existentes são acessadas e controladas por esta interface.

#### **Interface de serviço ambiente**

A interface de serviço ambiente ASI, serve para aplicações que rodam na rede e serviços de camadas superiores para acessar a funcionalidade de espaço de controle.

### **2.3.4 - IEEE 802.21 –** *Handover* **independente do meio**

O *handover* independente do meio é um padrão emergente em *handover* heterogêneo. A British Telecom, Intel e mais recentemente a Nokia e NSN têm trabalhado nos últimos dois anos implementando a versão mais recente do padrão para compreender suas capacidades e determinar seus possíveis benefícios para operadoras e fornecedores.

O grupo de trabalho 802.21, que começou no início do ano de 2004, está desenvolvendo padrões e protocolos que suportam o *handover* de comunicações móveis (passar o controle de uma estação rádio base para outra) e a interoperabilidade entre redes similares ou não.

Este trabalho inclui as redes do tipo 802 como o Wi-Fi (802.11), *Bluetooth* (802.15.1) e WiMAX (802.16) bem como redes não 802 como aquelas para comunicações móveis celulares 2,5G/3G. A primeira implementação foi demonstrada no Forum de Desenvolvedores da Intel (IDF) em São Francisco em Setembro de 2006 e mostrou o *handover* entre WLAN e WiMAX. Mais recentemente, em Fevereiro de 2008 no Mobile World Congress (antigo 3GSM – Implementação GSM do sistema de telefonia móvel 3G), foi demonstrado o mesmo tipo de *handover*, porém com um servidor de informação totalmente implementado. Espera-se que o padrão permita que aparelhos móveis determinem quando migrar do 802.11 para o WCDMA, por exemplo, baseado no ambiente de rádio no momento.

Um objetivo é permitir que aplicações VoIP (Voz sobre IP) e outras se movam de forma transparente e independente do meio e operem corretamente. Não há limite de tempo estabelecido para completar este padrão.

O escopo do IEEE 802.21 está limitado à:

- iniciação do *handover* otimizando-o para protocolos de gerência de mobilidade existente (MIP – Protocolo de Internet Móvel, SIP, etc.),
- definir serviços de *handover* independente do meio (comandos de *handover*, serviço de informação e gatilho na camada de enlace comum) e sua preparação: seleção da rede e ativação da interface.

Em suma, este grupo de trabalho define as especificações para permitir o *handover* na camada 2 provendo os recursos, os métodos e as especificações para detectar e iniciar um handover de uma rede para outra.

O *handover* independente do meio não controla o *handover* e não gerencia a mobilidade. Ele reporta e permite uma visão holística sobre todas as interfaces de rádio e as respectivas condições de rádio. Em outras palavras, ele auxilia em determinar e iniciar o *handover*, porém, deixa indefinido como tratá-lo.

2.3.4.1 – Arquitetura núcleo 802.21

O núcleo do *framework* do 802.21 é a função de *handover* independente do meio que fornece serviços abstratos para camadas superiores por meio de uma interface unificada. Esta interface unificada expõe primitivas de serviços que são independentes da tecnologia de acesso. Esta interface é chamada de ponto de acesso de serviço.

A função de *handover* independente do meio define três serviços distintos: serviço de evento independente do meio, serviço de comando independente do meio e serviço de informação independente do meio.

2.3.4.2 – Componentes funcionais 802.21

Existem três serviços diferentes oferecidos conforme apresentados na figura 2.15: o serviço de evento (gatilhos inteligentes), o serviço de comando de *handover* e o serviço de informação.

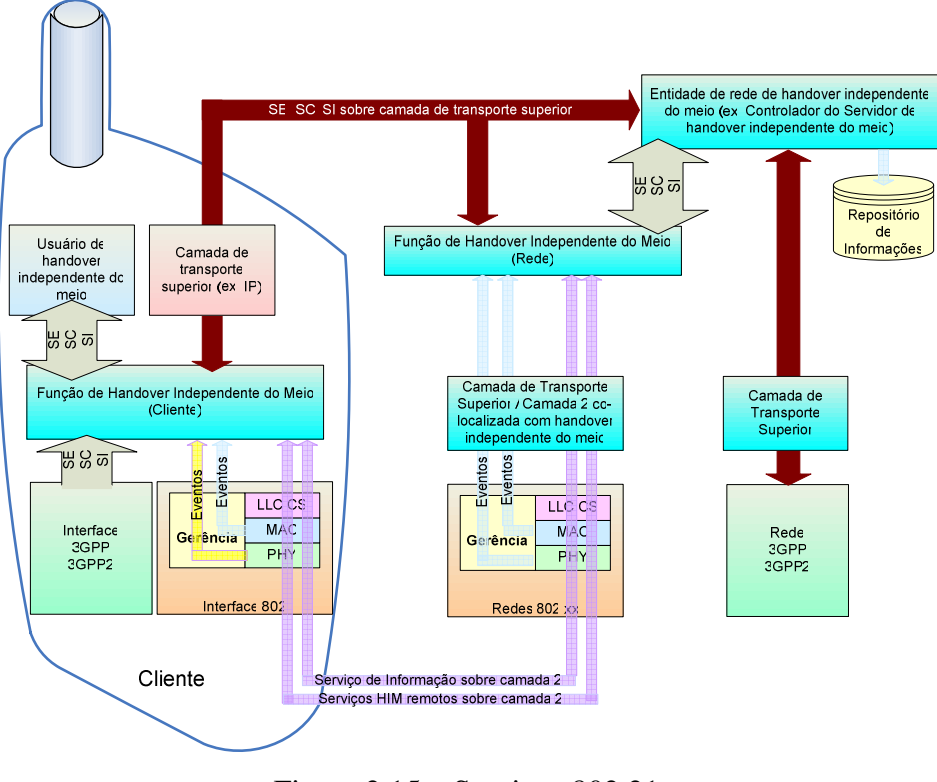

Figura 2.15 – Serviços 802.21 (modificado – Gupta, V., 2006)

### **Serviço de evento independente do meio**

O serviço de evento (SE) independente do meio fornece eventos engatilhados correspondentes a mudanças dinâmicas nas características do enlace e o status do enlace. Ele fornece serviços para as camadas superiores informando eventos locais e remotos. Eventos locais ocorrem dentro de um cliente, enquanto eventos remotos ocorrem nos elementos de rede. É um serviço assíncrono indicando mudanças no comportamento e no estado da transmissão de enlaces de dados da camada 2, por exemplo, um evento de queda de enlace.

O modelo de evento trabalha de acordo com um procedimento de assinatura / notificação. Um usuário de *handover* independente do meio (tipicamente protocolos de camadas superiores) registra-se nas camadas superiores para certo conjunto de eventos e é notificado quando estes eventos ocorrem. No caso de eventos locais, a informação se propaga acima da camada MAC para a camada MIH (*Handover* Independente do Meio) e então para as camadas superiores. No caso de eventos remotos, a informação pode propagar do MIH ou Protocolo de Mobilidade de Camada 3 (PMC3) de uma pilha para o MIH ou PMC3 em uma pilha remota. Quando a camada superior é notificada sobre alguns eventos, ela utiliza o serviço de comando para controlar os enlaces para trocar para um novo ponto de ligação.

#### **Serviço de comando independente do meio**

O serviço de comando (SC) independente do meio auxilia o usuário de *handover* na gerência e controle do comportamento do enlace relevante a *handovers* e mobilidade. Ele utiliza a informação obtida do serviço de evento como parte do processo de assinatura e notificação e age de acordo com ele.

O serviço de comando é implementado sob a forma de um mecanismo de pergunta/resposta. Ele se refere aos comandos enviados pelas camadas superiores para as camadas inferiores. Estes comandos controlam o comportamento das camadas inferiores levando as decisões das camadas superiores para as entidades locais ou remotas nas camadas inferiores.

#### **Sistema de informação independente do meio**

O sistema de informação (SI) independente do meio fornece um modelo que passa adiante a informação relacionada às redes vizinhas e suas capacidades. Ele também utiliza o tipo de mecanismo de pergunta/resposta para transferência de informação. Ele é usado para obter informações de rede estáticas e dinâmicas como os parâmetros de camada de enlace.

Quando um móvel está para sair da rede atual, ele precisa descobrir as redes vizinhas disponíveis e comunicar-se com os elementos dentro destas redes a fim de otimizar o *handover*. O sistema de informação pode auxiliar na descoberta e seleção da rede permitindo decisões de *handover* mais efetivas por meio de informações da rede dentro da área geográfica onde está o móvel. As informações contidas neste ambiente são informações estáticas e dinâmicas:

• Informação sobre todas as redes de um único rádio.

- Representação de informação comum em redes distintas utilizando um formato padrão como XML (*eXtended Markup Language*) ou ASN.1 (Notação de Sintaxe Abstrata número 1).
- Modelo independente do meio: para o transporte na camada 2 utiliza os respectivos mecanismos de segurança, para o transporte na camada 3 utiliza os mecanismos quando factíveis.

Na tabela 2.3 está exemplificado o sistema de informação independente do meio.

| <b>TIPO</b><br><b>DE</b><br><b>REDE</b> | <b>SSID/Cel</b><br>$1$ ID | <b>BSSID</b> | <b>OPERA-</b><br><b>DORA</b> | <b>SEGU-</b><br><b>RANCA</b> | <b>TIPO</b><br><b>DE EAP</b> | <b>CANAL</b> | <b>QoS</b> | <b>CAMADA</b><br><b>FÍSICA</b> | <b>TAXA</b><br><b>DE</b><br><b>DADOS</b> |
|-----------------------------------------|---------------------------|--------------|------------------------------|------------------------------|------------------------------|--------------|------------|--------------------------------|------------------------------------------|
| <b>GSM</b>                              | 13989                     | N/A          | Oper1                        | N/A                          | N/A                          | 1900         | N/A        | N/A                            | 9,6 Kbps                                 |
| 802.11n                                 | Empresa                   | 00:00        | Oper <sub>2</sub>            | 802.11i                      | EAP-PEAP                     | 6            | 802.11e    | <b>OFDM</b>                    | 100<br><b>Mbps</b>                       |
| 802.16e                                 | N/A                       | N/A          | Oper <sub>3</sub>            | <b>PKM</b>                   | EAP-PEAP                     | 11           | Sim        | <b>OFDM</b>                    | 40<br><b>Mbps</b>                        |

 Tabela 2.3 – Exemplo de conteúdo do sistema de informação 802.21 (Gupta, V., 2006)

### **Ponto de Acesso de Serviço (PAS)**

Os pontos de acessos de serviço são as APIs (Interfaces de Programa da Aplicação) pelas quais a função de *handover* independente do meio pode se comunicar com as entidades da camada superior e da camada inferior utilizando primitivas 802.21. Existem três tipos de PAS: PAS de camada inferior, PAS de camada superior e PAS de plano gerencial. Os PAS de camada inferior são específicos da rede de acesso e são definidos em cada tipo MAC e PHY (Camada Física). Cada rede de acesso de rádio define seu próprio PAS para comunicar-se com a função de *handover* independente do meio. Os PAS de camada superior definem a interface entre a função de *handover* independente do meio e os protocolos ou mecanismos de políticas de gerência de mobilidade da camada superior que podem ser residentes dentro de um cliente ou na rede. Os PAS de gerenciamento definem as interfaces entre a função de *handover* independente do meio e os planos de gerenciamento de várias redes. A função de gerenciamento independente do meio pode também utilizar os PAS de gerenciamento para se comunicar com os componentes funcionais do 802.11.

## **Gerência de mobilidade assistida**

Os protocolos de gerência de mobilidade podem utilizar os serviços de evento, os serviços de comando e os serviços de informação para gerenciar, determinar e controlar o estado das interfaces que estão abaixo. O protocolo de mobilidade baseado nos eventos de serviço podem decidir realizar um *handover*. As primitivas de serviço definidas no 802.21 podem trabalhar com qualquer tipo de protocolo de gerência de mobilidade da camada 3 como SIP, MIPv6 (Protocolo de Internet Móvel versão 6) ou MIP. Um móvel pode utilizar as primitivas de serviço para se comunicar com gerências de políticas, *device drivers* e outros protocolos de gerência durante seu movimento.

Ou seja, a função de gerência de mobilidade é empregada sobre o IEEE 802.21 que é baseado nos eventos e gatilhos recebidos da camada de *handover* independente do meio e nas regras e restrições de QoS para cada serviço.

Na tabela 2.4, estão relacionados os desafios nos *handovers* inter-tecnologias bem como as soluções endereçadas pelo IEEE 802.11 para fornecer inteligência no *handover*.

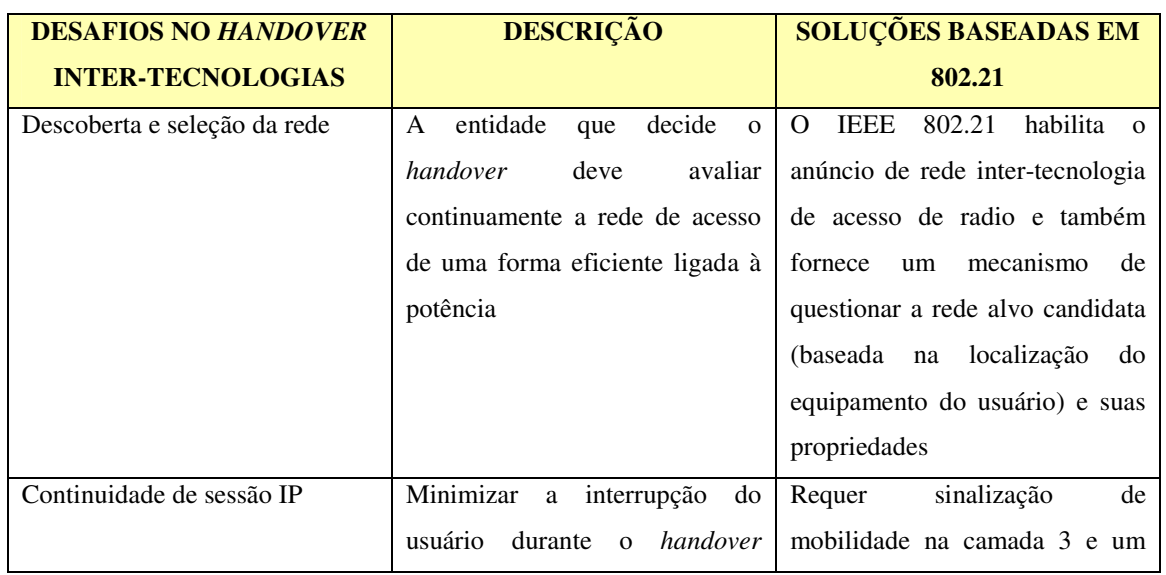

Tabela 2.4 – Desafios dos handovers inter-tecnologias (Eastwood, L., Migaldi, S., Qiaobing Xi e Gupta, V., 2008)

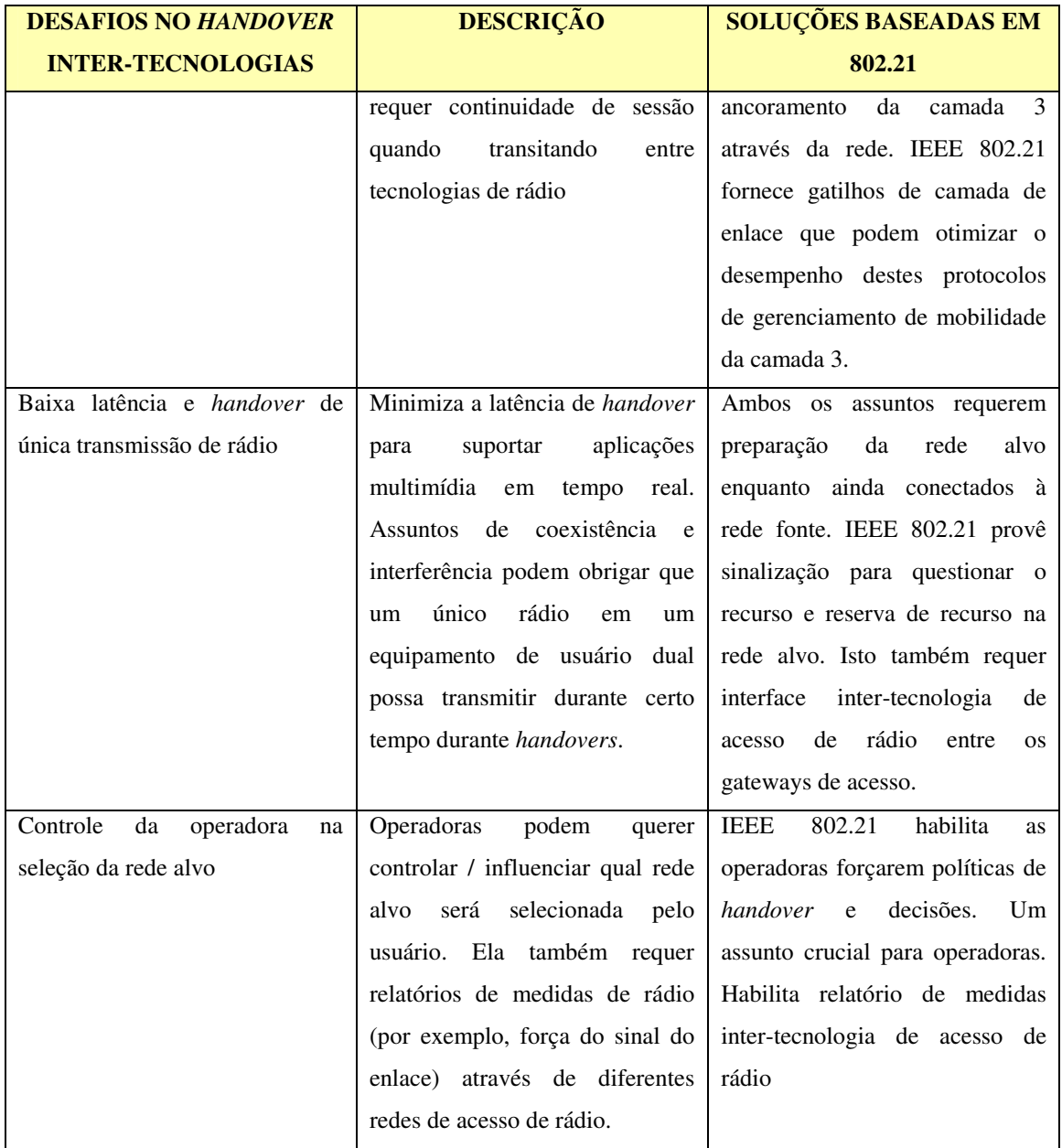

# **2.4 - REDES ABC (Always Best Connected)**

No futuro, em um núcleo de rede IP comum, o ambiente de acesso sem fio será composto de várias tecnologias como, por exemplo, IEEE 802.11(a, b, g, etc.), redes 3G (HSPA, WCDMA), redes 2 e 2,5G (EDGE, GPRS/GSM), e em alguns casos *Bluetooth*. Dentro de cada família destas redes de acesso, a interoperabilidade é parte da estratégia de evolução do produto onde um equipamento multi-modo e/ou terminal integrado é o caminho para a oferta de soluções imperceptíveis à medida que as redes evoluem para novas tecnologias. A interoperabilidade através das tecnologias é uma funcionalidade-chave que deve estar presente a fim de oferecer serviços imperceptíveis em uma rede comum baseada em IP com redes de acesso heterogêneas.

O Conceito *Always Best Connected* (Sempre a Melhor Conexão) promete uma experiência de comunicação na qual o usuário especifica suas preferências pessoais e a conectividade é fornecida pelo melhor sistema de acesso em termos destas preferências. O conceito de a conexão ser sempre a melhor refere-se a estar conectado da melhor forma explorando a heterogeneidade oferecida pelas diferentes redes de acesso com a finalidade de se experimentar uma grande variedade de serviços de rede. O significado de melhor conexão pode ser interpretado sob diferentes pontos de vista: o do usuário, o da aplicação, o dos provedores de acesso, e dos provedores de serviço.

Por exemplo, o usuário deseja obter a melhor qualidade com menor custo, o provedor de acesso deseja maximizar sua capacidade total, enquanto provedores de serviço e acesso desejam maximizar sua receita. Portanto, o significado da melhor conexão depende da perspectiva adotada.

Passas, N. et al., (2006) consideram que a rede deve possuir a flexibilidade para ajustar a tecnologia de acesso e ativar os mecanismos apropriados de forma consistente com o perfil do usuário.

Redes ABC são redes que permitem ao usuário conectar-se a serviços utilizando a tecnologia de acesso que melhor se adapte ao conjunto de critérios configurados pelo usuário e operadora. Para se implantar o conceito de rede ABC, deve-se garantir uma única autenticação na rede, identificação do acesso, seleção de acesso, tratamento de perfil, adaptação de conteúdo e gerência de mobilidade.

Para se identificar a rede de acesso, devem-se conhecer os dispositivos e as redes de acesso disponíveis, bem como, suas características: tecnologia de rede, cobertura, nível de segurança, operadora da rede de acesso, consumo de potência, custo, banda, velocidade, tecnologia de rede e conectividade IP ao servidor.

Para a seleção de acesso, é necessário conhecer os parâmetros de entrada e utilizar algoritmos que otimizem a capacidade combinada de uma rede de múltiplo acesso em termos de QoS, preço, preferências do usuário, políticas da operadora, requisitos da aplicação e outros.

A gerência de mobilidade é necessária devido ao fato de que redes sem-fio distintas são complementares umas às outras, e sua integração permite que os usuários se conectem à melhor rede de acesso disponível que supra suas necessidades. Para tanto, técnicas de gerência de mobilidade são utilizadas. Dentre elas, estão definidas: gerência da localização e gerência do *handover*. A primeira permite que o sistema identifique a localização do terminal móvel e a segunda é o processo pelo qual uma estação móvel mantém sua conexão quando se move de um ponto de ligação (estação rádio base ou ponto de acesso) para outro.

### **2.4.1 – Arquitetura ABC**

O desenvolvimento de tecnologias baseadas no conceito ABC implica em uma migração gradual das redes fechadas verticalmente para redes *all-IP* horizontais, compartilhando o mesmo *backbone*. A integração impacta na percepção dos usuários finais em direção aos serviços providos. Sob o ponto de vista de arquitetura, serão necessários esforços em três direções:

- Melhorias nas arquiteturas existentes para fornecer as características necessárias (*handovers* imperceptíveis, qualidade de serviço avançada, serviços adaptativos, políticas de cobrança flexíveis, etc.);
- Integração das arquiteturas existentes (por exemplo, sistemas de gerência de rede mais avançados, *handovers* verticais, *roaming*, etc.);
- Desenvolvimento de arquiteturas para terminais móveis que suportem acessos a múltiplos padrões.

O modelo de referência ABC é composto por 6 (seis) componentes (Gustafsson, E. e Jonsson, A., 2003). Nem todos precisam estar ativos ou estar presentes em todo cenário ABC. A figura 2.16 apresenta a arquitetura funcional de uma rede de serviço ABC.

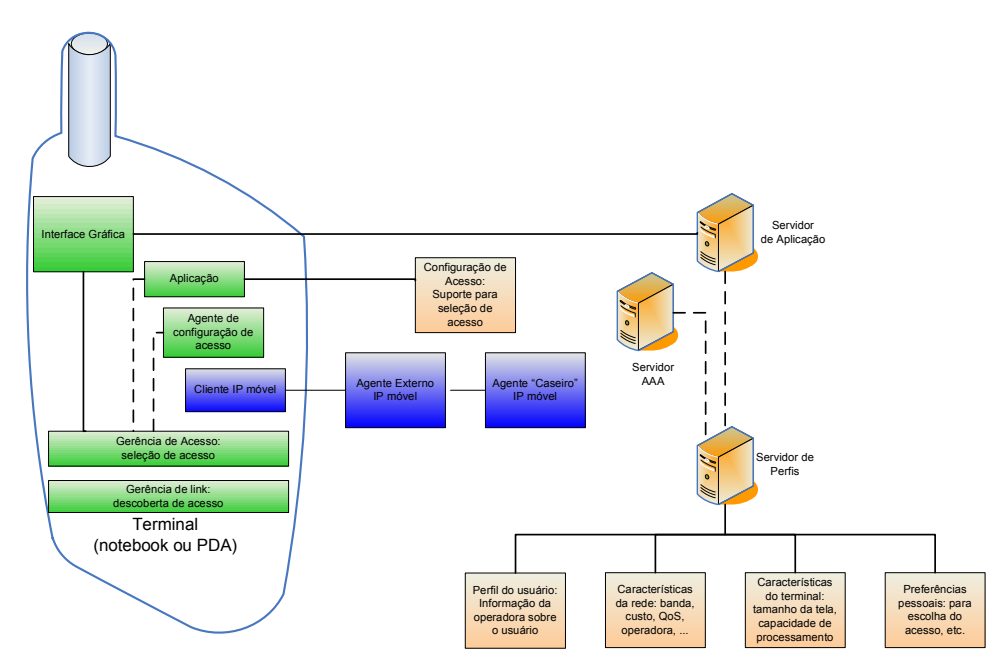

Figura 2.16 – Arquitetura funcional das redes de serviço ABC (modificado – Gustafsson, E., 2002)

O núcleo da infra-estrutura da próxima geração é uma rede multi-serviço baseada em IP (*backbone* IP) que fornece conectividade e transporte por meio de qualquer tecnologia de acesso. Isto inclui os sistemas de segunda geração legados (2G), a evolução para sistemas de terceira geração (3G), redes de área local sem fio (WLAN) e futuras tecnologias de acesso. Esta infra-estrutura de múltiplos acessos suporta serviços e usuários que possuem terminais multi-modo. Portanto, sob o ponto de vista de QoS e seleção de acesso, os elementos chave de um sistema ABC incluem um terminal multi-modo, as redes de acesso, o seletor de tecnologia de acesso e a rede *backbone* IP.

### 2.4.1.1 – Terminal ABC

Consiste de um computador ou PDA com uma interface *Bluetooth*, executando aplicações que necessitam de uma conectividade IP. O terminal é onde as aplicações e o sistema operacional residem. As aplicações devem ser agnósticas ao acesso sob o ponto de vista que, qualquer mecanismo de controle de QoS que eles utilizem, será independente da interface da camada 2 que o terminal multi-modo suporta e do *gateway* de acesso que o terminal do usuário pode acessar. O terminal do usuário também contém a entidade controladora de QoS que de fato controla o QoS em nome da aplicação. Uma vez que é esperado que a camada IP seja a camada de união, é natural que a entidade de controle de QoS esteja na camada IP.

#### 2.4.1.2 – O equipamento de acesso

Este equipamento possui uma interface física para conectar-se às tecnologias de acesso com WLAN ou WCDMA e também uma interface *Bluetooth* para conectar-se aos terminais ABC. Este equipamento se comunica com o terminal do usuário e gerencia a qualidade de serviço na rede de acesso específica. A propósito, esta entidade pode corresponder a um terminal de usuário no modelo de referência UMTS ou um cartão WLAN PCMCIA (Associação Internacional de Cartão de Memória de Computadores Pessoais) em um ambiente de rede sem fio. Similar ao terminal do usuário, o nó de acesso deve também conter o controlador IP que fornece informação à gerência de QoS da camada 2 via uma função de tradução específica da camada 2. O terminal ABC e o equipamento de acesso podem ser um e o mesmo equipamento.

#### 2.4.1.3 – Rede de acesso

São as redes que acessam a Internet, ou uma rede de serviço de uma operadora ou uma intranet. O termo "rede de acesso" é utilizado no sentido lógico, referindo-se ao conjunto de funções de rede que são específicos da tecnologia de acesso. Com esta definição muitas redes de acesso lógico podem ser implementadas como uma rede física comum, até mesmo incluindo nós que são compartilhados entre rede de acesso lógico.

#### 2.4.1.4 – Rede provedora de serviço ABC

É quem fornece o serviço ABC. O selecionador de tecnologia de acesso pode residir no terminal e/ou na rede de múltiplos acessos. Quando é parte da rede, pode ter acesso direto a importantes parâmetros de status da rede, ou pode comunicar com a entidade específica da tecnologia de acesso por meio da rede *backbone* IP.

2.4.1.5 – Servidor de aplicações

É quem provê as aplicações para o usuário

### 2.4.1.6 – Rede corporativa

Rede na qual o usuário acessa a rede por meio do serviço ABC.

# **2.5 – REPRESENTAÇÃO PARA A SELEÇÃO DE ACESSO**

Segundo Arkko, J. e Aboba, B. (2004) , o problema da seleção de acesso torna-se relevante quando algumas das seguintes condições são verdadeiras:

- Há mais de um ponto de acesso de rede disponível e os diferentes pontos possuem características distintas;
- O usuário possui múltiplos conjuntos de credenciais. Por exemplo, o usuário pode possuir credenciais de um provedor de serviço público e outro de sua empresa;
- Há mais de uma forma de prover *roaming* entre a rede de acesso e a rede de origem, e os parâmetros de serviço ou preços são distintos nestas redes. A propósito, a rede de acesso pode possuir tanto um relacionamento direto com a rede de origem quanto uma relação indireta por meio de um consórcio de *roaming*.
- As relações de *roaming* entre as redes de acesso e de origem são tão complicadas que os protocolos de autenticação, armazenamento e contabilidade não podem dirigir as solicitações para a rede de origem sem auxílio, apenas baseada no domínio do Identificador de Acesso de Rede (NAI);
- Pacotes de *payload* são encaminhados de forma distinta, baseados na relação de *roaming* utilizada. Isto pode impactar nos serviços disponíveis ou na precificação;
- Provedores partilham da mesma infra-estrutura, como pontos de acesso.

A seleção de acessos está representada pela figura 2.17:

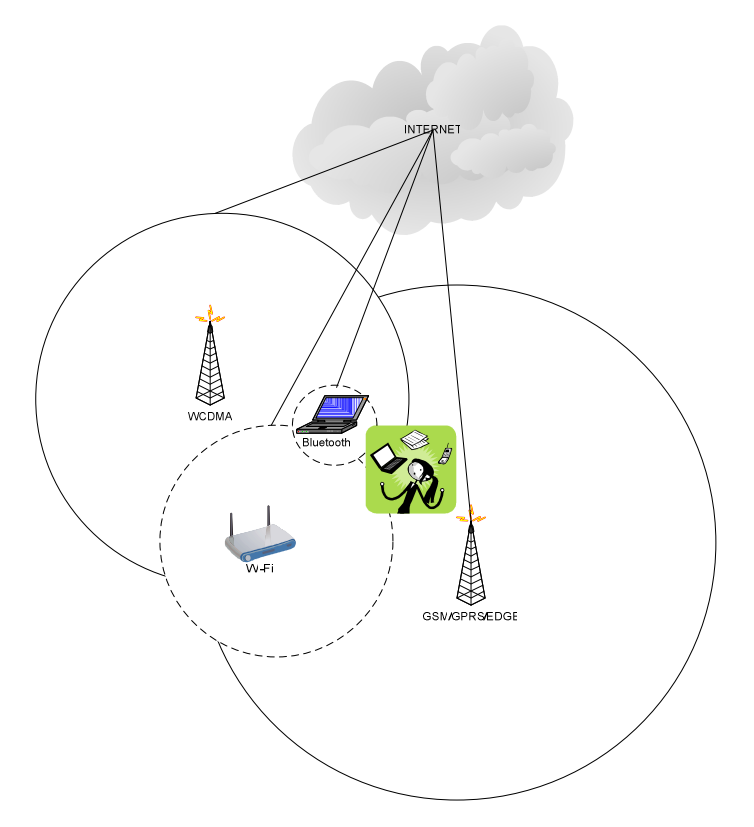

Figura 2.17 – O cenário básico de seleção de rede de acesso (modificado – Beltran, F. e Roggendorf, M., 2004)

### **2.5.1 – ALGORITMOS DE SELEÇÃO DE ACESSO**

De acordo com Koudouridis, G.P. et al., (2005),

O objeto do algoritmo de seleção de acesso pode ser implementado via otimização de uma função utilidade. A função utilidade pode ser derivada de uma métrica de desempenho ou uma combinação com peso de várias métricas de desempenho como *throughput* atingido pelo usuário, probabilidade de bloqueio ou perda, custo de comunicação (em termos de consumo de recursos e/ou preço), utilização de recursos (balanceamento de carga), etc. Aqui estão alguns objetivos exemplos para um algoritmo de seleção de acesso:

a) Selecione o fluxo de acesso via rádio com a maior qualidade de enlace de rádio (por exemplo, o maior SINR – Sinal para Interferência mais Razão de Ruído). A motivação aqui é selecionar um caminho de rádio com as melhores condições de enlace de rádio levando a uma alta qualidade de comunicação. O problema aqui é que a qualidade de comunicação também depende do nível de congestionamento de um acesso de rádio particular. Adicionalmente, esta comparação deve considerar o fato que diferentes acessos de rádio (dependendo da suas funcionalidades e eficiência) podem possuir qualidade diferente para um mesmo SINR.

b) Selecione o fluxo de acesso de rádio com o menor nível de congestionamento. A motivação aqui é distribuir igualmente a carga nos acessos de rádio (isto é, balanceamento de carga). Porém, como a qualidade do enlace de rádio não é considerada na seleção, o usuário pode ficar com um enlace de rádio ruim e conseqüentemente baixa qualidade de comunicação.

c) Combinação dos critérios de seleção a) e b) que estima a qualidade de comunicação baseada na característica do enlace e nos níveis de congestionamento. Este objetivo combina as vantagens de a) e b) acima. Porém, a desvantagem é que este caminho requer processamento mais complexo e também não inclui informação relacionada ao custo.

d) Lista de prioridade pré-definida (por exemplo, tecnologias de acesso de rádio e/ou operadoras preferenciais) que são utilizadas na seleção do fluxo de acesso de rádio.

2.5.1.1 – Critérios de Seleção de Acesso

Elementos de informação relacionados às tecnologias de acesso:

#### **Potência do sinal**

Especifica o valor limite mínimo do sinal recebido, quando abaixo deste limite, o *handover* ocorrerá. O critério mais simples para decidir *handover* é a potência do sinal, isto é, se a potência está abaixo de um limite pré-determinado, então, o *handover* ocorrerá. Porém, isso não se aplica quando há *handover* de uma WLAN para uma WMAN e vice-versa uma vez que cada sistema possui limites distintos, e, desta forma, este parâmetro não pode ser o único para determinar o *handover* entre estes dois sistemas. A força de deterioração do sinal irá chamar um serviço de evento para a gerência de *handover* a fim de que este leve em consideração esta mudança.

#### **Tipo de camada física**

Esta informação é importante especialmente no caso de *handover* horizontal em WLAN, pois ela se baseia em três tipos diferentes de camada física que suportam taxas de dados distintas, iniciando pelo IEEE 802.11b que suporta 11Mbps e IEE802.11a e IEEE802.11g que suporta 54Mbps. É esperado que uma rede móvel faça o *handover* para uma rede que suporte taxas de dados maiores. Porém, em cenários relacionados a *handover* horizontal especialmente em WLAN, a rede móvel deve fazer *handover* para a rede WLAN que suporta 54Mbps em detrimento de 11Mbps. Isto significa que, em cenários que contém uma célula WMAN e vários *hotspots* WLAN, o nó móvel deve fazer *handover* para uma WLAN de maior taxa de dados ao invés de uma WMAN.

#### **Banda disponível**

Esta informação especifica a quantidade de banda disponível na rede visitada. Este valor pode ser obtido pelo *hotspot* WLAN escutando e coletando o Vetor de Alocação de Rede (NAV) no qual a banda disponível pode ser concluída, enquanto pode ser obtido diretamente da estação rádio base no caso de uma WMAN. Determinar a camada física quando saindo de um *hotspot* WLAN não é suficiente se não for precedido pela detecção do valor NAV do *hotspot* visitado. Por meio do NAV, a banda disponível pode ser calculada em cada tipo de WLAN.

#### **Custo**

Este parâmetro é determinado normalmente pela operadora, de forma que a rede mais barata será a rede alvo. Nas políticas de bilhetagem do provedor de serviço, é esperado que o custo de se conectar a um *hotspot* WLAN seja menos caro que sua contrapartida na WMAN pois a WLAN opera na banda de freqüência não licenciada enquanto a WMAN opera na banda de freqüência licenciada. Esta taxa de utilização do espectro de freqüência deve ser incluída na taxa total para conectar ao WMAN. Portanto, em um cenário onde um nó móvel em um *hotspot* WLAN tem a intenção de fazer um *handover*, e há outro *hotspot* bem como uma célula WMAN, o nó deve fazer *handover* para a WLAN ao invés da **WMAN** 

#### **Parâmetro MAC**

É importante saber o tipo de método de acesso em cada rede, pois isto influencia na garantia de qualidade de serviço das aplicações que têm intenção de fazer *handover*. O método de acesso ao meio empregado em cada rede influencia o tipo de aplicação que fará *handover*. Por exemplo, é conhecido que o WLAN não suporta muito bem VoIP porque o CSMA/CA não trabalha bem especialmente sob aumento de taxa, uma vez que é baseado no método probabilístico de acesso ao meio. Conseqüentemente, é melhor fazer *handover* para o WMAN, já que realiza tamanho alocado periódico para tal aplicação. Desta forma, o QoS da aplicação é garantido mesmo quando a carga da rede é aumentada.

### **QoS da aplicação**

As redes suportam diferentes tipos de classe de serviço, portanto, cada classe possui seus próprios parâmetros de QoS como atraso, *jitter*, perda de pacotes, etc. O *handover* deve ocorrer como reação à violação de QoS de uma aplicação em curso. Isto se deve porque tanto a carga da rede atual é ampliada ou a taxa de erro de bit (BER) é incrementada como resultado de baixa qualidade do canal. Portanto, surge a necessidade de investigar novo provisionamento de QoS robusto e mecanismo de adaptação para satisfazer os requisitos de QoS dentro das duas redes . Sugere-se, portanto, um mapeamento prévio de uma solução para o mecanismo de adaptação de QoS.

### 2.5.1.2 – O problema NP-difícil

Segundo Weisstein, E.W. [200-], um problema é NP-difícil se um algoritmo para solucioná-lo pode ser traduzido em um algoritmo para resolver um problema NP (Tempo Polinomial Não-determinístico). NP-difícil, portanto significa "no mínimo tão difícil quanto qualquer problema NP" apesar dele, de fato, ser mais difícil.

O problema NP-difícil não admite algoritmo com razão de aproximação absoluta menor que certas constantes. Por tal motivo, para este tipo de problema, os estudos são direcionados à busca de algoritmos com boas razões de aproximação assintótica.

Existem diversos métodos para resolução de um problema NP-difícil conforme ilustrado na figura 2.17.

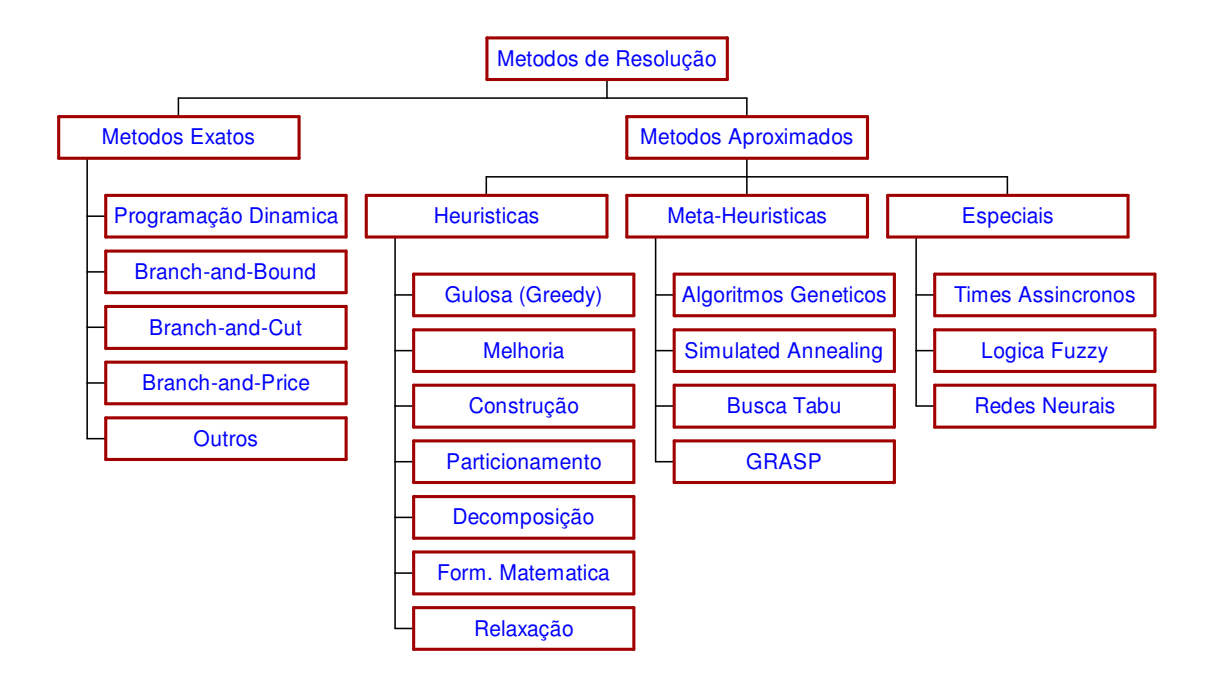

Figura 2.17 – Métodos de resolução do problema NP-difícil

#### **O problema de empacotamento** *(bin-packing)*

Os problemas de empacotamento são aqueles que requerem que certos itens ou objetos, sejam empacotados em recipientes de forma econômica com o objetivo de minimizar o tamanho do empacotamento em uma das dimensões do recipiente. Os recipientes podem ser barras (unidimensional), placas (bidimensional) ou caixas (tridimensional) ou ddimensional.

No problema do empacotamento clássico unidimensional, é dada uma lista de *n* itens

$$
L=(a_1, a_2,..., a_n), \t\t (2.1)
$$

cada com um tamanho

$$
t(a_i) \in [0,1] \tag{2.2}
$$

e satisfaz a equação

$$
0 < t(a_i) \le C \tag{2.3}
$$

onde C é a capacidade do recipiente

$$
1 \le i \le n. \tag{2.4}
$$

O problema é empacotar os itens em um número mínimo de compartimentos com a limitação que a soma dos tamanhos dos itens de cada compartimento não pode ser maior

que a capacidade C. Em termos mais simples, um conjunto de números deve ser dividido em um número mínimo de blocos sujeito à restrição da soma comum para cada bloco.

Um problema de empacotamento é chamado *on-line* se todo item é empacotado sem a informação dos itens subseqüentes, enquanto um problema é *off-line* se ele permite decisões feitas com o completo conhecimento de todos os itens.

De forma semelhante ao problema do empacotamento, a banda máxima de um acesso é análoga à capacidade de um recipiente, que varia de um acesso para outro. Os requisitos de banda de um fluxo de tráfego são mapeados como o tamanho de um item. Outras restrições são adicionadas ao problema básico, como restrições de atraso e preferências de acesso. Se os acessos são organizados em ordem crescente de custo de potência antes da alocação, buscar a potência total mínima é similar a encontrar o número mínimo de recipientes. Portanto, o problema da alocação de recursos pode ser considerado um problema de empacotamento de múltiplas restrições de tamanho variável. Em certo instante do tempo, é um problema de empacotamento *off-line* já que os fluxos de tráfego dentro da mesma aplicação iniciam-se simultaneamente. Durante um período de tempo, é o problema do empacotamento *on-line*, já que as aplicações iniciam-se sequencialmente.

Como o problema é NP-difícil, muitos algoritmos de aproximação são utilizados para resolvê-lo.

#### **O problema da mochila (***knapsack***)**

Este tipo de problema faz parte de uma família de problemas de otimização que requer que um subconjunto de alguns itens seja escolhido de forma que a soma do lucro correspondente é maximizada sem exceder a capacidade da mochila.

O problema da mochila é formulado da seguinte forma: considere uma mochila de capacidade C e um conjunto de N objetos

$$
O = \{o_1, \ldots, o_N\} \tag{2.5}
$$

Cada objeto o<sub>i</sub> possui um peso p<sub>i</sub> e resulta em um lucro l<sub>i</sub> quando totalmente incluído na mochila. Se uma fração  $x_i, x_i \in [0,1]$  do objeto  $o_i$  é colocado na mochila, o lucro de  $x_i l_i$  é

incrementado e a capacidade disponível da mochila é subtraída de xip<sup>i</sup> . O objetivo é obter o preenchimento da mochila que maximiza o total de lucro ganho sem extravasar a mochila.

Formalmente, o problema pode ser definido como: Maximizar:

$$
Z = \sum_{i=1}^{N} l_i x_i \tag{2.6}
$$

de forma que:

$$
\sum p_i x_i \le C \tag{2.7}
$$

Existem várias classes do problema da mochila como o problema 0-1 que ocorre quando as variáveis de decisão  $x_i \in [0,1]$ , ou o problema da mochila múltiplas escolhas múltiplas dimensões (MEMD), que surge quando há G grupos de itens com exatamente um item para ser selecionado de cada grupo para inclusão na mochila. Uma variação dos problemas 0-1 e MEMD é a utilização de múltiplas mochilas  $M = \{K_1,...,K_N\}$ . A forma generalizada do problema da mochila é conhecida como o problema de designação genérica, que é definido da seguinte forma:

Considere um conjunto de itens  $O = \{o_1, ..., o_N\}$ , e um conjunto de mochilas M={M<sub>1</sub>, ...,  $M_N$ }, onde a mochila  $M_j$  possui uma capacidade  $c_j$ . Faça  $l_{ij}$  ser o lucro adicionado se o objeto  $o_i$  é totalmente colocado na mochila  $M_i$  e o peso  $p_{ij}$  a respectiva diminuição na capacidade da mochila. O problema de designação genérica busca a designação de objetos para mochilas de forma que o lucro total seja maximizado sem extravasar nenhuma das mochilas:

Maximizar:

$$
Z = \sum_{i=1}^{N} \sum_{j=1}^{M} x_{ij} l_{ij}, x_{ij} \in [0,1]
$$
 (2.8)

de forma que:

$$
\sum_{i=1}^{N} x_{ij} p_{ij} \le c_j, \forall j \in [1,...M]
$$
 (2.9)

O problema de designação genérica é conhecido como NP-completo enquanto o problema de decidir se uma solução factível existe (isto é, uma que acomode todos os itens) é NPdifícil.

O problema da alocação dinâmica de recursos de rádio assemelha-se ao problema do mochileiro que pode carregar um peso máximo conhecido. Ou seja, as redes sem fio têm uma capacidade limitada e conhecida e deseja-se distribuir os acessos às redes de acordo com a aplicação utilizada pelo usuário.

## **2.5.2 – PESQUISAS RELACIONADAS EM ALGORITMOS DE SELEÇÃO DE ACESSO**

Para resolver o problema da seleção de acesso em uma região onde coexistem diversas tecnologias sem fio distintas foi realizada uma ampla pesquisa na literatura técnica disponível a fim de identificar as diferentes abordagens para o mesmo problema. A seguir, são brevemente descritas as metodologias adotadas.

2.5.2.1 – Alocação de Recursos de Seleção Aleatória, Designação Baseada no Serviço da Portadora e Designação Baseada no Recurso de Rádio

Fodor, G., Furuskär, A. e Lundsjö, J. (2004) utilizaram três algoritmos simples com o objetivo de tentar aproximar a melhor política de alocação de recurso definindo a rede de acesso correta para um usuário que se aproxima. No primeiro caso, o método de alocação de recurso de seleção aleatória, não requer informação de entrada (não leva em consideração o tipo de serviço da portadora e não estima o consumo de recurso de rádio) e resulta em uma mistura igualitária de serviços esperados em todos os subsistemas. Este é utilizado como algoritmo de referência e seleciona acessos com igual probabilidade.

O segundo algoritmo utilizado, o de designação baseada no serviço da portadora requer definição dos parâmetros de QoS (de acordo com o tipo de serviço): *throughput*, limite de atraso requerido, BER (Taxa de Erro de Bit) requerida; e assume que as regiões de capacidade do subsistema são conhecidas pelo seletor de tecnologia de acesso. Ou seja, o seletor de tecnologia de acesso mantém um contador para cada serviço de portadora de forma que, quando o i-ésimo usuário chega solicitando serviços da portadora *n*, os usuários

anteriores dos serviços ficam disponíveis. Este algoritmo utiliza as medidas do custo de recurso do usuário individual para determinar o subsistema mais eficiente em recursos no momento da chegada do usuário.

O terceiro algoritmo, o de designação baseado no consumo de recurso de rádio atual (medido) requer mais informação e, portanto, permite maior capacidade combinada. Para este algoritmo, o subsistema selecionado é aquele que aparenta ser o mais eficiente em recursos (relativo) em termos da razão do consumo de recurso relativo do usuário na hora da chegada. Como este valor pode mudar rapidamente em várias tecnologias de acesso de rádio, ela impõe atraso, medidas e outros requisitos no projeto do sistema de múltiplos acessos.

Furuskär, A. e Zander, J. (2005) utilizaram o algoritmo de Seleção Aleatória (*Random Selection*) como algoritmo de referência por selecionar acessos com igual probabilidade. Os outros algoritmos utilizados foram: Baseado no Serviço de Transporte (*Bearer Service based*) e Baseado no Consumo de Recurso Individual Medido (*Measured Individual Resource Consumption based*). Nesta pesquisa, o foco foi baseado na qualidade de serviço definida pelo usuário (e não da rede). Os parâmetros de entrada utilizados para o algoritmo de seleção de acesso foram: o status das redes de acesso candidatas e a informação na qualidade de serviço desejada pelo usuário. O primeiro algoritmo emprega a política baseada no serviço ótimo e parâmetros de QoS associados. O segundo algoritmo usa as medidas no uso de recurso individual do usuário para determinar o subsistema eficiente em recursos no momento da chegada do usuário. No caso de GSM/WCDMA foi demonstrado que o emprego destes algoritmos superou o método de seleção de referência.

#### 2.5.2.2 – Algoritmos *Greedy* (guloso)

Xing, B. e Venkatasubramanian, N. (2005) consideraram o problema da seleção dinâmica de acessos como uma variação do problema do empacotamento. As decisões de seleção de acesso foram baseadas em vários aspectos incluindo requisitos de qualidade de serviço da aplicação, preferências de acesso (onde o usuário/aplicação explicitamente indica a preferência por uma rede de acesso específica), limites de utilização de recurso do sistema e restrições do aparelho. A intenção era minimizar o consumo de energia e maximizar a

satisfação do usuário. Foram assumidas cinco redes de acesso disponíveis: *Bluetooth*, IEEE 802.11b, IEEE 802.11a, UMTS e GPRS. Os algoritmos utilizados para a solução deste problema foram derivados do algoritmo *First Fit Decreasing* (FFD): FFDwS (FFD com Substituição), FFDwSP (FFD com Substituição e Particionamento), FFDwSPL (FFD com Substituição, Particionamento e Conhecimento da Carga), FFDwSPLR (FFD com Substituição, Particionamento, Conhecimento da Carga e Realocação) demonstrando que os algoritmos propostos melhoraram o desempenho gradualmente em direção a soluções quase-ótimas em termos de consumo de potência e satisfação da preferência. Em geral, se o balanceamento de carga não for prioridade, o algoritmo FFDwSPR é a melhor opção.

Mariz, D., Cananea, L., Sadok, D. e Fodor, G. (2006) também propuseram a utilização de algoritmos Greedy para a seleção de acessos. Os autores consideraram o problema da alocação de recursos on-line, ou seja, as sessões não são conhecidas previamente. Foram adotados quatro algoritmos de empacotamento on-line: *First Fit*, *Best Fit*, *Worst Fit* e *Less Voice* e o estudo foi realizado por meio de simulações. Foram considerados dois cenários dinâmicos com chamadas de voz e aplicações de dados com duas classes: elástico e nãoelástico. Para ambos cenários foram consideradas duas redes simultâneas: WCDMA e GSM/EDGE. Os resultados foram analisados em termos de probabilidade de bloqueio e *throughput*. Como resultado, o algoritmo *LessVoice* (menos voz) fornece o melhor desempenho em termos de probabilidade de bloqueio e garante menor lentidão em sessões elásticas. Todos os algoritmos obtiveram menor probabilidade de bloqueio com aplicações não-elásticas.

### 2.5.2.3 – Algoritmos *Fuzzy* MADM

Zhang, W. (2004) identificou o problema da estratégia de decisão do *handover* como um problema *fuzzy Multiple Attribute Decision Making* ("Tomador" de Decisão de Múltiplos Atributos) e a lógica nebulosa é aplicada para lidar com a informação imprecisa de alguns critérios e preferências do usuário. Os critérios de *handover* considerados são: preço, banda, razão sinal ruído, período transitório, transparência e consumo de bateria. Os métodos MADM considerados são: SAW (*Simple Additive Weighting Method* – Método de Peso Aditivo Simples), TOPSIS (*Technique for Order Preference by Similarity to Ideal Solution* – Técnica para Ordem de Preferência por Semelhança com a Solução Ideal) e o método Maxmin. Foram utilizadas as escalas de conversão propostas por Chen e Hwang para tradução de termos lingüísticos imprecisos em números e os algoritmos SAW e TOPSIS foram aplicados para classificação final. A lógica nebulosa foi utilizada somente para lidar com a informação imprecisa. TOPSIS é mais sensível à preferência do usuário e valores de atributos e SAW gera um resultado classificatório relativamente conservador.

#### 2.5.2.4 – Algoritmos AHP e GRA

Song, Q. e Jamalipour, A. (2005) propuseram a integração do processo hierárquico analítico (AHP – *Analytic Hierarchy Process*) e a análise relacional grey (GRA – *Grey Relational Analysis*) para garantir a qualidade de serviço para várias aplicações e simultaneamente evitar *handovers* freqüentes. AHP é uma tecnologia baseada em matemática para analisar problemas complexos e auxiliar na melhor solução resumindo os principais fatores. Para o problema em questão AHP foi adotado para identificar pesos. GRA é utilizado para analisar o grau relacional de muitas seqüências discretas e selecionar a melhor seqüência e neste trabalho foi utilizado para priorizar as redes. Os fatores de decisão são: características de QoS baseados na preferência do usuário e na aplicação de serviço e prioridade da rede. As alternativas de rede de acesso consideradas são UMTS e WLAN. Os resultados revelaram que o mecanismo proposto funcionou bem para o sistema UMTS/WLAN e reduziu a complexidade de implementação.

### 2.5.2.5 – MMKP – Problema da Mochila com Múltiplas Escolhas, Múltiplas Dimensões

Gazis, V., Alonistioti, N. e Merakos, L.(2005) assumiram que se o mapeamento de recursos por custo é o mesmo para todas as redes de acesso, o modelo ABC pode ser mapeado para o MMKP com múltiplas mochilas, ou seja, um problema NP-difícil. Ou seja,

O número de fluxos de tráfego

$$
F = \bigcup_{i=1}^{N} F_i
$$
\n(2.10)

é mapeado para o número de grupos de itens. O perfil de QoS

$$
q_{ij} = \{q_1^{ij}, \dots, q_p^{ij}\}\tag{2.11}
$$

de cada fluxo de tráfego  $f_{ii}$  é mapeado para um grupo de itens, exatamente um de cada que será colocado na mochila *K <sup>j</sup>*

Cada rede de acesso disponível é mapeada para uma mochila *K <sup>j</sup>* com capacidade *C<sup>j</sup>*

A utilização total do usuário é mapeada para o lucro adicionado pelos itens incluídos nas mochilas

As restrições de recurso do problema ABC são mapeadas às restrições de recurso (isto, é capacidade) das mochilas. Escolher como o nível de qualidade de serviço é visto pegando exatamente um item de cada grupo para incluir na mochila.

2.5.2.6 – Comparação entre os algoritmos de seleção de acesso

Na tabela 2.5, os algoritmos encontrados na literatura para solução do problema da seleção de acesso são comparados.

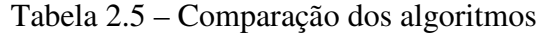

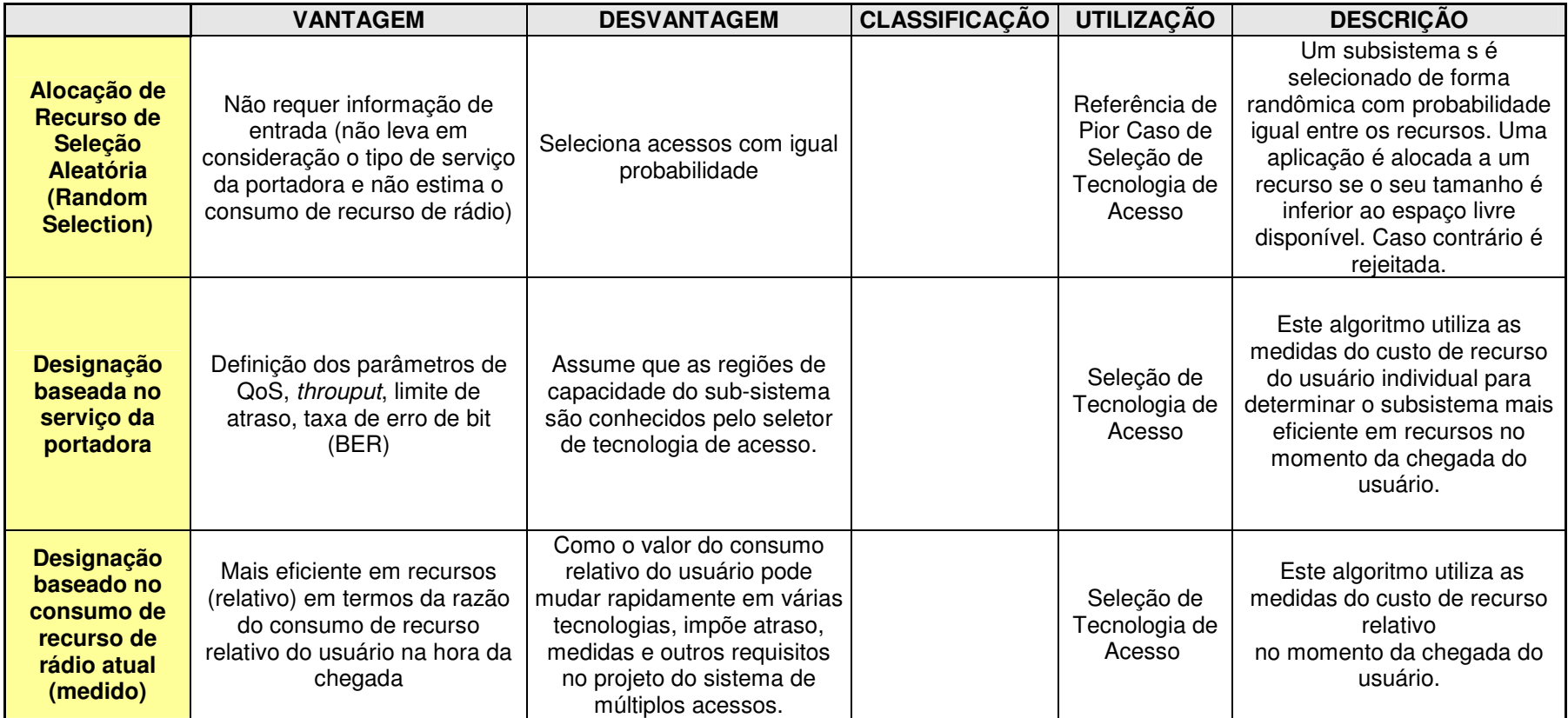

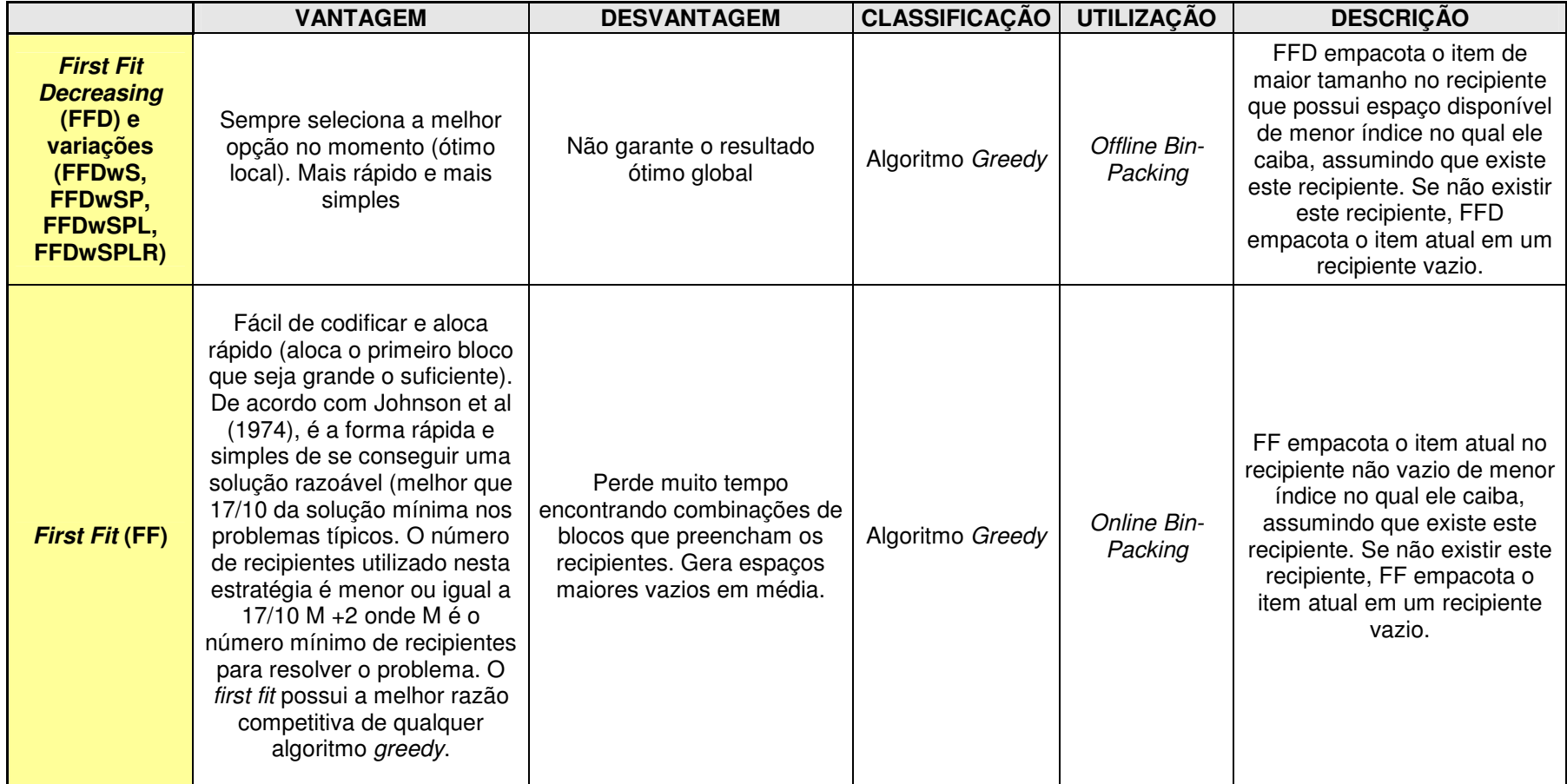
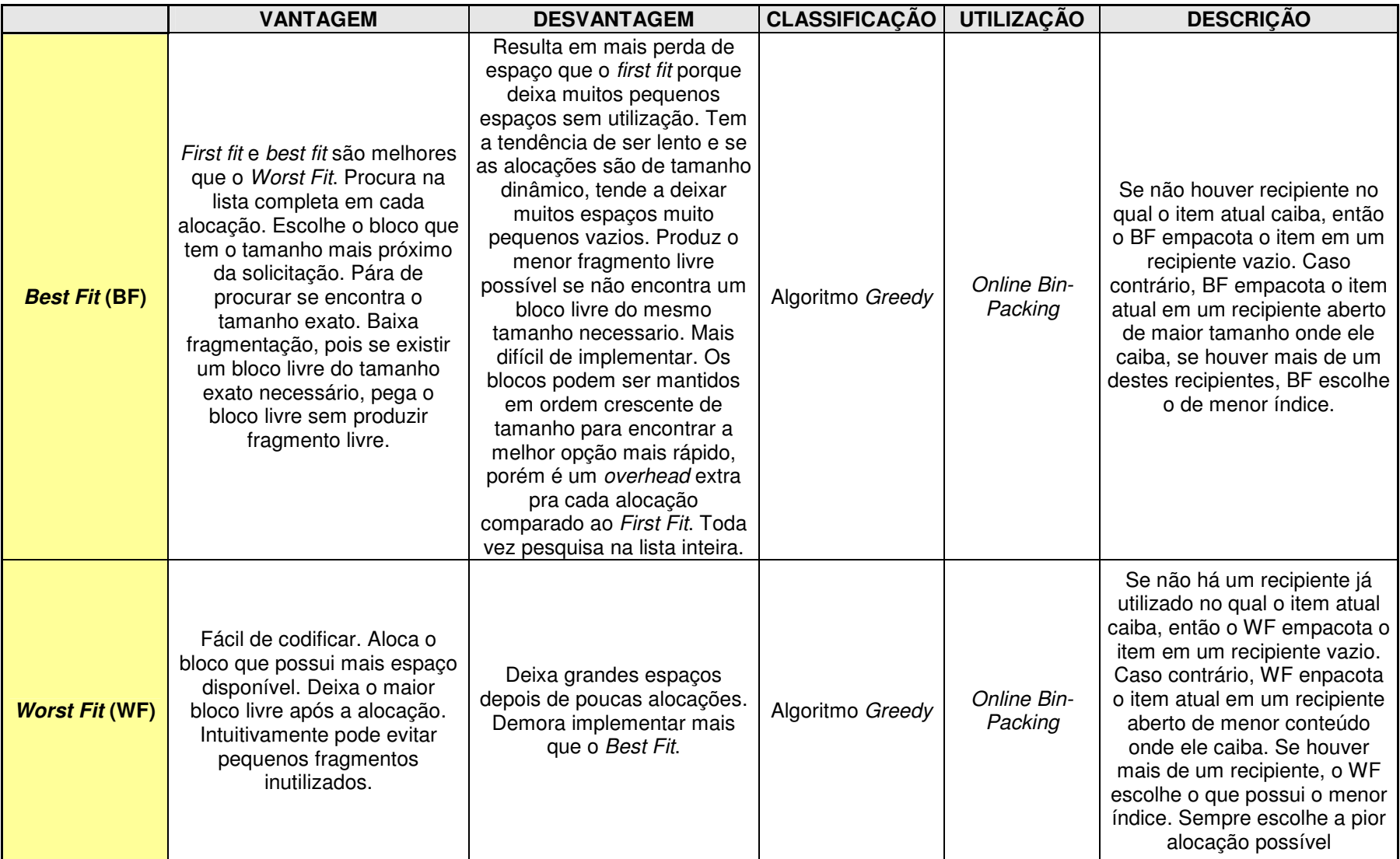

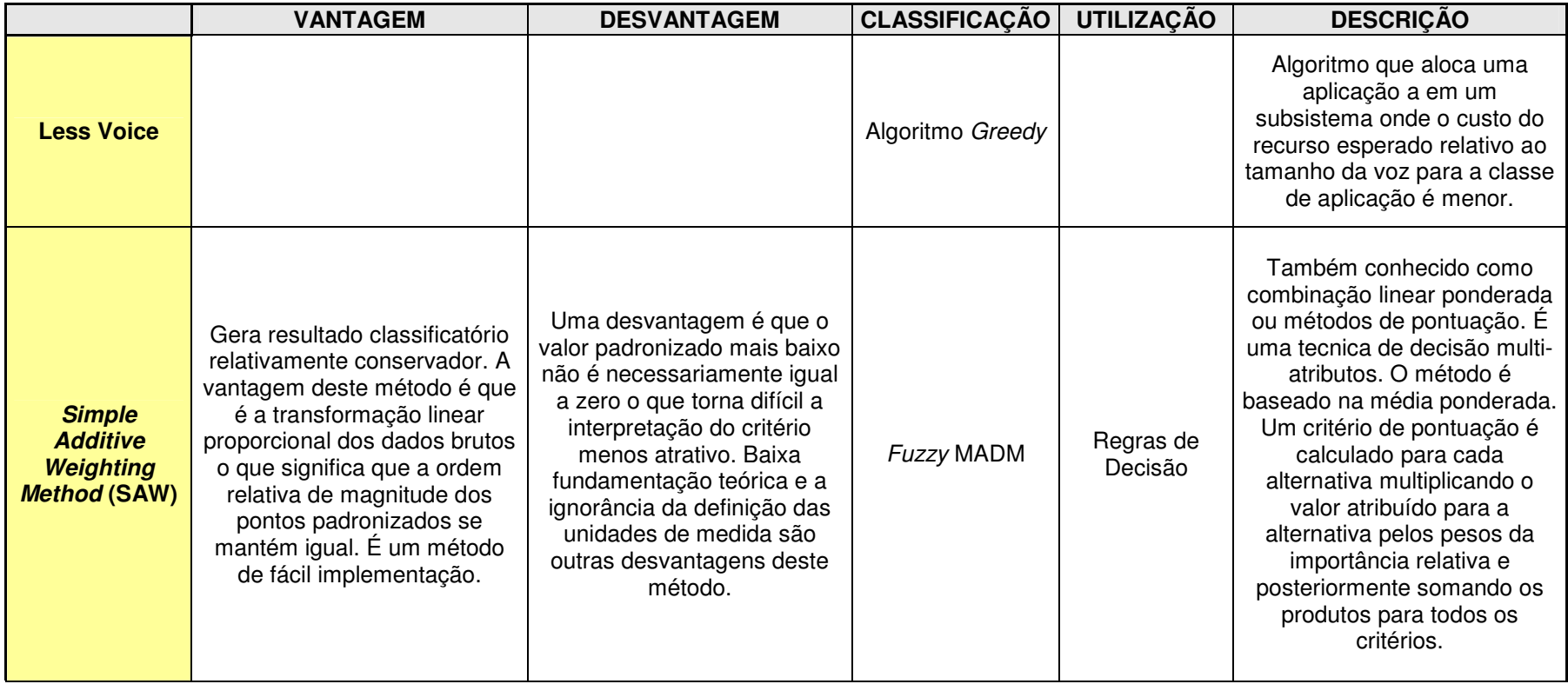

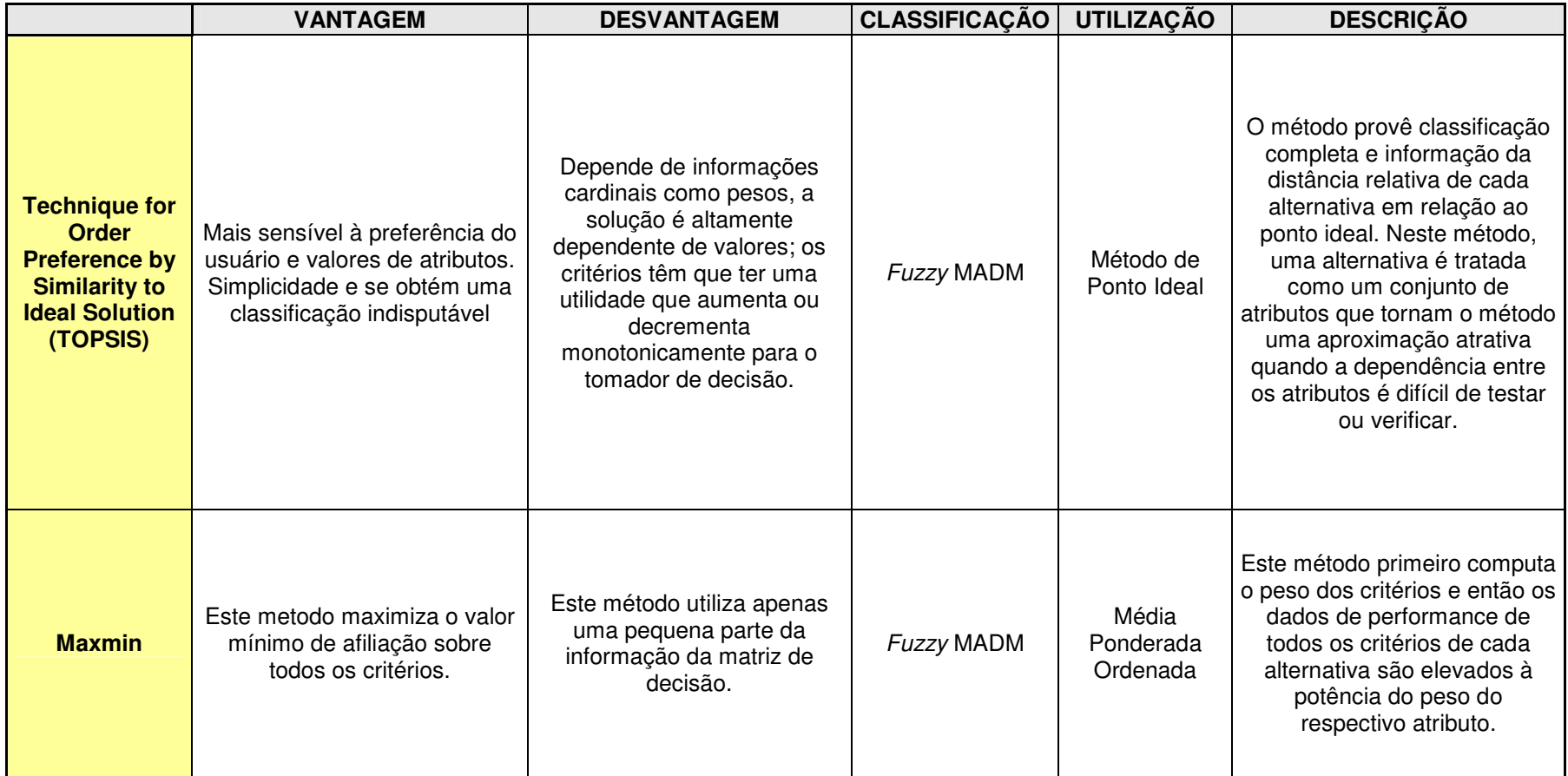

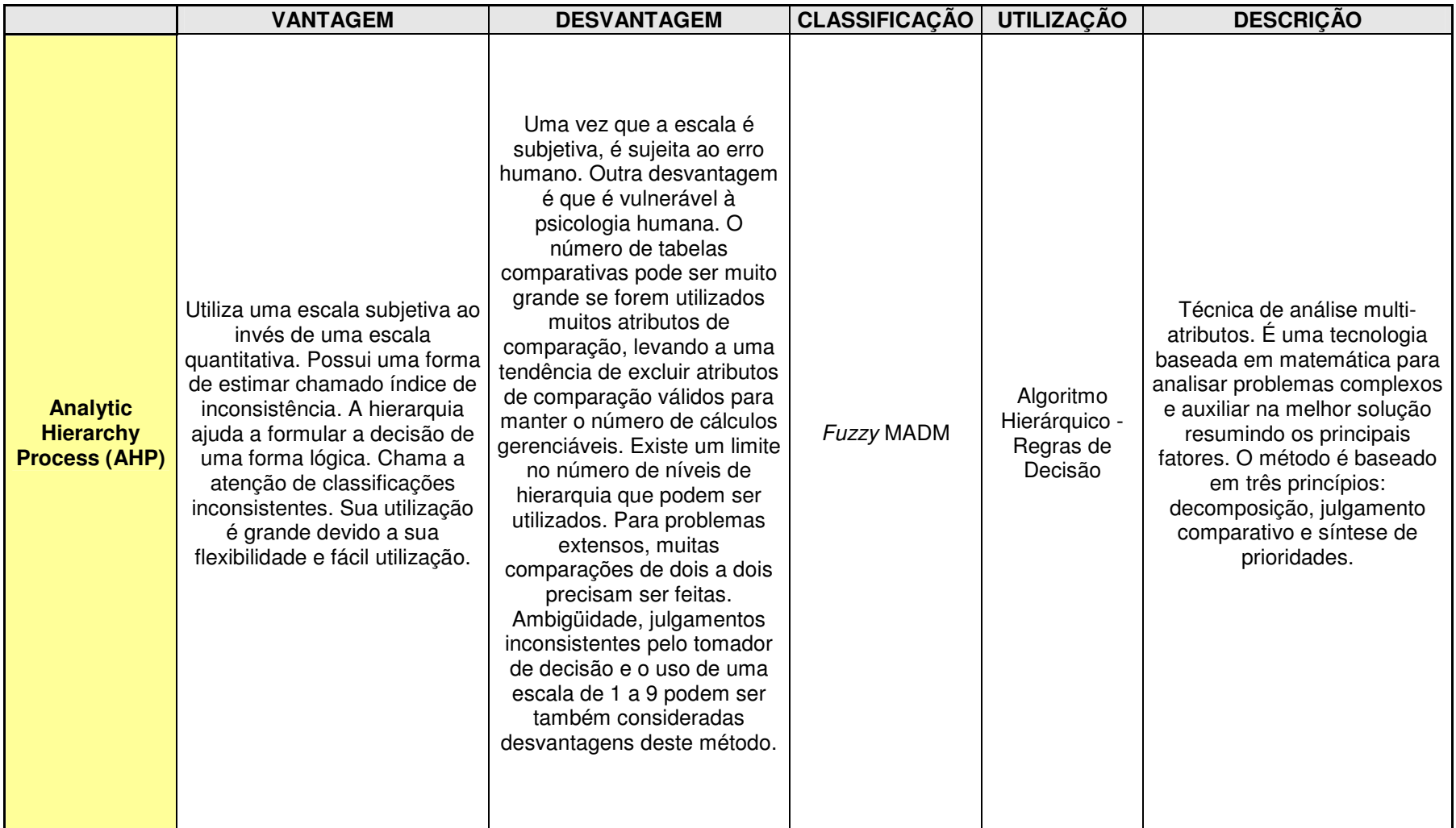

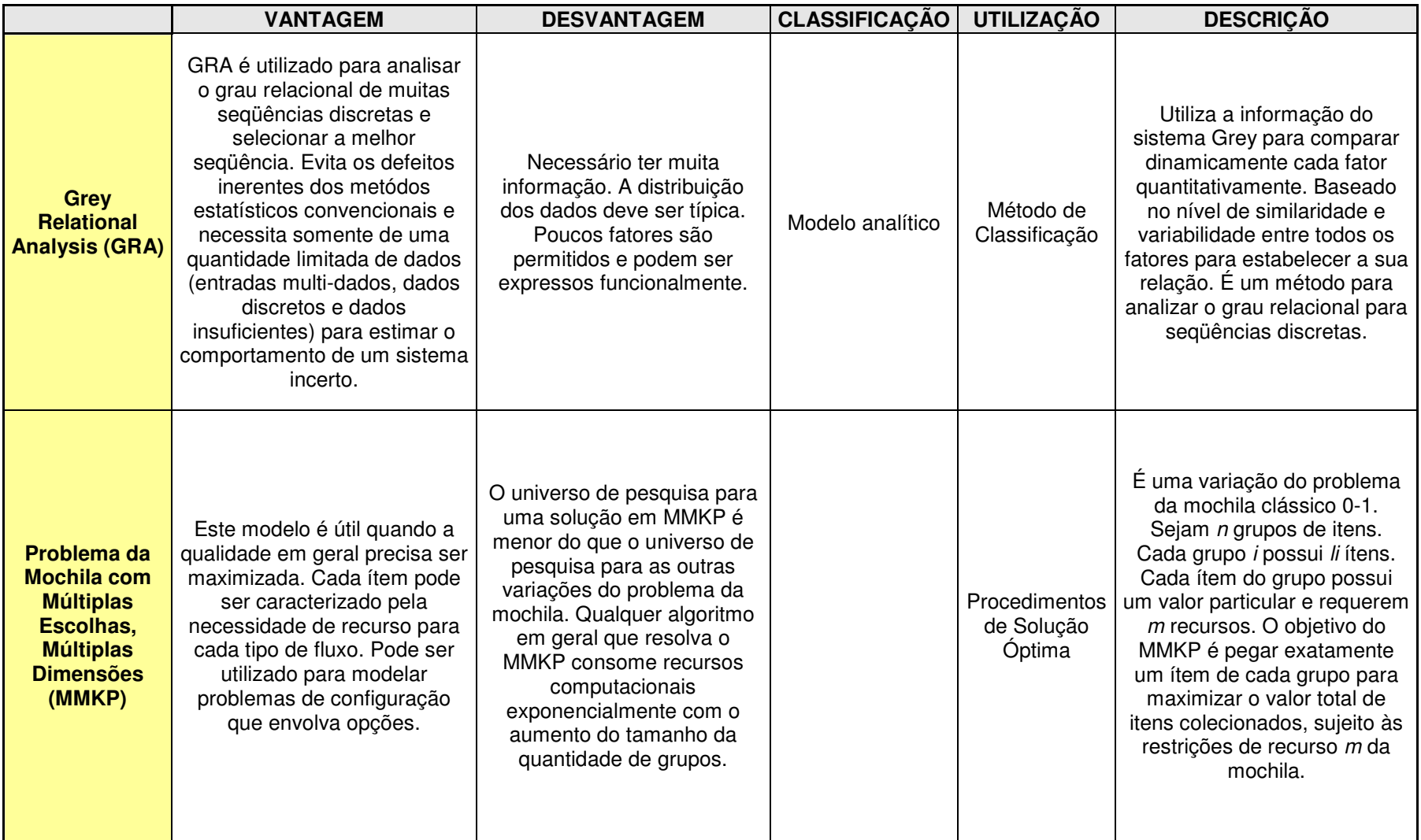

# **2.5.3 – PROCESSOS DE OTIMIZAÇÃO**

### Klein, P. N. e Young, N. E.(1999) afirmam que

Um problema de otimização consiste em encontrar o melhor elemento em um conjunto *P*, chamado de região factível e geralmente especificado implicitamente, onde a qualidade dos elementos do conjunto é avaliada utilizando a função *f(x)*, a função objetivo, geralmente algo muito simples. O elemento que minimiza (ou maximiza) esta função é a solução ótima da função objetivo e neste elemento está o valor ótimo.

$$
valor\ \text{ótimo} = \min\ \{f(x) \mid x \in P\} \tag{2.12}
$$

Para solução de problemas de otimização, algumas técnicas de inteligência artificial são

utilizadas. A figura 2.18 apresenta estas técnicas e respectivas classificações.

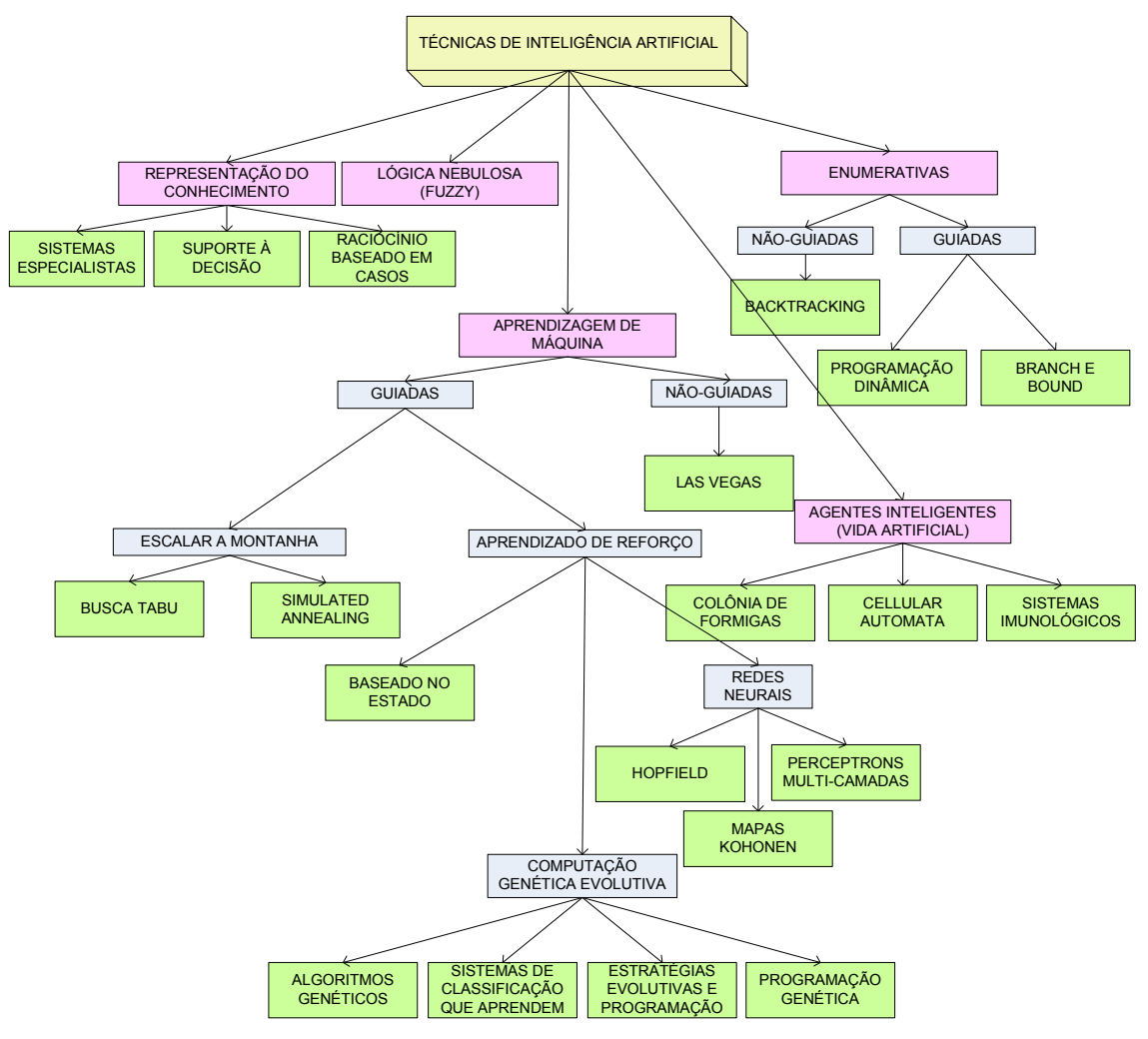

Figura 2.18 – Técnicas de Inteligência Artificial

Alguns métodos convencionais de otimização serão descritos a seguir:

## 2.5.3.1 – Escalar a montanha

Esta é uma técnica de pesquisa local que somente aceita mudanças para melhorar a função objetivo. A desvantagem do algoritmo "escalar a montanha" é que ele precisa encontrar os vizinhos do estado atual antes de mover e isto demora.

2.5.3.2 – Algoritmos Evolutivos

São algoritmos inspirados pelo processo de evolução natural biológica.

Cinco elementos principais:

- Grupo de Indivíduos População
- Código Genético Representação
- Fonte de Variação Operadores Genéticos
- Aptidão Reprodutiva (*Fitness*)
- Sobrevivência do que melhor se aplica Seleção

A figura 2.19 mostra o fluxograma do algoritmo evolutivo básico:

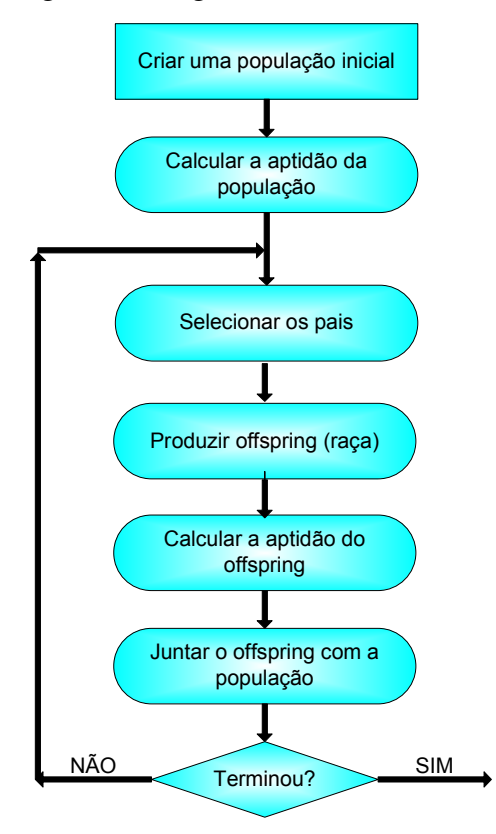

Figura 2.19 – Fluxograma do Algoritmo Evolutivo Básico

### **Redes Neurais Artificiais**

São inspiradas na função dos neurônios cerebrais.

### **Técnicas baseadas em agentes**

São inspirados na interação social humana.

#### **Técnicas Swarm / Colônia de Formigas**

São inspirados no comportamento de insetos sociais. As formigas deixam feromônios quando procuram por comida para trazer de volta para a colônia. Outras formigas seguem estas trilhas e convergem naquelas onde os feromônios são mais fortes (eles são sobrepostos com mais freqüência nas rotas mais curtas). Estes princípios podem ser reproduzidos com algoritmos de colônia de formigas que enviam formigas virtuais em uma rede simulada, de forma aleatória no início, mas com instruções de seguir a trilha de feromônio mais forte. Se ela for bloqueada, a trilha antiga seca e as formigas vão para a segunda melhor rota.

### **Algoritmo Genético**

O algoritmo é iniciado por um conjunto de soluções de problemas (representados por cromossomos ou um genoma) chamados população. O algoritmo genético então cria uma população aleatória de soluções e aplica operadores genéticos como mutação e cruzamento para evoluir as soluções a fim de encontrar a melhor. As soluções de uma população são retiradas e utilizadas para formar uma nova população. Isto é motivado por um desejo que a nova população seja melhor que a anterior. Soluções escolhidas para formar novas soluções são selecionadas de acordo com o menor custo ou aptidão (*fitness*) – quanto mais adequado são, mais chances de reproduzir. Isto se repete até que alguma condição é satisfeita.

O algoritmo genético utilizado esta descrito informalmente a seguir:

- 1. Gerar população inicial com *x* indivíduos.
- 2. Enquanto não atingir *y* gerações:
- 2.1. Criar nova população aleatória vazia.
- 2.2. Enquanto número de indivíduos na nova população for menor que *x*:
	- 2.2.1. Selecionar dois indivíduos.
	- 2.2.2. Realizar cruzamento.
	- 2.2.3. Realizar mutação nos indivíduos gerados
	- 2.2.4. Adicionar os novos indivíduos à nova população.
- 2.3. Combinar as populações antiga e nova, limitando a população resultante em *x* indivíduos.
- 3. Selecionar melhor indivíduo como solução do problema.

Ao combinar duas populações, nova e antiga (passo 2.3), são mantidos na população resultante os melhores indivíduos de ambas. Geralmente métodos particulares são aplicados em cada um dos estágios.

A figura 2.20 mostra o algoritmo genético utilizado para a resolução do problema proposto nesta dissertação.

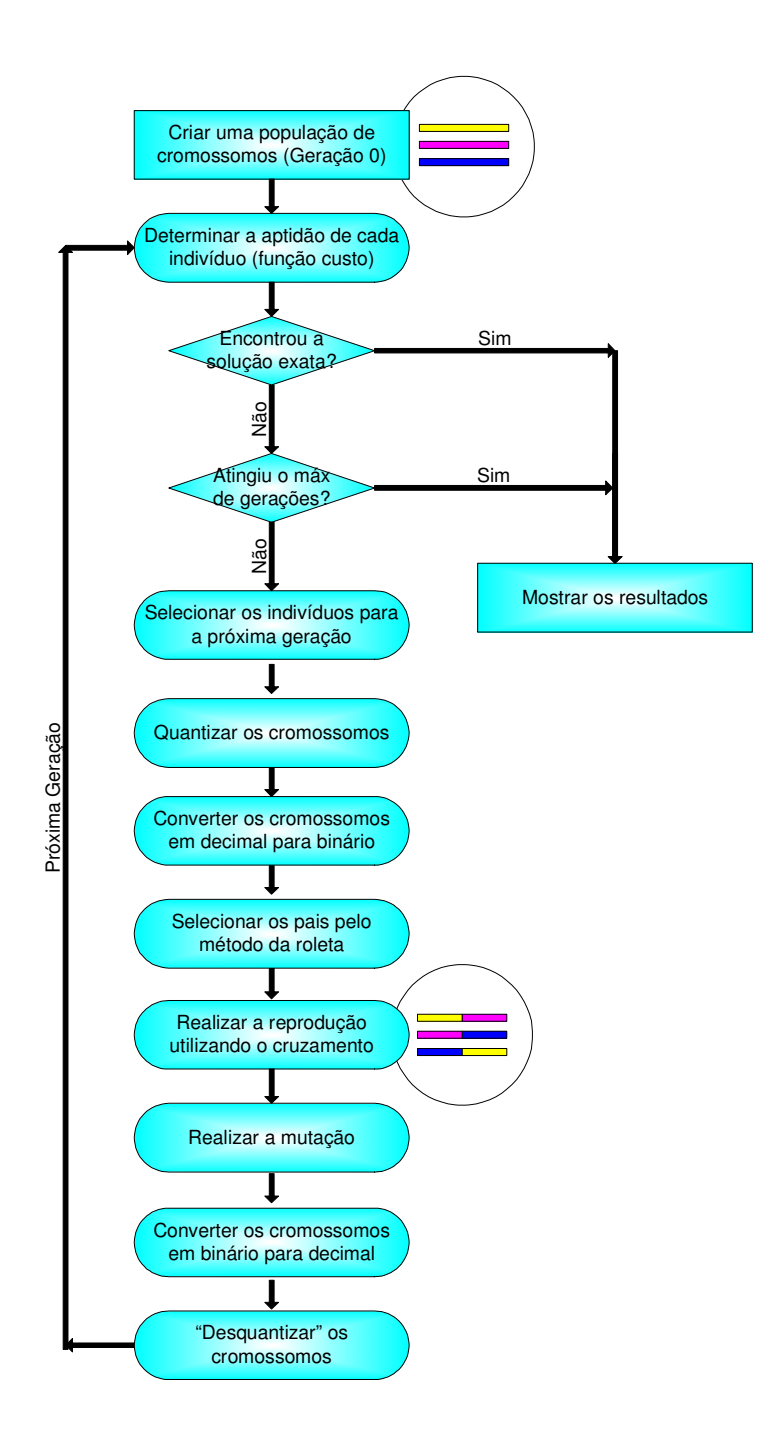

Figura 2.20 – Algoritmo genético utilizado nesta dissertação

# **Indivíduo**

O indivíduo modela a solução para o problema de seleção de sistema de acesso. Ele contém a distribuição do número de usuários por serviço em cada sistema sob a forma de uma matriz bidimensional

$$
U_{MxN} = \{u_{m,n}\}\tag{2.13}
$$

A representação do indivíduo requer:

- Uma mistura de tipos de gene, por exemplo, genes para representar números, funções ou variáveis.
- A montagem de equações aritméticas.

Não há uma regra fixa para o tamanho da população. A resposta para o tamanho ideal da população é dependente do tipo de problema.

# **Função Custo (***Fitness* **ou Aptidão)**

A avaliação da função custo ou aptidão pode ser complexa, envolvendo as seguintes considerações:

- O número de genes necessários para se atingir um dado nível de desempenho;
- Objetivos (menor custo);
- Medida de aptidão em termos de melhorias comparados a um dado nível de desempenho.

Esta função é definida pelo usuário com o propósito de modelar o problema. O custo do indivíduo é representado pela quantidade "balanceada" de usuários  $\hat{t}$ , dada pelo produto do total de indivíduos pelo fator de balanceamento b ( $0 \le b \le 1$ ), o qual indica quão próximo do mix de serviços especificado está o indivíduo. A função desse componente é beneficiar os indivíduos que se aproximam da ocupação máxima, gerando menos desperdício de recursos. O total de usuários balanceado *t*ˆ considera a adequação do indivíduo ao perfil especificado para a demanda dos serviços.

## **Inicialização do Indivíduo**

Cada elemento u<sub>m,n</sub> da matriz U<sub>MxN</sub> recebe um valor aleatório ( $\geq$ 0) simbolizando o número de usuários alocados no sistema *m* para o serviço *n*, respeitando-se a capacidade de recursos do sistema *m*.

## **Mutação do Indivíduo**

O processo de mutação consiste em alterar os valores dos elementos  $u_{m,n}$  da matriz  $U_{MxN}$ de forma aleatória (respeitando a capacidade dos sistemas), de acordo com uma probabilidade de mutação P<sub>mut</sub>. Esta operação pode ser aplicada principalmente nas primeiras iterações para uma melhor exploração do espaço de soluções, mas deve ser evitada nas iterações finais. Nos primeiros experimentos foi atribuído um valor fixo para P<sub>mut</sub>. Os experimentos seguintes, P<sub>mut</sub> é definida em função do estado corrente do indivíduo. Especificamente, a probabilidade de mutação de um indivíduo é função do balanceamento dos serviços (ver função custo), de forma que quanto mais balanceado o indivíduo (mais próximo do mix de serviços especificado), menor a probabilidade de mutação.

#### **Cruzamento**

No cruzamento de dois indivíduos são gerados outros dois indivíduos. Considerando dois indivíduos A e B com o mesmo tamanho e com o mesmo número de bits chamados pais e escolhidos por certas regras. Um sistema *m* é escolhido aleatoriamente, definindo o ponto no qual as matrizes dos dois indivíduos pais serão cruzadas. O primeiro indivíduo gerado detém as *m* primeiras linhas do primeiro indivíduo pai e as M-*m* últimas linhas do segundo individuo pai. O oposto ocorre com o segundo indivíduo gerado. Ou seja, são criados dois novos indivíduos a partir dos quatro fragmentos por meio da concatenação do primeiro fragmento de um pai com o segundo fragmento do outro indivíduo. O novo indivíduo possui características dos pais, mas possuem novas características devido à concatenação de fragmentos diferentes.

A figura 2.21 apresenta o ciclo completo do algoritmo genético contendo as etapas descritas anteriormente: criação da população inicial, identificação dos indivíduos com menor custo, seleção dos melhores indivíduos para cruzamento, realização do cruzamento, mutação do indivíduo e análise do resultado. Se o resultado obtido é o esperado, o algoritmo encerra.

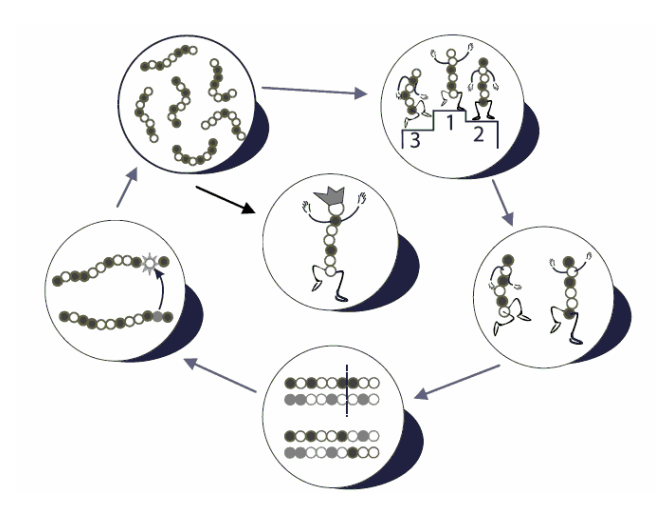

Figura 2.21 – O Ciclo do Algoritmo Genético: seleção, cruzamento, crossover e mutação (Analoui, M. e Fadavi Amiri, M., 2006)

# **3 - METODOLOGIA**

# **3.1 – ÁREA DE ESTUDO**

A presente dissertação insere-se no contexto do estudo de algoritmos para alocação dinâmica de recursos, focada neste problema como proposta de melhoria na relação entre os processos de negócio e os elementos de rede de telecomunicações. Busca aumentar a flexibilidade da operadora na criação de serviços e produtos bem como na melhor utilização dos recursos de rede disponíveis. O estudo é direcionado ao conhecimento dos algoritmos utilizados para a solução deste tipo de problema e propor a abordagem com algoritmos genéticos para alocação de recursos.

# **3.2 – ORIGEM DOS DADOS E/OU INFORMAÇÕES**

Deve ser construída uma base de informações que possua todos os elementos de informação que devem ser suportados pela solução adotada a fim de realizar uma decisão de *handover* efetiva.

Koudouridis, G.P. et al. (2005), consideram que os parâmetros para qualquer processo de decisão podem conter um ou mais parâmetros que caracterizam os fluxos de acesso candidatos. Segundo os autores, estes podem ser divididos em duas grandes categorias que podem ser definidos de acordo com a tabela 3.1:

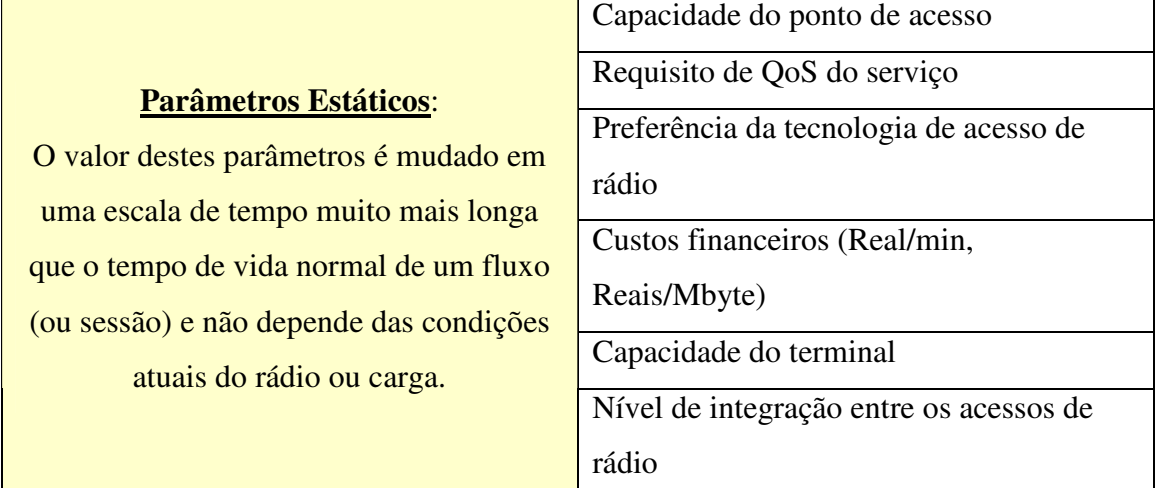

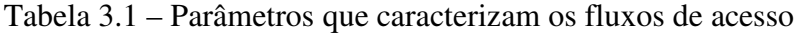

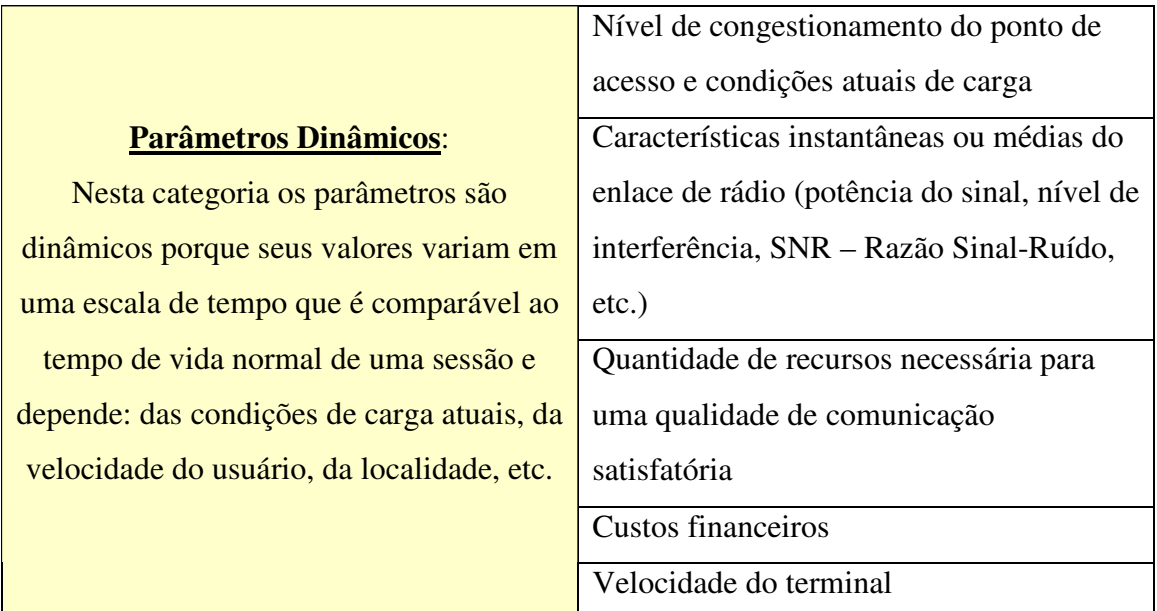

# **3.3 – PROCEDIMENTO ANALÍTICO**

A pesquisa utiliza a simulação como metodologia primária para o estudo experimental do modelo de seleção de acesso utilizando algoritmos genéticos. Serão implementados os algoritmos propostos por Fodor, G., Furuskär, A. e Lundsjö, J. (2004) para serem utilizados como ferramenta comparativa para se analisar os resultados obtidos com o algoritmo proposto.

Nas seções anteriores foram apresentados alguns algoritmos utilizados para seleção de acesso e otimização. Estes algoritmos convencionais multi-critérios não levam em consideração as complexidades e incertezas que surgem das diferentes tecnologias de acesso de rádio. Para estes algoritmos não é uma tarefa simples incorporar o conhecimento humano sobre o problema e um método para adaptar os algoritmos é modificar os pesos dos critérios para se conseguir melhores resultados. Por este motivo, a proposta é utilizar o algoritmo genético como solução para o problema da seleção de acesso uma vez que se pode incorporar ao próprio algoritmo regras e pesos para se atingir o resultado esperado.

O algoritmo genético é uma excelente opção para aplicações cujo espaço de pesquisa pode variar com o tempo e requer constante evolução, pois:

1. Os algoritmos genéticos trabalham com uma representação do conjunto de parâmetros e não com os parâmetros;

2. Os algoritmos genéticos procuram por uma população de pontos, não um único ponto;

3. Os algoritmos genéticos utilizam informação de *payoff* (função custo) não derivativas ou outros conhecimentos auxiliares;

4. Os algoritmos genéticos utilizam regras probabilísticas e não determinísticas.

Para a resolução do problema proposto, a recombinação ou cruzamento (*crossover*) é visto como uma síntese das melhores práticas e a mutação é vista como um método para inspiração e criatividade espontâneas.

Haupt, R. L. e Haupt, S.E (2004) afirmam que as vantagens do algoritmo genético são:

- Não requer informação derivada;
- Lida com um grande número de variáveis;
- Otimiza variáveis com superfícies de custo muito complexas;
- Provê uma lista de variáveis ótimas, não apenas uma única solução.

Os algoritmos genéticos são inspirados pela teoria Darwiniana sobre a evolução, estes são partes da computação evolucionária que é uma área de rápido crescimento da inteligência artificial.

Para Wall, M.B. (1996), em particular, o algoritmo genético funciona muito bem em problemas combinatoriais mistos (contínuos e discretos). Eles são menos susceptíveis a ficarem presos em uma ótima local comparada com outras técnicas de otimização.

Jain, L.C, Martin, N.M (1996) afirmam que "os algoritmos genéticos consideram muitos pontos simultâneos no espaço de pesquisa e garantem uma rápida convergência próxima da solução ótima em muitos tipos de problema; em outras palavras, geralmente exibem uma chance reduzida de convergir para um mínimo local".

A figura 3.1 ilustra como o algoritmo genético é capaz de sair de um máximo local através da mutação. Na mesma figura, também pode-se observar que o cruzamento é responsável

por fazer com que a população aleatoriamente gerada consiga convergir para um máximo local ou global.

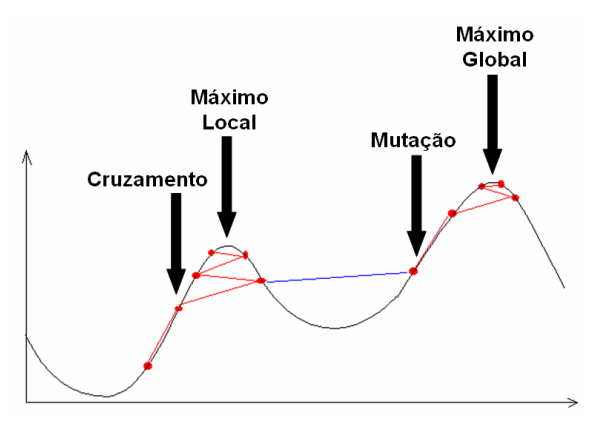

Figura 3.1 – Mutação e cruzamento

O software utilizado para as implementações é o MATLAB versão 7.0. O equipamento é um notebook Dell Latitude D520 com processador: Intel Centrino Core 2 T5500 1.66Ghz, memória RAM de 1GB, DDR2-533 SDRAM, 1 DIMM. O Hard Drive é Hitachi 80GB, 7200RPM. O Sistema Operacional é o Windows XP Service Pack 3.

# **3.4 – OPERACIONALIZAÇÃO DAS VARIÁVEIS**

Dado um conjunto de sistemas de acesso (redes) e fluxos de tráfego chegando de forma dinâmica de aparelhos móveis. Distribuir os fluxos de tráfego entre estes sistemas de acesso de forma a:

(1) melhor aproveitar as redes de acesso existentes de acordo com o tipo de aplicação (voz ou dados)

(2) maximizar a quantidade total de usuários alocados com sucesso no sistema

# **3.4.1 – O Modelo Matemático**

3.4.1.1 – Entrada

*M*: Número de redes de acesso (WCDMA, GSM).

*N*: Número de serviços (voz e dados).

*wm*: Quantidade de recursos disponíveis no sistema de acesso *m* (capacidade da rede de acesso).

*zm,n*: Consumo de recursos de um usuário do serviço *n* no sistema *m*.

*an*: Caracterização da demanda (mix de serviços), com

$$
0 \le a_n \le 1, \text{ para } n = 1, \dots, N,\tag{3.1}
$$

e

$$
\sum_{n} a_n = 1. \tag{3.2}
$$

3.4.1.2 – Saída

 $U_{MxN} = \{u_{m,n}\}\$ : Distribuição de usuários em cada sistema  $m=1,...,M$  para cada tipo serviço *n=1,...,N*.

### 3.4.1.3 – Restrições

A capacidade de cada sistema não deve ser excedida, isto é,

$$
\sum_{n} u_{m,n} \cdot z_{m,n} \le w_m,
$$
\n(3.3)

para *m=1,...,M.* 

A distribuição de usuários deve se aproximar da caracterização de demanda especificada para cada serviço, isto é,

$$
\frac{\sum_{m} u_{m,n}}{\sum_{m} \sum_{n} u_{m,n}} \approx a_n, \text{ para } n = 1,...,N. \tag{3.4}
$$

#### 3.4.1.4 – Definição da função custo

A função custo é a função que define os resultados em função das variáveis de entrada. A função "custo" foi definida a partir das curvas de capacidade por tipo de tráfego de cada tecnologia separadamente conforme dados constantes na tabela 3.2. Nesta tabela, Furuskär, A. (2003) definiu a capacidade para tráfego de voz e dados para as tecnologias GSM/EDGE bem como para WCDMA/HSDPA. A partir destes dados podem-se determinar as curvas de capacidade máxima por tipo de tráfego para cada tecnologia conforme a figura 3.2. Deseja-se, portanto, com o algoritmo genético identificar a capacidade combinada de ambas as tecnologias, priorizando o tráfego mais indicado para cada tipo de tecnologia.

|                 | Capacidade de voz    | <b>Capacidade WWW</b>  |
|-----------------|----------------------|------------------------|
|                 | [Erlang/Setor/10MHz] | (taxa de bit CSE)      |
|                 |                      | [Usuários/Setor/10MHz] |
| <b>GSM/EDGE</b> | 125                  | 30 (150kbps)           |
|                 |                      | 70 (50kbps)            |
|                 |                      | 80 (25kbps)            |
|                 |                      | 23 (50kbps, GPRS)      |
| WCDMA/HSDPA     | 150                  | 80 (150kbps)           |
|                 |                      | 90 (50kbps)            |
|                 |                      | 94 (25kbps)            |
|                 |                      | 250 (50kbps, HS-DSCH)  |

Tabela 3.2 – Capacidade de Tráfego para GSM/EDGE e WCDMA/HSDPA Fonte: Furuskär, A. (2003)

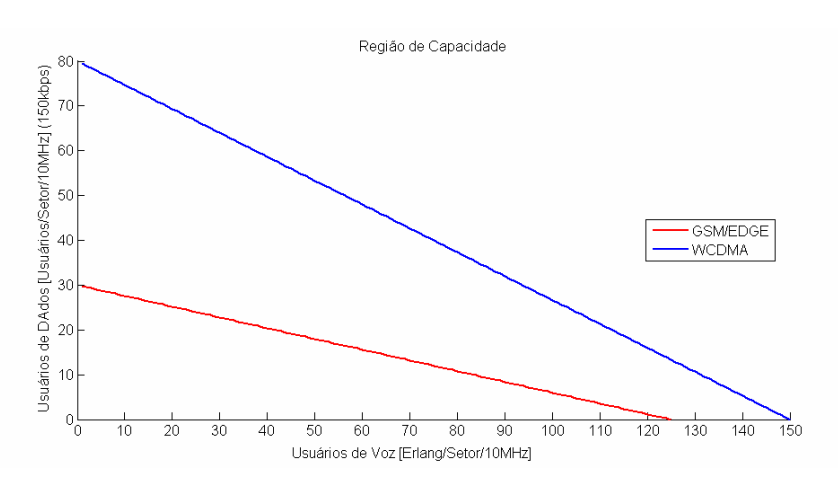

Figura 3.2 – Capacidade de usuários GSM/EDGE e WCDMA (Fodor, G., Furuskär, A. e Lundsjö, J., 2004)

A função custo foi então definida a partir das seguintes premissas: são conhecidas as curvas de capacidade máxima por tipo de tráfego de cada uma das tecnologias separadamente, não se pode extrapolar a capacidade máxima de usuários de dados por setor e não se pode extrapolar a capacidade máxima de usuários de voz (Erlang por setor). Além disso, a partir destas informações, pode-se identificar a melhor utilização destas tecnologias separadamente (para voz ou dados) em função do consumo de recursos a fim de priorizar o tráfego mais adequado àquela tecnologia. A seguir, são descritos os passos utilizados para se definir a função custo. As premissas para cada tecnologia foram obtidas da tabela 3.2.

### **Premissas GSM/EDGE**

$$
dados_{GSM} + \frac{6}{25} * voz_{GSM} = 30 \tag{3.5}
$$

- Capacidade máxima de usuários de dados [Usuários/Setor] = 30 (3.6)
- Capacidade máxima de usuários de voz [Erlang/Setor] = 125 (3.7)
- Um usuário de dados consome aproximadamente o quádruplo de recursos que um usuário de voz.

### **Premissas WCDMA (3G)**

$$
dados_{WCDMA} + \frac{8}{15} * voz_{WCDMA} = 80
$$
 (3.8)

- Capacidade máxima de usuários de dados [Usuários/Setor] = 80 (3.9)
- Capacidade máxima de usuários de voz [Erlang/Setor] = 150 (3.10)
- Um usuário de dados consome aproximadamente o dobro de recursos que um usuário de voz.

#### **Premissas WCDMA (3G) + GSM/EDGE**

- Capacidade máx. de usuários de dados [Usuários/Setor] =  $80+30=110$  (3.11)
- Portanto, a soma da distribuição de dados em ambos sistemas  $\leq 110$  (3.12)

$$
usuários \_ dados = 1 - \frac{usuários \_ dados}{110} \tag{3.13}
$$

• Capacidade máx. de usuários de voz [Erlang/Setor] =  $150+125 = 275$  (3.14)

Portanto, a soma da distribuição de voz em ambos os sistemas  $\leq$  275 (3.15)

$$
usuários\_\, voz = 1 - \frac{usuários\_\, voz}{275} \tag{3.16}
$$

$$
dados_{GSM} + \frac{6}{25} \nu oz_{GSM} = 30 \Rightarrow custo_{GSM} = \left| 30 - dados_{GSM} + \frac{6}{25} \nu oz_{GSM} \right| \tag{3.17}
$$

$$
dados_{wCDMA} + \frac{8}{15} \nu o z_{wCDMA} = 80 \Rightarrow custo_{wCDMA} = \left| 80 - dados_{wCDMA} + \frac{8}{15} \nu o z_{wCDMA} \right| \tag{3.18}
$$

Uma vez conhecidas as funções custo para as tecnologias GSM/EDGE e WCDMA (equações 3.17 e 3.18), deseja-se que os resultados obtidos pelo algoritmo se aproximem da função matemática, portanto, utiliza-se o método dos mínimos quadrados cujo objetivo é tornar a soma dos quadrados dos "erros" entre a resposta desejada e a resposta obtida o menor possível. Na figura 3.3 o método dos mínimos quadrados é ilustrado. Quando os valores obtidos forem exatamente iguais ao objetivo, esta diferença deve se igualar a zero.

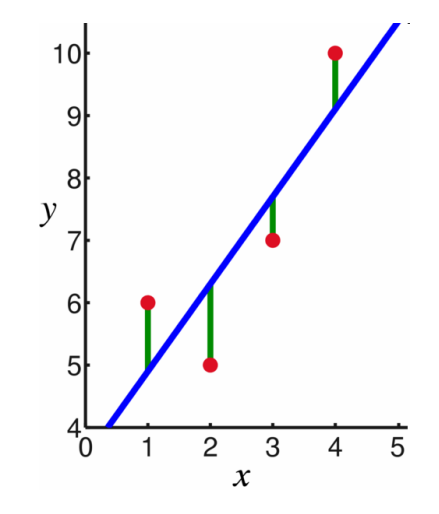

Figura 3.3 – Método dos Mínimos Quadrados

As variáveis *usuários\_dados* e *usuários\_voz* indicam o quão próximo da ocupação máxima de usuários de voz ou dados a solução está. Na definição da função custo, estas variáveis foram acrescidas para beneficiar quando a solução obtida pelo algoritmo estiver próxima da capacidade máxima combinada das tecnologias. Ou seja, a função custo será então função do mínimo quadrado do custo de cada uma das tecnologias separadas multiplicada pelas variáveis *usuários\_dados* e *usuários\_voz*. Em outras palavras, quanto menor for o custo, o algoritmo está mais próximo da capacidade máxima combinada de ambas as tecnologias.

$$
custo = ((custo_{GSM})^2 + (custo_{WCDMA})^2) * usuários\_dados * usuários\_voz
$$
 (3.19)

### 3.4.1.5 – Definição das variáveis de otimização

• Número de indivíduos da população ou cromossomos ( $N_{Ind}$ ): o cromossomo contém os valores que se deseja otimizar. Cada cromossomo é composto por genes conforme será descrito a seguir. Este valor pode ser qualquer número inteiro maior que zero. Para esta dissertação, foram testados valores para N<sub>Ind</sub> distintos para comparação dos resultados. O valor definido na equação 3.20 é meramente ilustrativo e será utilizado no exemplo do item 3.4.2.

$$
N_{\text{Ind}} = 4 \tag{3.20}
$$

Número de genes N do cromossomo ( $N_{\text{Genes}}$ ): cada gene contém a quantidade de usuários por serviço em cada sistema sob a forma de uma matriz. Para a nossa simulação foram considerados dois tipos de serviço: dados e voz e dois tipos de rede de acesso: GSM e WCDMA. Cada gene irá indicar a quantidade de indivíduos para cada um dos tipos de serviço e rede respectivamente. Ou seja, o cromossomo será composto por quatro variáveis (genes). Uma delas irá informar a quantidade de usuários de serviços de dados GSM, a outra a quantidade de usuários de serviços de dados WCDMA e a outra irá informar a quantidade de usuários de serviços de voz GSM e a outra a quantidade de usuários de serviços de voz WCDMA.

• Limites de cada um dos dois genes do cromossomo (CromLim): a função do limite é garantir que todos os valores gerados pelo algoritmo genético estejam dentro da região limite. De acordo com as premissas de dados 3.6 e 3.9 e as premissas de voz 3.7 e 3.10 descritas anteriormente, as variáveis CromLim<sub>Voz</sub> e CromLim<sub>Dados</sub> para cada rede de acesso são definidas a seguir:

$$
CromLimVoz_GSM = [0 125]
$$
 (3.22)

$$
CromLimVoz_WCDMA = [0 150]
$$
 (3.23)

$$
CromLimDados_GSM = [0 30]
$$
 (3.24)

- CromLim<sub>Dados</sub> wc<sub>DMA</sub>=  $[0 80]$  (3.25)
- O comprimento da sequência de caracteres  $(L_{\text{bits}})$ : este valor é definido em função da quantidade de dígitos que os valores aleatórios atribuídos pelo algoritmo genético para a quantidade de usuários possuem ao serem convertidos para binário. O valor máximo de usuários para cada tipo de tráfego e rede de acesso é 125 ou 150 ou 30 ou 80, e, estes números quando convertidos para binário são equivalentes a: 1111101, 10010110, 1110, 1010000. Ou seja, 7 bits, 8 bits, 4 bits e 7 bits respectivamente. Desta forma, como a quantidade de bits máxima é 8 para estes números binários, temos:

$$
L_{bits} = [8 8 8 8]
$$
 (3.26)

Probabilidade de mutação ( $P_{mut}$ ): é a probabilidade de que um bit no cromossomo irá ser alterado (0 se torna 1 e 1 se torna 0). Este parâmetro é definido e ajustável pelo usuário. O valor definido na equação 3.27 é meramente ilustrativo e é o valor que será utilizado no exemplo definido no item 3.4.2. Este pode ser qualquer valor entre 0 e 1 dependendo da quantidade de bits que se deseja que sofra mutação. Para esta dissertação, foram testados valores para Pmut distintos para comparação dos resultados.

$$
P_{\text{mut}} = 0.2 \tag{3.27}
$$

Número de gerações ( $N_{gen}$ ): quantidade de iterações. Este valor também é definido pelo usuário. Pode ser qualquer número inteiro maior que zero. O valor definido na equação 3.28 é meramente ilustrativo e será utilizado no exemplo descrito no item 3.4.2. No código utilizado nesta dissertação, foram feitos testes com quantidades distintas de iterações para comparar os resultados e identificar o melhor parâmetro.

$$
N_{gen} = 50 \tag{3.28}
$$

 $\bullet$  Percentual de indivíduos clonados para a próxima geração (P<sub>Elit</sub>). Da mesma forma que o parâmetro Pmut, este parâmetro também é definido e ajustável pelo usuário. O valor definido na equação 3.29 foi apenas utilizado como exemplo e será utilizado no item 3.4.2. Este pode ser qualquer valor entre 0 e 1 dependendo da quantidade de bits que se deseja que seja mantido (clonado) para a próxima geração. Para esta dissertação, foram testados valores para P<sub>Elit</sub> distintos para comparação dos resultados.

$$
P_{\text{Elit}}=0,5\tag{3.29}
$$

Os valores definidos nas equações 3.20 a 3.29 correspondem aos valores utilizados no exemplo do algoritmo genético que será descrito a seguir.

### **3.4.2 – Exemplo do algoritmo genético desenvolvido**

Nesta seção, será apresentado um exemplo passo-a-passo do algoritmo genético desenvolvido para resolver o problema proposto nesta dissertação.

### 3.4.2.1 – Geração da população inicial

Geração aleatória de uma população de N indivíduos dentro dos limites definidos (para fins de exemplo, utilizaremos uma população de 4 indivíduos). Cada linha da tabela 3.3 é um cromossomo (ou indivíduo) composto por quatro genes (colunas) conforme já explicado anteriormente:

| $VOZ_{GSM}$ | $\text{DADOS}_{\text{GSM}}$ | <b>VOZ</b> wCDMA | <b>DADOS</b> <sub>WCDMA</sub> |
|-------------|-----------------------------|------------------|-------------------------------|
| 50          | 24,96                       | 82,50            | 36                            |
| 64          |                             | 121,88           | 15                            |
| 38          | 24,48                       | 80,63            | 27                            |
|             | 24,96                       | 69               |                               |

Tabela 3.3 – Exemplo de uma população aleatória de 4 indivíduos

3.4.2.2 – Determinar o custo de cada indivíduo (*fitness*)

O cálculo do custo é a diferença entre o valor esperado e o valor obtido aleatoriamente. A aptidão é uma medida de quão adequado o cromossomo é para solução do problema. Para o cálculo do custo foi utilizada a equação 3.19. Deseja-se encontrar o cromossomo (ou indivíduo) que possui o menor custo. Ou seja, para os valores aleatórios do exemplo, o custo calculado está apresentado na tabela 3.4 onde cada linha é o valor do custo do respectivo cromossomo:

Tabela 3.4 – Exemplo do resultado do cálculo de custo

| <b>CUSTO</b> |
|--------------|
| 11,19        |
| 24,64        |
| 3,25         |
| 51,89        |

3.4.2.3 – Identificar o indivíduo com o menor custo (melhor aptidão)

Como estamos buscando o cromossomo (ou indivíduo) que está mais próximo da curva, a melhor aptidão é a do indivíduo que possui menor valor numérico. No exemplo, é o terceiro indivíduo. Na tabela 3.5 está reproduzido o melhor cromossomo (aquele que possui menor custo).

Tabela 3.5 – Exemplo do indivíduo com menor custo e, portanto, melhor aptidão (*fitness*)

|  |       | $VOZ_{GSM}$   DADOS <sub>GSM</sub>   VOZ <sub>WCDMA</sub>   DADOS <sub>WCDMA</sub> |
|--|-------|------------------------------------------------------------------------------------|
|  | 80.63 |                                                                                    |

É a média aritmética dos custos obtidos (tabela 3.5). Para este exemplo, o custo médio é igual a 22,74.

3.4.2.5 – Selecionar os indivíduos que serão clonados para a próxima geração

Nesta etapa, os cromossomos são ordenados do menor custo para o maior. É o momento onde são descartados os cromossomos com maior custo. A quantidade de cromossomos mantidos é definido pela variável P<sub>Elit</sub>. Ou seja, para a taxa de seleção de 0,2 são mantidos 2 cromossomos (indivíduos) conforme exemplificado abaixo:

$$
P_{Eit} * N_{Genes} = 0.5 * 4 = 2.0 = 2 indivíduos
$$
 (3.30)

São selecionados para serem clonados para a próxima geração os 2 cromossomos (indivíduos) que possuem menor custo (de acordo com o  $P<sub>Elit</sub>$  definido). Ou seja, o terceiro e o primeiro conforme exemplificado na tabela 3.6. As linhas em amarelo referem-se aos cromossomos selecionados e as linhas em branco correspondem aos cromossomos que serão eliminados.

| <b>CUSTO</b> | <b>CLASSIFICAÇÃO</b> |
|--------------|----------------------|
| 11,19        |                      |
| 24,64        |                      |
| 3,25         |                      |
| 51,89        |                      |

Tabela 3.6 – Exemplo de classificação dos cromossomos em ordem de custo

3.4.2.6 – Selecionar os indivíduos que substituirão os cromossomos descartados

A quantidade de indivíduos que serão substituídos é igual a número de indivíduos da população menos a quantidade de indivíduos que serão mantidos (de acordo com o passo anterior). Para a seleção dos cromossomos substitutos, será utilizado o método da roleta.

O método da roleta é uma forma de escolher os cromossomos da população de forma inversamente proporcional ao custo. Não é uma garantia que o membro de menor custo será selecionado para a próxima geração, porém o indivíduo de menor custo possui maior área da roleta. Neste método, o custo acumulado dentre os cromossomos que são mantidos para a próxima geração é utilizado para a seleção do cromossomo. No exemplo, dois cromossomos são mantidos, portanto o método da roleta seleciona entre estes dois.

Para o método da roleta, é calculada a proporção de cada cromossomo (indivíduo) para definir a área da roleta que cada indivíduo selecionado ocupará:

$$
Proporção = \frac{(1 - \text{Custo}_{\text{CROMOSSOMO}})}{\sum (1 - \text{Custo}_{\text{CROMOSSOMO}})}
$$
(3.31)

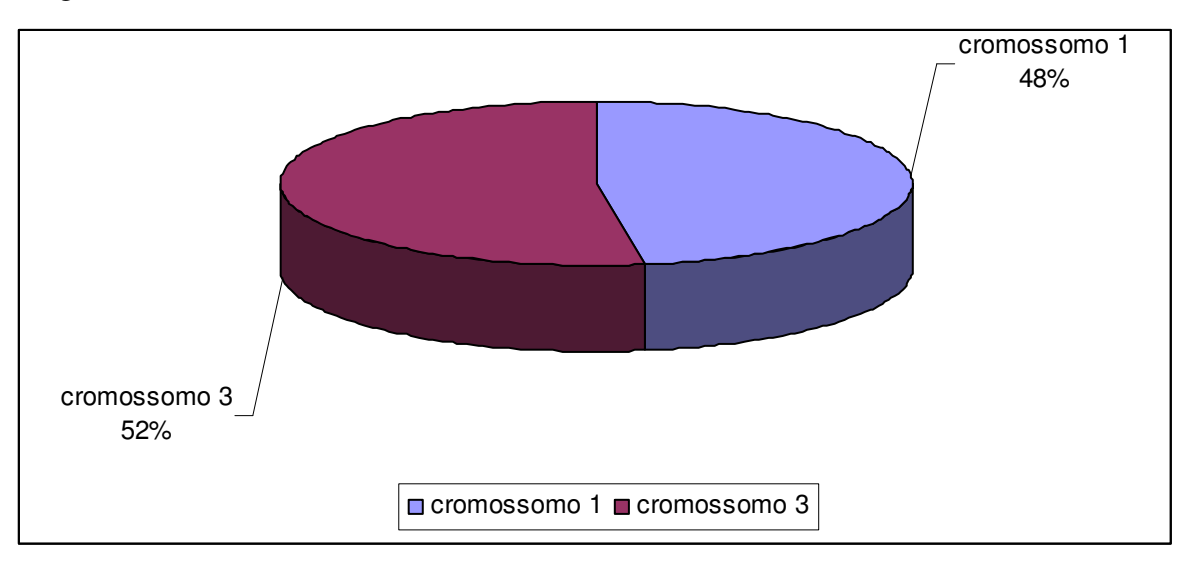

A figura 3.4 ilustra como a roleta é definida.

Figura 3.4 – Método da Roleta

Para selecionar o cromossomo, é gerado um número aleatório entre 0 e 1. Começando pelo topo da lista, o primeiro cromossomo com probabilidade acumulada maior que o número aleatório é selecionado. Por exemplo, se o número aleatório "a" é igual a 0,654, então, o segundo cromossomo é selecionado (em amarelo, na tabela 3.7).

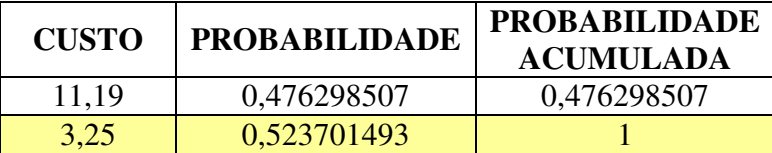

Tabela 3.7 – Exemplo de definição da probabilidade acumulada dos cromossomos

### 3.4.2.7 – Nova população com os cromossomos selecionados

Na tabela 3.8 é ilustrado o que ocorre com os cromossomos eliminados: estes são substituídos pelos cromossomos que foram selecionados pelo método da roleta.

| $VOZ_{GSM}$ | $\text{DADOS}_{\text{GSM}}$ | <b>VOZWCDMA</b> | <b>DADOS</b> <sub>WCDMA</sub> |
|-------------|-----------------------------|-----------------|-------------------------------|
| 50          | 24,96                       | 82,50           |                               |
| 38          | 24,48                       | 80,63           |                               |
| 38          | 24,48                       | 80,63           |                               |
| 38          | 24,48                       | 80,63           |                               |

Tabela 3.8 – Exemplo da nova população

3.4.2.8 – Quantização dos genes e codificação binária dos cromossomos

Antes de codificar os genes para números binários, é necessário quantizar os valores de forma que para cada valor real da solução haja um único número inteiro correspondente. A fórmula 3.32 é utilizada para a quantização dos valores:

*quantização* = 
$$
\frac{gene - lim_{\text{min}}}{lim_{\text{sup}} - lim_{\text{min}}} * 2^{Lbits} - 1
$$
 (3.32)

Ou seja, na tabela 3.9 estão definidas as fórmulas para quantização dos genes.

| $\mathbf{VOZ}_{\mathbf{GSM}}$                                                     | <b>DADOS</b> <sub>GSM</sub>                                                      |
|-----------------------------------------------------------------------------------|----------------------------------------------------------------------------------|
| $=\frac{gene}{125}*2^9-1$<br>quantização <sub>voz<sub>csm</sub></sub>             | $=\frac{gene}{2}*2^9-1$<br>quantização <sub>DADOS<sub>csM</sub></sub><br>30      |
| <b>VOZ</b> <sub>WCDMA</sub>                                                       | <b>DADOS</b> <sub>WCDMA</sub>                                                    |
| $- \frac{gene}{2} * 2^9 - 1$<br>quantização $_{\rm VOZ_{\rm WCDMA}}$ .<br>$150 -$ | - <u>8ene</u> * 29 -<br>quantização $_{\textit{DADOS}_{\textit{WCDMA}}}$ .<br>80 |

Tabela 3.9 – Fórmulas de quantização dos genes

Na tabela 3.10 são aplicadas as fórmulas descritas na tabela 3.10 para quantização dos genes e os respectivos binários.

Tabela 3.10 – Exemplo de mapeamento dos genes e codificação binária

|                             | <b>QUANT.</b>               | <b>BINÁRIO</b>              | <b>DADOS</b> GSM   | <b>QUANT.</b>      | <b>BINÁRIO</b>     |
|-----------------------------|-----------------------------|-----------------------------|--------------------|--------------------|--------------------|
| $\mathbf{VOZ}_\mathrm{GSM}$ | $\mathbf{VOZ}_\mathrm{GSM}$ | $\mathbf{VOZ}_\mathrm{GSM}$ |                    | $DADOSGSM$         | <b>DADOS</b> GSM   |
| 50.00                       | 203,8                       | 011001100                   | 24.96              | 424,984            | 110101001          |
| 64.00                       | 261,144                     | 100000101                   | 5.00               | 84,33333           | 001010101          |
| 38.00                       | 154,648                     | 010011011                   | 24.48              | 416,792            | 110100000          |
| 44.00                       | 179,224                     | 010110011                   | 24.96              | 424,984            | 110101001          |
|                             | <b>QUANT.</b>               | BINÁRIO                     | <b>DADOS</b> WCDMA | <b>QUANT.</b>      | <b>BINÁRIO</b>     |
| <b>VOZ</b> wCDMA            | <b>VOZ</b> <sub>WCDMA</sub> | <b>VOZ</b> wCDMA            |                    | <b>DADOS</b> WCDMA | <b>DADOS</b> WCDMA |
| 82.50                       | 280,6                       | 100011001                   | 36.00              | 229,4              | 011100101          |
| 121.88                      | 415,0171                    | 110011111                   | 15.00              | 95                 | 001011111          |
| 80.63                       | 274,2171                    | 100010010                   | 37.00              | 235,8              | 011101100          |
| 69.00                       | 234,52                      | 011101011                   | 31.00              | 197,4              | 011000110          |

O cromossomo convertido em binário é a concatenação dos genes de voz com os genes de dados, de acordo com a equação 3.33 e demonstrado na tabela 3.11.

 $cromossono\_bin = concat(voz_{GSM}\_bin, dataos_{GSM}\_bin, von\_bin, vac_{WCDMA}\_bin, dataos_{WCDMA}\_bin)$ (3.33)

Tabela 3.11 – Exemplo dos cromossomos codificados

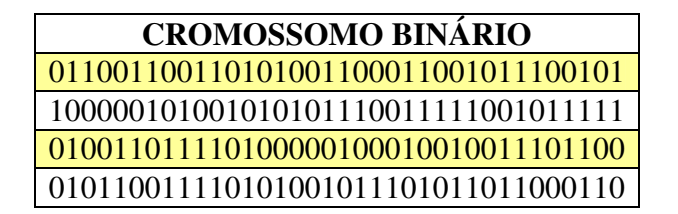

#### 3.4.2.9 – Cruzamento dos cromossomos

O cromossomo pai e o cromossomo mãe são escolhidos aleatoriamente dentre os cromossomos binários que serão mantidos. O ponto de cruzamento do cromossomo também é definido aleatoriamente entre qualquer um dos bits que compõem o cromossomo. Na figura 3.5, o ponto de cruzamento está entre o nono e o décimo bit do cromossomo.

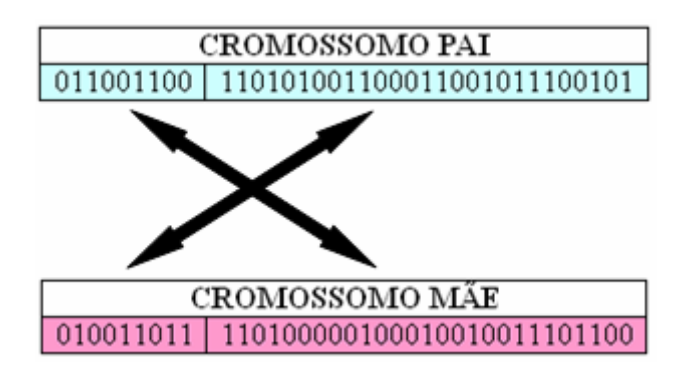

Figura 3.5 – Exemplo dos cromossomos pai e mãe com ponto de cruzamento definido

O cromossomo filho 1 é composto pelo cromossomo pai até o ponto de cruzamento e o cromossomo mãe do ponto de cruzamento em diante. O cromossomo filho 2 é composto pelo cromossomo mãe até o ponto de cruzamento e o cromossomo pai do ponto de cruzamento em diante. A tabela 3.12 exemplifica este cruzamento.

Tabela 3.12 – Exemplo dos cromossomos filho1 e filho2

| <b>CROMOSSOMO FILHO 1</b> |                                       |  |
|---------------------------|---------------------------------------|--|
|                           | 011001100 110100000100010010011101100 |  |
| <b>CROMOSSOMO FILHO 2</b> |                                       |  |
|                           | 010011011 110101001100011001011100101 |  |

Este procedimento repete para  $N_{\text{Genes}} - N_{\text{elit}}/2$ . Para o exemplo, onde  $N_{\text{ind}} = 4$  e  $N_{\text{elit}} = 2$ , o procedimento se repete 1 vez. O cromossomo filho 1 de cada cruzamento é designado para substituir o primeiro indivíduo descartado e o cromossomo filho 2 é designado para substituir o segundo indivíduo descartado e assim sucessivamente, como está ilustrado na tabela 3.13:

Tabela 3.13 – Exemplo da designação do resultado dos cruzamentos

Cromossomo filho 1 do primeiro cruzamento Cromossomo filho 2 do primeio cruzamento

A quantidade de indivíduos da tabela 3.11 que é utilizado na população definitiva depende do valor definido para o parâmetro  $P_{\text{Elit}}$ . Neste exemplo, a nova população é composta dos 2 indivíduos (ver equação 3.13) que foram selecionados para serem mantidos e os dois indivíduos a serem substituídos são frutos do cruzamento realizado: o cromossomo filho 1 e o cromossomo filho 2 do primeiro cruzamento. Desta forma, a nova população é definida conforme apresentada na figura 3.6:

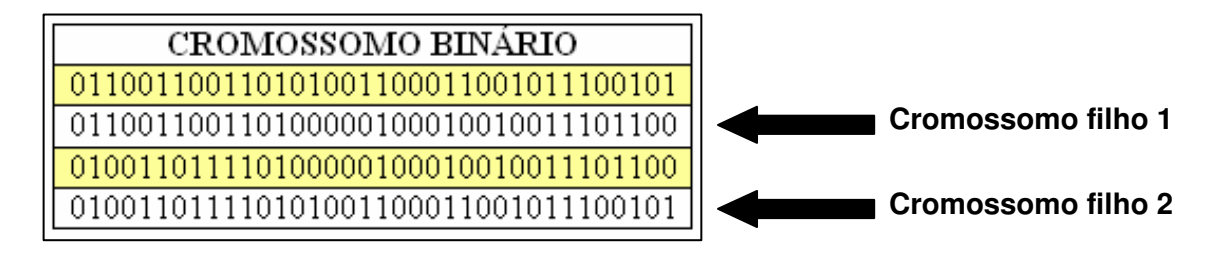

Figura 3.6 – Exemplo da nova população depois do cruzamento

### 3.4.2.10 – Mutação dos cromossomos

Somente o cromossomo que possui o menor custo é que não pode ter algum de seus bits alterados pois é considerado solução elite e é destinado a propagar sem mudanças. Esta decisão se deve ao fato de que não há interesse em se desperdiçar o cromossomo que possui a melhor resposta. A quantidade de bits que sofrerão mutação é definida pela fórmula 3.34:

$$
bits\_mutação = ceil((total\_crom-crom\_mantido)* qtd\_bits\_cromossono*pmut)
$$
\n(3.34)

No exemplo, a quantidade de bits que sofrerão mutação é igual a:

$$
ceil ((4-2)*18*0,2) =
$$

$$
ceil (7,2) = 8
$$
 (3.35)

Portanto, nos três cromossomos que sofrerão mutação, serão escolhidos 8 bits aleatórios. Na figura 3.7, o cromossomo 2 teve 5 bits que sofreram mutação: são os bits que estão nas posições 3, 6, 8, 13 e 17 (destacado em vermelho e identificado pelas setas).

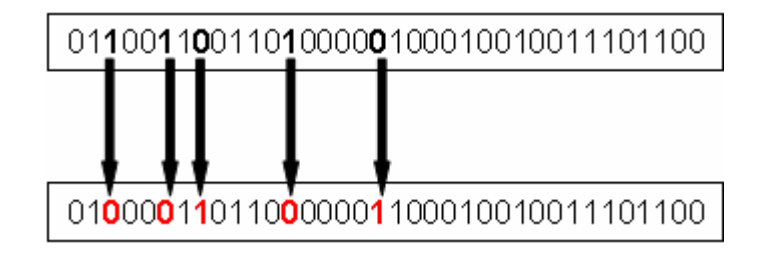

Figura 3.7 – Exemplo do cromossomo antes e após a mutação

3.4.2.11 – Decodificação dos cromossomos

Para decodificar os cromossomos, primeiro é necessário converter os valores binários para decimal e aplicar a fórmula para desfazer o mapeamento dos genes. A fórmula utilizada para conversão dos valores é:

$$
gen = gen\_mapeado * \frac{\lim_{h \to \infty} \lim_{h \to \infty} \inf}{2^{\text{Lbits}} - 1} + \lim_{h \to \infty} \text{ (3.36)}
$$

Ou seja, na tabela 3.14 estão listadas todas as fórmulas para desquantização dos genes.

| $\mathbf{VOZ}_{\mathbf{GSM}}$                                             | $\text{DADOS}_{\text{GSM}}$                                                                     |
|---------------------------------------------------------------------------|-------------------------------------------------------------------------------------------------|
| gene <sub>voz<sub>csM</sub></sub> = gene _ quantizado * $\frac{125}{2^9}$ | gene <sub>DADOS<sub>GSM</sub></sub> = gene _quantizado $*\frac{30}{2^9}$                        |
| $VOZ_{WCDMA}$                                                             | <b>DADOS</b> <sub>WCDMA</sub>                                                                   |
| $genevozwcom = gene\_quantizado * \frac{150}{2^9}$                        | gene <sub>DADOS<sub>WCDMA</sub> = gene<sub>-quantizado</sub> <math>*\frac{80}{2^9}</math></sub> |

Tabela 3.14 – Fórmula de desquantização dos genes

Na tabela 3.15 é apresentado o exemplo da decodificação binária e desquantização dos genes.

| <b>BINÁRIO</b><br>$\mathbf{VOZ}_\mathrm{GSM}$ | <b>QUANT.</b><br>$\mathbf{VOZ}_\mathrm{GSM}$ | $\mathbf{VOZ}_\mathrm{GSM}$ | <b>BINÁRIO</b><br>$DADOSGSM$      | <b>QUANT.</b><br><b>DADOS</b> GSM | <b>DADOS</b> GSM   |
|-----------------------------------------------|----------------------------------------------|-----------------------------|-----------------------------------|-----------------------------------|--------------------|
| 010011011                                     | 155                                          | 37,92                       | 110100000                         | 416                               | 24,42              |
| 000101000                                     | 40                                           | 9,78                        | 000000100                         | $\overline{4}$                    | 0,23               |
| 010011011                                     | 155                                          | 37,92                       | 110100000                         | 416                               | 24,42              |
| 010011011                                     | 155                                          | 37,92                       | 110100000                         | 416                               | 24,42              |
|                                               |                                              |                             |                                   |                                   |                    |
| <b>BINÁRIO</b>                                | <b>QUANT.</b>                                |                             | <b>BINÁRIO</b>                    | <b>QUANT.</b>                     |                    |
| <b>VOZ</b> <sub>WCDMA</sub>                   | <b>VOZ</b> <sub>WCDMA</sub>                  | <b>VOZ</b> wCDMA            | $\mathbf{DADOS}_{\mathrm{WCDMA}}$ | <b>DADOS</b> <sub>WCDMA</sub>     | <b>DADOS</b> WCDMA |
| 100010010                                     | 274                                          | 80,43                       | 011101100                         | 236                               | 36,95              |
| 010000000                                     | 128                                          | 37,57                       | 011000000                         | 192                               | 30,06              |
| 100010010                                     | 274                                          | 80,43                       | 011101100                         | 236                               | 36,95              |

Tabela 3.15 – Exemplo da decodificação binária e conversão dos genes

3.4.2.12 – Repetir todos os passos descritos acima para cada geração

Todos os passos descritos a partir do item "Determinar a aptidão de cada indivíduo (*fitness*)" devem ser repetidos até que se complete o número de gerações determinado nos parâmetros definidos inicialmente para o algoritmo.

### **3.4.3 – Análise e comparação dos resultados obtidos com o algoritmo genético**

Para fins de comparação, os resultados desta simulação foram comparados aos resultados obtidos por Fodor, G., Furuskär, A. e Lundsjö, J. (2004) que utilizaram três outros algoritmos para atingir o mesmo objetivo: designação randômica, designação baseada no serviço da portadora e designação baseada no consumo de recurso de rádio atual (medido).

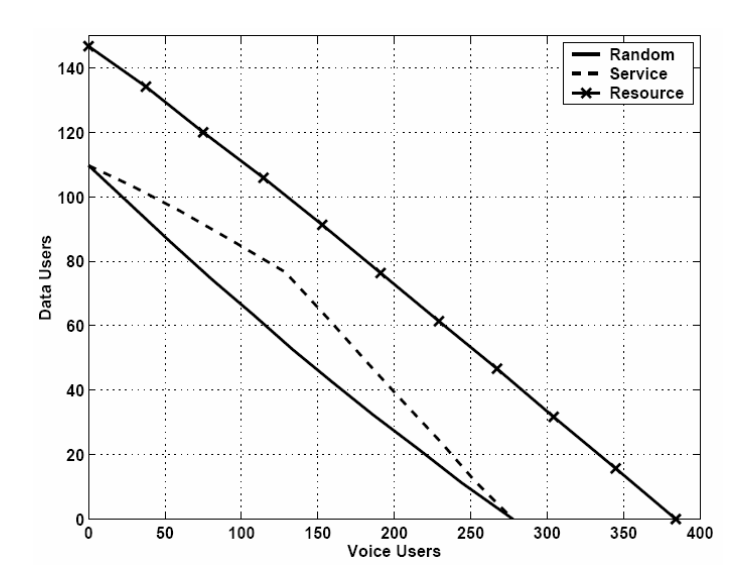

Figura 3.7 – Capacidade combinada de usuários GSM/EDGE e WCDMA obtido pelos algoritmos da literatura com coeficiente de correlação ρ=0,7 (Fodor, G., Furuskär, A. e Lundsjö, J., 2004)

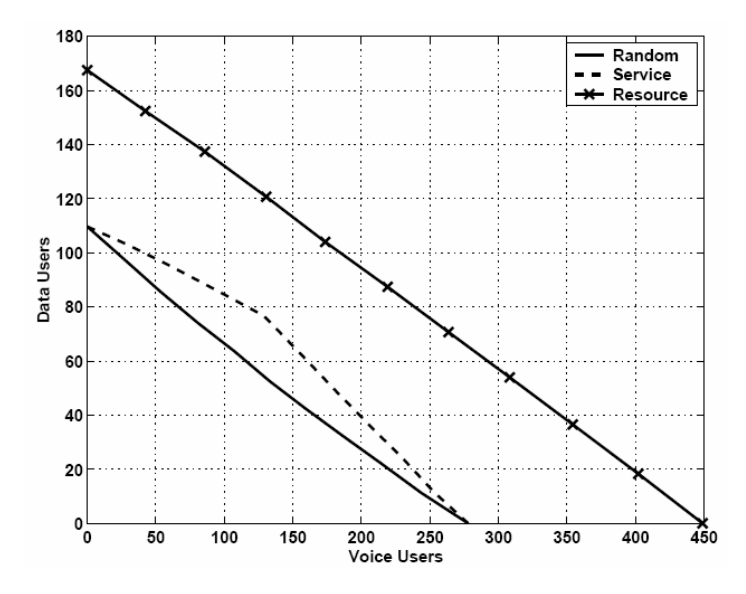

Figura 3.8 – Capacidade combinada de usuários GSM/EDGE e WCDMA obtido pelos algoritmos da literatura com coeficiente de correlação ρ=0,5 (Fodor, G., Furuskär, A. e Lundsjö, J., 2004)

# **4 – RESULTADOS E DISCUSSÃO**

No apêndice A são apresentados os gráficos com os resultados obtidos com o algoritmo genético desenvolvido conforme descrito na metodologia. Na tabela 4.1 estão listadas todas as variáveis alteráveis do algoritmo genético criado para essa dissertação. As variáveis: número de cromossomos (tamanho da população), probabilidade de mutação, número de gerações e taxa de elitismo foram testadas com mais de um valor para comparação dos resultados, ajuste do algoritmo e definição dos parâmetros que geram os melhores resultados.

| <b>VARIÁVEL</b>                                  | <b>VALOR</b>           |
|--------------------------------------------------|------------------------|
| Número de Cromossomos (população)                | 10, 50, 100, 150, 200  |
| Número genes                                     | 4                      |
|                                                  | voz GSM = $[0 125]$    |
|                                                  | dados GSM = $[0 30]$   |
| Limites de cada um dos genes                     | voz WCDMA = $[0 150]$  |
|                                                  | dados WCDMA = $[0 80]$ |
| Comprimento da sequência de caracteres (bits)    | 8                      |
| Probabilidade de mutação                         | 0,01;0,05;0,1;0,2;1    |
| Número de gerações                               | 10,50,100,150,,500     |
| Percentual de indivíduos clonados para a próxima | 0,01;0,05;0,1;0,2;0,3; |
| geração (Elitismo)                               | 0,4;0,5;0,6;0,7;1      |

Tabela 4.1 – Variáveis utilizadas nas simulações

Para cada conjunto de parâmetros testados, são apresentados dois gráficos. O gráfico da esquerda representa o custo mínimo obtido pelo algoritmo, ou seja, o melhor resultado encontrado para obj\_function em cada geração. Na maioria dos exemplos obj\_function convergiu para o valor mínimo (0) já nas primeiras iterações do algoritmo e, por este motivo, em muitas figuras esta coincide com o eixo "x".

O gráfico à direita apresenta a função custo que se deseja minimizar (obj\_function) e os pontos que estão plotados, são os melhores valores obtidos em cada iteração. Como o algoritmo propaga para novas gerações as melhores respostas, muitas vezes, os melhores valores se mantêm. Por este motivo, é que existem situações em que aparecem somente poucos pontos, pois muitas vezes os pontos coincidem de uma geração para outra.

Inicialmente foram feitas simulações para diferentes tamanhos de população (mantendo-se todos os outros parâmetros iguais).

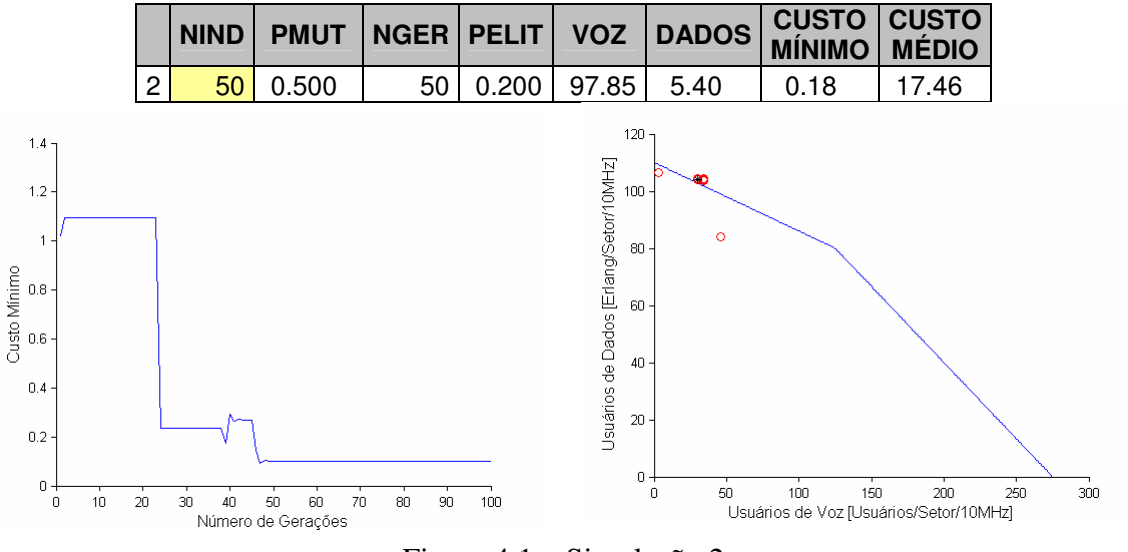

Figura 4.1 – Simulação 2

Tabela 4.2 – Resultados das simulações 1 e 2 com variação do número de indivíduos

|  |            |                            |       |        | NIND PMUT NGER PELIT VOZ DADOS GUSTO KÉDIO |        |
|--|------------|----------------------------|-------|--------|--------------------------------------------|--------|
|  | $10$ 0.500 | 50   0.200   14.92   24.95 |       |        | 0.18                                       | 439.27 |
|  | 50 0.500   | $50$   0.200               | 97.85 | - 5.40 | 0.18                                       | 17.46  |

Acima de 50 indivíduos, houve limitação de recurso de hardware para execução do algoritmo (falta de memória).

A variação do tamanho da população não influenciou os resultados. O algoritmo encontrou o valor mínimo da função custo de forma bastante rápida. O valor do custo médio apresentou-se mais estável para populações maiores.

As dez simulações seguintes foram realizadas para números distintos de gerações (iterações do algoritmo). Todos os outros parâmetros foram mantidos iguais para fins de comparação.
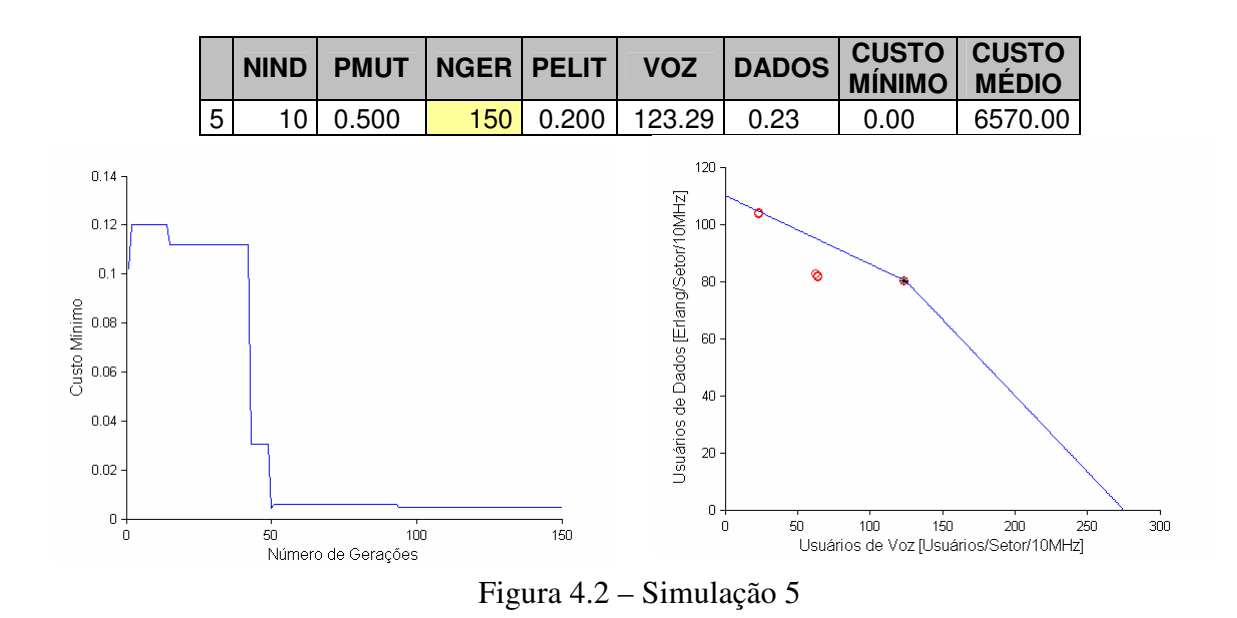

Tabela 4.3 – Resultados das simulações 3 a 12 com variação do número de gerações

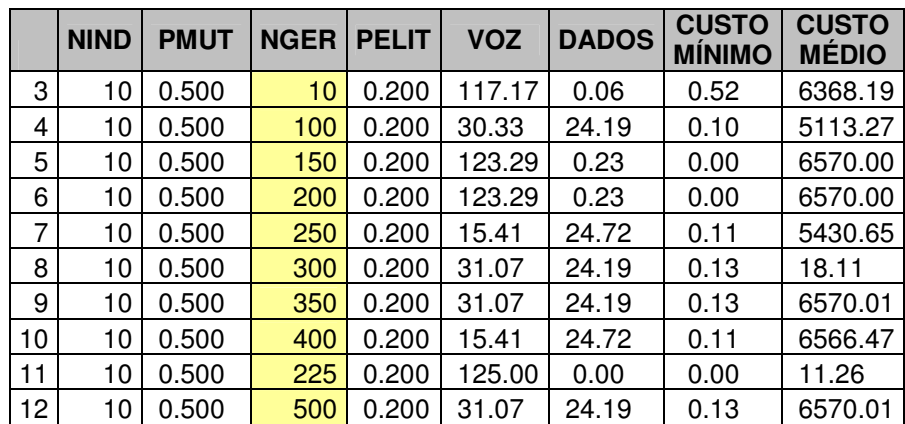

Observa-se que a variação na quantidade de gerações (iterações) provoca uma oscilação entre os valores médios obtidos. A convergência dos valores máximos se mantém.

As outras dez simulações realizadas foram feitas com a variação do parâmetro que indica a probabilidade de mutação. Todos os outros parâmetros foram mantidos iguais.

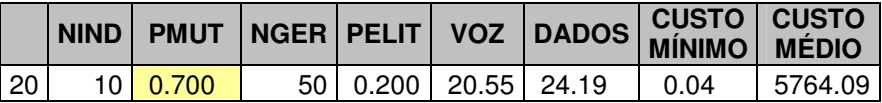

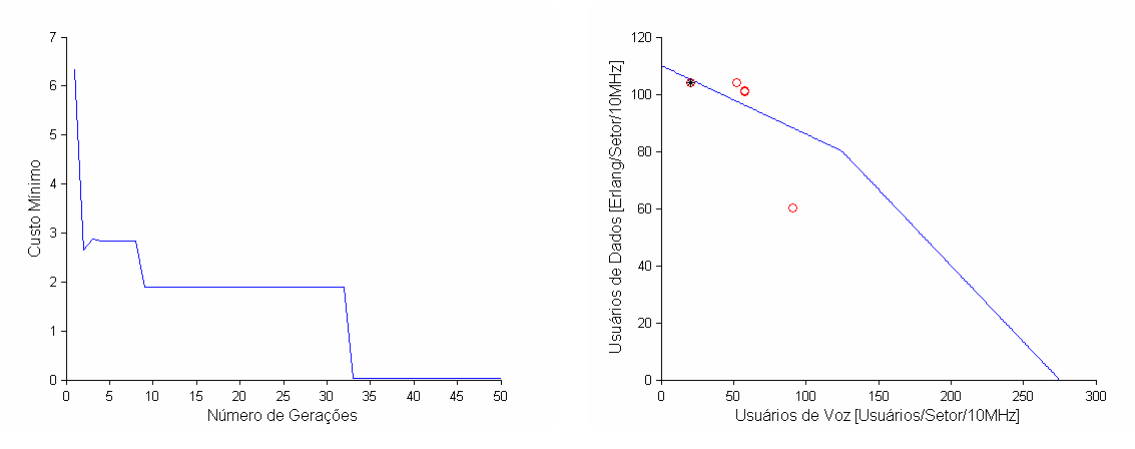

Figura 4.3 – Simulação 20

|    | <b>NIND</b> | <b>PMUT</b> | <b>NGER</b> | <b>PELIT</b> | <b>VOZ</b> | <b>DADOS</b> | <b>CUSTO</b><br><b>MÍNIMO</b> | <b>CUSTO</b><br><b>MÉDIO</b> |
|----|-------------|-------------|-------------|--------------|------------|--------------|-------------------------------|------------------------------|
| 13 | 10          | 0.010       | 47          | 0.200        | 22.99      | 24.48        | 0.00                          | 980.59                       |
| 14 | 10          | 0.050       | 50          | 0.200        | 89.77      | 7.98         | 0.05                          | 1361.51                      |
| 15 | 10          | 0.100       | 50          | 0.200        | 31.31      | 20.61        | 0.86                          | 5394.20                      |
| 16 | 10          | 0.200       | 50          | 0.200        | 73.87      | 10.98        | 0.36                          | 516.80                       |
| 17 | 10          | 0.300       | 50          | 0.200        | 31.56      | 24.19        | 0.26                          | 8.62                         |
| 18 | 10          | 0.400       | 50          | 0.200        | 85.86      | 7.98         | 0.27                          | 1447.62                      |
| 1  | 10          | 0.500       | 50          | 0.200        | 14.92      | 24.95        | 0.18                          | 439.27                       |
| 19 | 10          | 0.600       | 50          | 0.200        | 93.44      | 24.19        | 9.63                          | 17.22                        |
| 20 | 10          | 0.700       | 50          | 0.200        | 20.55      | 24.19        | 0.04                          | 5764.09                      |
| 21 | 10          | 0.800       | 50          | 0.200        | 7.58       | 22.78        | 1.86                          | 6570.19                      |
| 22 | 10          | 0.900       | 50          | 0.200        | 1.71       | 22.78        | 3.03                          | 5439.65                      |
| 23 | 10          | 1.000       | 50          | 0.200        | 15.41      | 24.19        | 1.26                          | 1473.12                      |

Tabela 4.4 – Resultados das simulações 13 a 23 com variação da taxa de mutação

A variação do parâmetro  $P_{mut}$  mostra que quanto maior o valor para  $P_{mut}$ , mais baixa é a média dos valores obtidos para a função custo. Este comportamento era esperado uma vez que na mutação, o cromossomo pode assumir um valor completamente diferente quando tem um de seus bits alterado. O aumento da quantidade de bits que sofrem mutação em alguns casos faz com que o algoritmo demore para convergir para a solução desejada pois aumenta a possibilidade de buscar respostas fora da região atual de busca. Isto se reflete no custo médio que incrementou em proporção direta em relação ao incremento da variável  $P_{mut}$ .

Nas últimas dez simulações, o parâmetro alterado foi o P<sub>Elit</sub> que indica o percentual de indivíduos mantidos para as próximas gerações. Todos os outros parâmetros foram mantidos iguais.

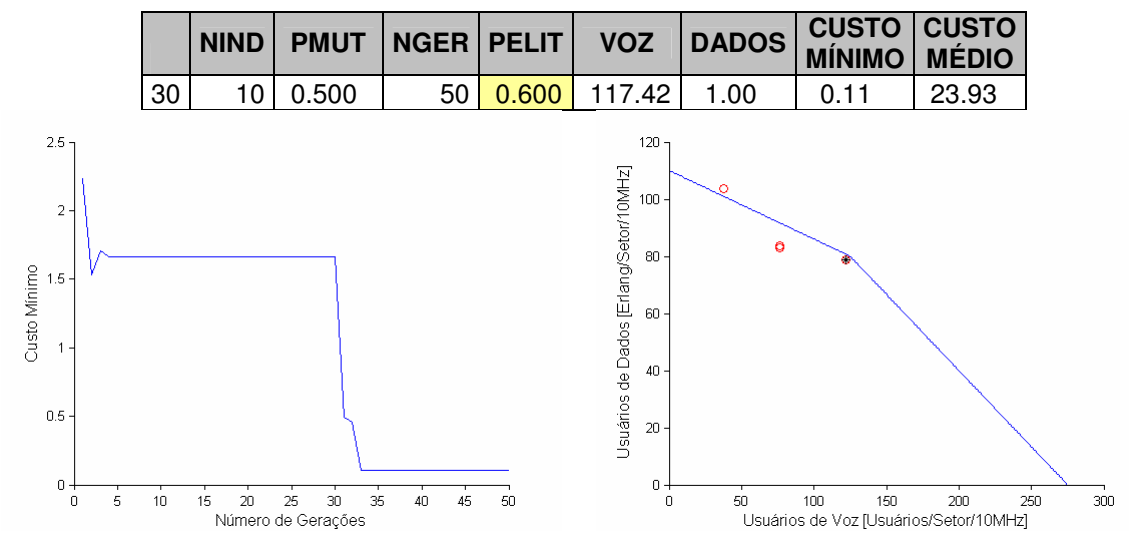

Figura 4.4 – Simulação 30

|    | <b>NIND</b> | <b>PMUT</b> | <b>NGER</b> | <b>PELIT</b> | <b>VOZ</b> | <b>DADOS</b> | <b>CUSTO</b><br><b>MINIMO</b> | <b>CUSTO</b><br><b>MÉDIO</b> |
|----|-------------|-------------|-------------|--------------|------------|--------------|-------------------------------|------------------------------|
| 24 | 10          | 0.500       | 50          | 0.010        | 0.00       | 0.00         | 7300.00                       | 7300.00                      |
| 25 | 10          | 0.500       | 50          | 0.050        | 3.91       | 28.94        | 1.58                          | 6636.51                      |
| 26 | 10          | 0.500       | 50          | 0.100        | 27.15      | 22.78        | 0.03                          | 5974.21                      |
| 1  | 10          | 0.500       | 50          | 0.200        | 14.92      | 24.95        | 0.18                          | 439.27                       |
| 27 | 10          | 0.500       | 50          | 0.300        | 7.58       | 24.48        | 0.67                          | 4649.97                      |
| 28 | 10          | 0.500       | 50          | 0.400        | 27.64      | 24.19        | 0.03                          | 4442.42                      |
| 29 | 10          | 0.500       |             | 0.500        | 50.00      | 18.00        | 0.00                          | 139.18                       |
| 30 | 10          | 0.500       | 50          | 0.600        | 117.42     | 1.00         | 0.11                          | 23.93                        |
| 31 | 10          | 0.500       | 50          | 0.700        | 30.58      | 24.19        | 0.43                          | 2584.97                      |
| 32 | 10          | 0.500       | 50          | 0.800        | 28.86      | 22.95        | 0.00                          | 4046.14                      |
| 33 | 10          | 0.500       | 50          | 0.900        | 68.00      | 24.19        | 10.24                         | 101.08                       |
| 34 | 10          | 0.500       | 50          | 1.000        | 31.80      | 21.96        | 0.04                          | 464.51                       |

Tabela 4.5 – Resultados das simulações 24 a 34 com variação de elitismo

Como era esperado, quanto maior o percentual de indivíduos mantidos para a próxima geração, menos flexível o algoritmo fica para encontrar melhores soluções. Portanto, para um PElit próximo de 1, o resultado somente é favorável quando a seleção da população aleatória inicial é bastante próxima do resultado esperado, ou seja, o sucesso ou fracasso dos resultados depende apenas da "sorte" na criação da população inicial. Por outro lado, para P<sub>Elit</sub> muito baixo, ou seja, permitindo que poucos cromossomos se mantenham nas próximas gerações, há limitação na quantidade de cromossomos disponíveis para o cruzamento. Em outras palavras, poucos indivíduos são mantidos e praticamente todos os cromossomos são redefinidos. Observa-se que o custo médio decresceu à medida que se incrementou o valor de  $P_{Elit}$ . Desta forma, o ideal é manter o  $P_{Elit}$  próximo de 0,5.

Como o algoritmo genético é um método heurístico, ou seja, resolve o problema de otimização de forma intuitiva, a eficiência do algoritmo pode variar para os mesmos parâmetros definidos em execuções distintas do mesmo. Desta forma, é necessário executar diversos casos de teste mantendo-se os parâmetros de configuração inalterados para investigar os resultados médios obtidos e a capacidade desta técnica em se obter os resultados desejados.

Nas simulações executadas, a função custo "aprendeu" a curva que maximiza a quantidade de usuários de voz e dados em uma região que possua os dois tipos de acesso: GSM e WCDMA concomitantemente. A única exceção foi o caso onde se utilizou a variável  $P_{Elit}$ próximo de zero. Neste caso, como praticamente não se mantém nenhum cromossomo de uma geração para outra, o algoritmo fica sempre buscando soluções aleatoriamente sem levar em consideração a manutenção do melhor da espécie.

O algoritmo definido não contemplou o término da execução do mesmo ao encontrar um ponto válido na curva custo. Ele continuou sendo executado durante a quantidade de gerações determinada, mesmo quando o algoritmo já tinha obtido o resultado esperado. O ideal seria parar de executar o algoritmo para novas gerações se o mesmo convergiu.

Como o objetivo do algoritmo genético é minimizar esta função custo, observa-se que em todos os casos, o algoritmo foi capaz de encontrar este valor de forma bastante rápida. Quando comparados aos resultados apresentados por Fodor, G., Furuskär, A. e Lundsjö, J., (2004) observa-se que o algoritmo genético sempre encontrou a curva desejada.

O propósito desta dissertação era encontrar um algoritmo que maximizasse a utilização dos recursos de rádio da operadora garantindo, desta forma uma melhor experiência para o usuário. O algoritmo genético mostra-se como uma solução ótima por ser capaz de atingir o objetivo esperado (curva de maximização das capacidades) e em curto espaço de tempo uma vez que este tipo de seleção de acesso deve ser imperceptível ao usuário da rede.

## **5 – CONCLUSÕES E RECOMENDAÇÕES**

#### **5.1 CONCLUSÕES GERAIS**

Esta pesquisa demonstrou que o algoritmo genético pode ser utilizado como solução para o problema da alocação dinâmica de recursos por se tratar de um algoritmo que explora o espaço de soluções de forma paralela, ou seja, a busca de soluções ocorre em múltiplas direções simultaneamente, o que permite maior chance de se encontrar a solução desejada. Em outras palavras, se um caminho levar a uma resposta errada, o algoritmo genético elimina esta resposta e continua a busca em outras direções, permitindo assim, a produção de novas gerações melhor preparadas para sobrevivência acumulando características favoráveis e eliminando as indesejáveis e, assim, maior a chance de se encontrar a solução ótima. A função custo escolhida permitiu a completa exploração desta vantagem.

A única limitação observada foi de hardware que impossibilitou testes com populações com mais de 50 indivíduos. Porém, a impossibilidade de ampliar o tamanho da população não foi um fator restritivo para se atingir o objetivo proposto.

A solução do problema apresentada foi uma versão simplificada para seleção de acesso restringindo-se a apenas duas redes sem fio simultâneas com dois tipos de tráfego distintos: dados e voz. Esta mesma solução pode ser ampliada para mais redes sem fio simultâneas e tipos de tráfego mais específicos: basta apenas alterar a curva de maximização de capacidades e, como conseqüência, alterar a função custo para corresponder a esta nova curva.

Conforme já informado anteriormente, este tipo de problema exige uma resposta rápida e precisa para a definição de qual rede de acesso o equipamento móvel irá se conectar. Podese então, afirmar que os objetivos foram atingidos. O algoritmo genético demonstrou rapidez na convergência e para todas as variações de parâmetros testados e a curva de maximização da capacidade foi atingida de maneira mais precisa que a apresentada na literatura.

### **5.2 SUGESTÕES PARA PESQUISAS FUTURAS**

Seria interessante fazer este estudo para mais redes de acesso simultâneas bem como outros tipos de tráfego. Também podem-se utilizar outros critérios de seleção.

Podem ser exploradas outras variações do algoritmo genético, por exemplo, utilizando outras funções custo.

Outra abordagem é comparar com todos os outros algoritmos propostos na literatura.

# **REFERÊNCIAS BIBLIOGRÁFICAS**

- Analoui, M. e Fadavi Amiri, M. (2006). "Feature Reduction of Nearest Neighbor Classifiers usign Genetic Algorithm". In: *Proceedings of World Academy of Science, Engineering and Technology*, vol. 17, p.36-39.
- Arkko, J. e Aboba, B. (2004). "Network Discovery and Selection Problem." In: *draft-ietfeap-netsel-problem-02* (work in progress). Extensible Authentication Protocol. Internet-Draft . IETF.
- Beltran, F. e Roggendorf, M. (2004). "An incentive-compatible pricing scheme for competitive access to wireless networks." In: *DREAM Working Paper Series*: PING Research Group, versão 1.4, University of Auckland, Nova Zelândia, 1-6.
- Buddhikot, M.M., Chandranmenon, G., Seungjae Han, Yui-Wah Lee, Miller, S. e Salgarelli, L. (2003). "Design and implementation of a WLAN/cdma2000 interworking architecture." In: *IEEE Communications Magazine*, vol. 41, issue:11, 90-100.
- Charity, T. e Velentzas, R. (2002). "Seamless Interoperability in 3G", In: *Motorola*. Disponível em: <http://www.acats-forum.org/pdf/spyros\_velentzas.pdf>. Acesso em: 18 setembro 2008.
- Eastwood, L., Migaldi, S., Qiaobing Xi e Gupta, V. (2008). "Mobility using IEEE 802.21 in a heterogeneous IEEE 802.16 /802.11-based IMT-Advanced (4G) Network." In: *IEEE Wireless Communications Magazine*, vol. 15, issue 2, 26-34.
- Fredricx, F. (2007). "Access Network Architectures" In: Tutorial 1 Muse Winter Scholl at Broadband Europe, Bélgica. Disponível em: <http://www.ist-muse.eu/Documents/ WinterSchool2007/2-MUSE WinterSchool 2007 12 06 Fredricx v2.pdf> p. 14 Acesso em 25 maio 2008.
- Fodor, G., Furuskär, A. e Lundsjö, J. (2004). "On Access Selection Techniques in Always Best Connected Networks", In *Proc. ITC Specialist Seminar on Performance Evaluation of Wireless and Mobile Systems*, Estocolmo, Suécia.
- Furuskär, A. (2003). "Radio Resource Sharing and Bearer Service Allocation for Multi-Bearer Service, Multi-Acess Wireless Networks", In: *PHD Thesis, Royal Institute of Technology (KTH), Radio Communication Systems, Dept of Signals, Sensors and Systems*, Estocolmo, Suécia.
- Furuskär, A., Zander, J. (2005). "Multiservice Allocation for Multiaccess Wireless Systems." In: *IEEE Transactions on Wireless Communications*, vol. 4, no. 1, 174- 183.
- Gazis, V., Alonistioti, N. e Merakos, L.(2005). "Toward a Generic "Always Best Connected" Capability in Integrated WLAN/UMTS Cellular Mobile Networks (and Beyond)". In: *IEEE Wireless Communications*, vol.12, issue:3, 20-29.
- "Glossário de termos técnicos e acrônimos de tecnologias móveis e sem fio" (2006). Disponível em: <http://www.mobilezone.com.br/glossario.htm>. Acessado em: 12 outubro 2008.
- Gupta, V. (2006). "IEEE 802.21 Tutorial." In: *IEEE 802.21 Meeting session #15* em San Diego, CA, Session #15". *DCN: 21-06-0706-00-0000*. Disponível em: <http://ieee802.org/21/Tutorials/802 2021-IEEE-Tutorial.ppt>. Acesso em: 18 setembro 2008.
- Gustafsson, E. (2002). "Always Best Connected Research Issues", In: *Ericsson Research.* Disponível em: <http://adaptive.ucsd.edu/02\_08\_26\_Eva\_Topics\_UCSD\_2.pdf>. Acesso em: 18 setembro 2008.
- Gustafsson, E. e Jonsson, A. (2003), "Always Best Connected", In: *IEEE Wireless Communications*, vol. 10, issue. 1, 49-55.
- Haupt, R.L. e Haupt, S.E. (2004). In: "Practical Genetic Algorithms", 2.ed., John Wiley & Sons, Inc.
- Holma, H., Toskala, A. (2004). In: "WCDMA for UMTS Radio Access For Third Generation Mobile Communications", 3.ed. John Wiley & Sons.
- IEEE 802.21, Media Independent Handover Interoperability Working Group, Disponível em: <http://www.ieee802.org/21>. Acesso em: 15 fevereiro 2008.
- IST–1999–10050 BRAIN, Architecture Specification (Del. 2.2). Disponível em: <http://www.ist-brain.org>. Acesso em: 15 fevereiro 2008.
- IST-2000-28584 MIND, Architecture Specification (Del 2.2). Disponível em: <http://www.ist-mind.org>. Acesso em: 15 fevereiro 2008.
- ITU-T COM 19 C 25 E (2007) Mobile Telecommunication Networks Study Period 2005 – Study Group 19, Contribution 25 – E p.2, "Considerations of horizontal handover and vertical handover". Korea, Abril 2007
- Jain, L.C, Martin, N.M (1996). "Fusion of Neural Networks, Fuzzy Systems and Genetic Algorithms: Industrial Applications". CRC Press LLC.
- Javaid, U., Meddour, D.E., Rasheed, T.M. e Ahmed, T. (2006). "Cooperative Wireless Access Networks Convergence Using Ad-Hoc Connectivity: Opportunities and Issues", In: *Wireless World Research Forum #16 Meeting Program*, Shanghai, China
- Kalyanaraman, S (2007). "ECSE 6961 Wireless Broadband: Introduction", Rensselaer Polytechnic Institute. Disponível em: <http://www.ecse.rpi.edu/Homepages/ shivkuma/teaching/sp2007/wbn2007/wbn2007-introduction.ppt>. Acesso em: 08 outubro 2008.
- Klein, P.N e Young, N. E (1999). "Algorithms and Theory of Computation Handbook", CRC Press, capítulo 34.
- Koudouridis, G.P., Karlsson, P., Agüero, R., Alexandri, E., Berg, M., Bria, A., Gebert, J., Jorguseski, L., Karimi, R., Karla, I., Lundsjö, J, Magnusson, P., Meago, F., Prytz, M. e Sachs, J. (2005). "Feasibility Studies and Architecture for Multi-Radio Access in Ambient Networks". In: *Wireless World Research Forum 15*, Paris, França.
- Leite, R.E. (2003). "Dicionário de Telecomunicações e Informática." Disponível em: <http://www.babylon.com/dictionary/35126/ Dicion%C3%A1rio\_Telecomunica%C3%A7%C3%B5es\_e\_Inform%C3%A1tica\_>. Acesso em: 12 outubro 2008.
- MATLAB R14 versão 7.0
- Mariz, D., Cananea, L., Sadok, D. e Fodor, G. (2006). "Simulative Analysis of Access Selection Algorithms for Multi-access Networks" In: *IEEE Proceeding of the 2006 International Symposium on a World of Wireless, Mobile and Multimedia Networks (WoWMoM'06)*, 26-29 Junho 2006, pp 9.
- Mishra, A.R. (2004) "Fundamentals of Cellular Network Planning and Optimisation." Inglaterra. John Wiley & Sons. Wiley- Interscience, 1 edição.
- Niebert, N. (2005). "Ambient Networks A Framework for Mobile Network Cooperation." In: *DIN'05: Proceeding of the 1st ACM Workshop on Dynamic interconnection of networks*, Cologne, Alemanha, 2-6.
- Passas, N., Paskalis, S., Kaloxylos, A., Bader, F., Narcisi, R., Tsontsis, E, Jahan, A.S, Aghvami, H., O'Droma, M. e Ganchev, I, (2006). "Enabling Technologies for the "Always Best Connected" Concept." In: *Wireless Communications and Mobile Computing Journal*, Wiley Interscience, Q1, 2004 (vol. 6, issue 4, 523-540).
- Robles, T., Mitjana E. e Ruiz P. (2002). "Usage scenarios and business opportunities for systems beyond 3G", In: *Proceedings of the IST Mobile and Wireless Telecommunications Summit 2002*, Thessaloniki.
- Shneyderman, A. e Casati, Alessio (2008). "Fixed Mobile Convergence: Voice over Wi-Fi, IMS, UMA/GAN, Femtocells and Other Enablers". McGraw-Hill.
- Song, Q. e Jamalipour, A. (2005). "A network selection mechanism for Next Generation Networks", In: *IEEE International Conference on Communications 2005*, vol. 2, 1418-1422.
- Stevens-Navarro, E. e Wong, V.W.S.(2006). "Comparison between Vertical Handoff Decision Algorithms for Heterogeneous Wireless Networks." In: *Vehicular Technology Conference, 2006. VTC 2006*-Spring IEEE 63rd vol. 2, 947-951.
- Swart, H. (2004). "Estudo de desempenho do sistema 1xEV-DO com prioridades de serviços na interface aérea." Dissertação de mestrado da Universidade Estadual de Campinas, Faculdade de Engenharia Elétrica e Computação.
- Teleco, (2008). "Evolução da Tecnologia GSM". Disponível em: <http://www.teleco.com.br/tecnocel.asp>. Acessado em: 10 outubro 2008.
- Wall, M.B. (1996) "A Genetic Algorithm for Resource-Constrained Scheduling", Tese de PHD, Massachusetts Institute of Tecnology.
- Wastuwibowo, K. (2007). "3G-WiMAX Interworking". Disponível em: < http://koen.telkom.us/2007/05/10/3g-wimax-interworking/ > Acessado em 12 outubro 2008.
- Weisstein, E. W. [200-]. "NP-Hard Problem." *MathWorld--A Wolfram Web Resource.* Disponível em: <http://mathworld.wolfram.com/NP-HardProblem.html>. Acesso em 22 maio 2008.
- Wisely, D., Mohr, W. e Urban, J., (2000). "Broadband Radio Access for IP-Based Networks (BRAIN) – A key enabler for mobile internet acess" In:  $11^{th}$  IEEE *International Symposium on Personal, Indoor and Mobile Radio Communications*, vol. 1, 431-436.
- Xing, B., Venkatasubramanian, N (2005). "Multi-Constraint Dynamic Access Selection in Always Best Connected Networks", In: *IEEE Proceedings of the Second Annual International Conference on Mobile and Ubiquitous Systems: Networking and Services (MobiQuitous'05) 2005*, 56-64.
- Zhang, W. (2004), "Handover Decision Using Fuzzy MADM in Heterogeneous Networks." *In: 2004 IEEE Wireless Communications and Networking Conference*, vol. 2, 653-658.

## **GLOSSÁRIO**

- 802.11 Ver Wi-Fi.
- 802.11a Versão do protocolo 802.11 (Wi-Fi). Utiliza a faixa de freqüência não licenciada de 5GHz e permite taxas de transferências de até 54Mbps, utilizando o método de modulação OFDM (Multiplexação de Divisão de Freqüência Ortogonal). Seu alcance é de até 100 metros, mas torna-se deficitário quando comparado com as versões 802.11b ou 802.11g, pois o custo de equipamentos compatíveis com esse protocolo é relativamente alto. A principal vantagem de trabalhar com o protocolo 802.11a é a sua maior estabilidade, já que há uma redução considerável de interferências no sinal, geralmente originárias de fornos de microondas, telefones sem fio e demais aparelhos que eventualmente possam usar o mesmo espectro de freqüência usado pelos protocolos 802.11g ou 802.11b.
- 802.11b Versão do protocolo 802.11 (Wi-Fi). Como atrativo, o 802.11b traz seu baixo custo de hardware e o fato de ter o maior parque instalado até o momento. Como desvantagens, há a possibilidade de sofrer interferências por dispositivos domésticos. O protocolo 802.11b opera na freqüência não licenciada de 2.4 GHz e permite taxas de até 11 Mbps, utilizando a tecnologia DSSS (Espectro Espalhado de Seqüência Direta). Seu alcance é de, aproximadamente, 300 metros, sem obstáculos, mas esta cobertura pode ser facilmente expandida com a utilização correta de antenas específicas e/ou amplificadores de potência.
- 802.11e Ratificadas pelo IEEE em setembro de 2005, as especificações de qualidade de serviço 802.11e foram desenvolvidas para garantir a qualidade do tráfego de voz e vídeo. Será particularmente importante para empresas interessadas em usar telefones Wi-Fi.
- 802.11g Versão do protocolo 802.11 (Wi-Fi) com taxa de transferência superior: 54 Mbps. Assim como a versão 802.11b, a 802.11g também opera na freqüência não licenciada de 2.4 GHz, utilizando o método de modulação OFDM. Vantagem de ser totalmente compatível com equipamentos do padrão 802.11b.
- 802.11n Forte concorrente do UWB, o 802.11n (ou 802.11 Next Generation) promete ser o padrão sem fio para distribuição residencial de mídia (IPTV – Televisão IP, etc.), pois oferecerá através de tecnologia e configurações MIMO, taxas mais altas de transmissão (aprox. 100 Mbps), maior eficiência na propagação do sinal e ampla compatibilidade reversa com demais protocolos. O 802.11n atende tanto as necessidades de transmissão sem fio para o padrão HDTV (Televisão de Alta Definição), como de um ambiente altamente compartilhado, empresarial ou não.
- 802.11i Versão do protocolo 802.11 (Wi-Fi) com atualizações de segurança, já que versões anteriores não eram 100% confiáveis e, muitas vezes, confusas com o padrão WEP para encriptação de dados. Esse novo

protocolo incorpora a tecnologia AES, permitindo a utilização de chaves de segurança de 128, 192 e 256-bits.

- 802.15.1 Ver *Bluetooth*.
- 802.16 Ver WiMAX.
- *Access Point* Equipamento que serve como ponto de acesso para uma rede. Transmissor/receptor de redes locais ou "estação-base" que pode conectar uma rede a um ou vários aparelhos sem fio. *Access points* podem também fazer a comunicação com outros dispositivos similares.
- *Ad Hoc* Na estrutura de redes sem fio no modo *Ad hoc*, os aparelhos podem comunicar-se uns com outros diretamente sem o uso de um *access point* ou uma conexão a uma rede convencional.
- *ASN.1* O ASN.1 usa uma combinação de tamanho e valor para cada objeto a ser transferido para permitir a transferência de grandes inteiros, sem desperdiçar espaço em cada transferência.
- *Backbone* Conexão de alta velocidade que funciona como a espinha dorsal de uma rede, transportando os dados reunidos pelas redes menores que estão a ela conectados. É uma infra-estrutura de alta velocidade que interliga várias redes. Na Internet ou em outras WANs, o *backbone* é um conjunto de linhas com as quais as redes locais ou regionais se comunicam para interligações de longa distância.
- *Bluetooth*  (802.15.1) Termo que se refere a uma tecnologia de rádio-freqüência (RF) de baixo alcance, utilizada para a transmissão de voz e dados, substituindo a comunicação por cabos e pode ser usado para criar redes *ad hoc*. A taxa média de transmissão entre os aparelhos baseados na tecnologia é de 1 Mbps, e a distância máxima entre eles é de 10 metros. As conexões podem ser ponto-a-ponto ou multiponto. A freqüência utilizada é de 2,4 GHz. O nome vem do rei Harald Blatan, que comandou a Dinamarca no século X, apelidado *Bluetooth* (dente azul).
- *Broadcast* Sistema de difusão de sinais em que é transmitido o mesmo conteúdo para todos os receptores. Numa transmissão de TV, por exemplo, todas as pessoas sintonizadas no mesmo canal assistem ao mesmo programa. Em Internet, o termo é usado para designar o envio de uma mensagem para todos os membros de um grupo.
- *Device Driver* É a forma a partir da qual uma unidade periférica cria uma interface com o sistema operacional para se conectar com o dispositivo do hardware.
- *Downlink* Nome dado ao sinal de comunicação que parte de um satélite em direção a uma estação terrestre.
- *EDGE* O EDGE é uma evolução do GSM-GPRS e que permite maiores velocidades na transmissão de dados. No EDGE a taxa de transmissão disponibilizada ao usuário pode alcançar até 384 Kbps.
- *Gateway* Ponto de entrada e saída de uma rede de comunicações. É um computador ou equipamento dedicado que serve para interligar duas ou mais redes que usem protocolos de comunicação internos diferentes, ou, computador que interliga uma rede local à Internet (é, portanto, o nó de saída para a Internet).
- *GPRS* Tecnologia de 2,5G que evoluiu do GSM, é um serviço de comunicação sem fio baseado em pacotes para tecnologia de telefonia móvel padrão GSM. Possui taxa de transmissão de até 114 Kbps e a conexão contínua com a Internet.
- *GSM* **E** um sistema celular digital baseado na tecnologia TDMA que oferece aos usuários acesso a pequenos intervalos de tempo na mesma banda de freqüência, permitindo assim até oito comunicações simultâneas ao mesmo tempo. Transmite à freqüência de 9,6 a 14,4 kbps.
- *Hotspot* Nome dado às redes Wi-Fi instaladas, em geral, em lugares públicos.
- HiperLAN Especificação desenvolvida pelo ETSI usada principalmente em países europeus e tem definições similares às do sistema americano 802.11.
- LAN Rede local ou LAN é a sigla que representa uma rede física de computadores interligados. Por exemplo, uma rede de escritório com alguns computadores e um servidor pode ser considerada uma LAN. O principal aspecto que define uma LAN é o seu tamanho/cobertura limitado (geralmente limitado a um prédio, residência ou empresa).
- MAC É um identificador único que pode ser usado para oferecer segurança em redes sem fio. Todo dispositivo sem fio possui seu próprio endereço MAC gravado no seu *hardware*. Quando uma rede utiliza uma tabela de endereços MAC, apenas os transmissores que possuem seus endereços registrados nessa lista podem entrar nela.
- *Media Gateway*  É responsável pelo transporte, adequação de mídia e conversão de Codecs entre as redes comutadas por circuitos e dados.
- *Multicast* Multidifusão. Sistema de difusão de sinais em que é transmitido o mesmo conteúdo para um grupo seleto de receptores. Na Internet, o termo é usado para designar o envio de uma mensagem para membros específicos.
- *Overhead* É a informação que acompanha uma mensagem na rede para garantir a transferência sem erros para o destino desejado.
- *Payload* Termo utilizado para designar a carga útil de um pacote de dados, desconsiderando-se as informações de roteamento e de cabeçalho.
- PDA Termo criado em 1993, por John Sculley, ex-presidente de Apple Computer, para referir-se a pequenos aparelhos de mão com

funcionalidades de computador. Na época, a empresa lançava o primeiro PDA da história: o *Newton Knowledge Navigator*.

- *Plug and play* Faculdade de um dispositivo ser reconhecido e colocado em funcionamento automaticamente pelo sistema operacional.
- *Proxy* Servidor que atua como intermediário entre um cliente e outro servidor. Normalmente é utilizado em empresas para aumentar o desempenho de acesso a determinados serviços ou permitir que mais de uma máquina se conecte a Internet.
- *Roaming* Movimento de um dispositivo móvel de um ponto de acesso sem fio para outro sem a perda da conexão ou interrupção do fornecimento de serviço.
- *Throughput* É a taxa de transferência efetiva, a produtividade em termos de dados processados. Expressa a velocidade com que os dados são transmitidos de um lugar para outro ou o número de pacotes que foram gerados e recebidos sem perda de pacotes. Por este parâmetro podemos medir o desempenho do sistema de recepção e transmissão de pacotes, procurando-se ter sempre a menor perda possível.
- UMTS Tecnologia de rede celular 3G que utiliza a tecnologia WCDMA. As taxas de transmissão variam de 384 Kbps a 2 Mbps. Também chamado de "3GSM"
- UWB Tecnologia de transmissão de dados sem fio que pode eventualmente vir a tornar-se o padrão dominante da indústria. Ao invés de operarem numa freqüência fixa, os transmissores UWB utilizam um número quase infinito de freqüências entre 0 e 60 GHz, sem permanecer em uma única freqüência por mais do que algumas frações de segundo. Apenas as duas partes envolvidas conhecem o padrão de freqüências utilizado, o que ajuda a manter a segurança dos dados. A maior vantagem é que os transmissores UWB não interferem com outros aparelhos de rádio transmissão, nem interferem entre si, já que o curto espaço de tempo em que dois aparelhos possam vir a operar na mesma freqüência não chegaria a atrapalhar a transmissão.
- WAN Diferente de uma LAN, a *Wide Area Network* é uma rede de cobertura muito maior e que, muitas vezes, incorpora LANs. Ao contrário das LANs, uma WAN pode cobrir um país inteiro, por exemplo, uma empresa com escritório em diversas capitais pode ter LANs em cada escritório e uma WAN interligando todos eles. A internet é uma grande WAN.
- WCDMA Tecnologia de rede celular 3G derivada do CDMA que transmite informações digitalizadas sobre uma ampla faixa de freqüências para aumentar a velocidade. Utiliza amplos canais de 5 MHz. É utilizada em serviços de voz, dados e vídeo e pode chegar a taxas de transmissão de até 2 Mbps.
- WEP Protocolo de segurança para redes sem fio (IEEE 802.11) que implementa criptografia para a transmissão dos dados. Este protocolo apresenta algumas falhas de segurança.
- WLAN Refere-se a um tipo de rede que utiliza ondas de rádio de alta frequência, ao invés de cabos *ethernet*, para a comunicação entre os computadores ou dispositivos em uma determinada área.
- WMAN WMANs são redes sem fio de grandes proporções que cobrem cidades inteiras ou grandes regiões. De forma simplificada, as WMANs estão para cidades e bairros, assim como as WLANs estão para residências e escritórios.
- Wi-Fi (802.11) Sigla usada para fazer referência aos protocolos 802.11x. Hoje, a sigla Wi-Fi está diretamente associada à mobilidade e comunicação sem fio.
- WiMAX (802.16) Nome popular do padrão de rede metropolitana sem fio 802.16 desenvolvido pelo WiMAX Forum. O WiMax tem um alcance de aproximadamente 50 km, utilizado primariamente para distribuir acesso à rede de banda larga sem o uso de fios, facilitando o acesso de banda larga a lugares remotos e de difícil penetração via cabo. Existem três padrões de WiMax: o 802.16a e 802.16d para implementação em bases fixas e o 802.16e para serviços móveis.
- *Uplink* Sinal de transmissão de dados enviado de uma estação terrestre para o satélite em órbita.
- VoIP Sistema que permite transmitir voz digitalizada por meio de redes IP. A tecnologia VoIP permite que chamadas telefônicas sejam feitas entre aparelhos compatíveis ou até entre computadores com o uso de um programa apropriado.

#### Referência:

(Glossário de termos técnicos e acrônimos de tecnologias móveis e sem fio, 2006)

(Leite, R.E., 2003)

**APÊNDICES** 

# **APÊNDICE A – GRÁFICOS DAS SIMULAÇÕES EM MATLAB**

As simulações 1 e 2 apresentam os resultados obtidos para diferentes tamanhos de população (mantendo-se todos os outros parâmetros iguais).

Nind,pmut,Ngen,Pelit,best\_crom(Ngen,1),best\_crom(Ngen,2),saida\_best(Ngen),saida\_avg (Ngen)

1) Simulação 1:

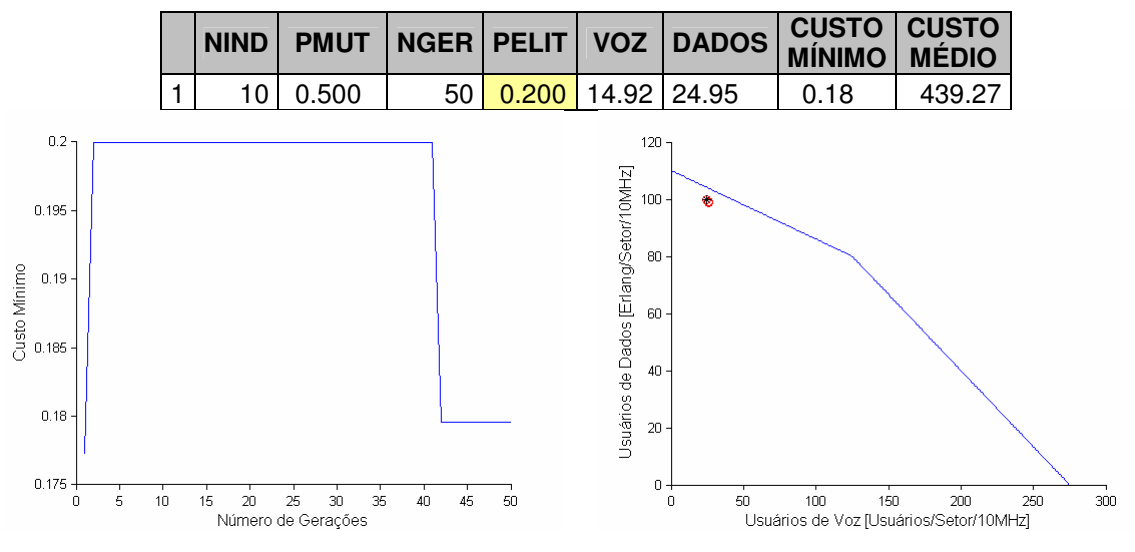

Figura A.1 – Simulação 1

2) Simulação 2:

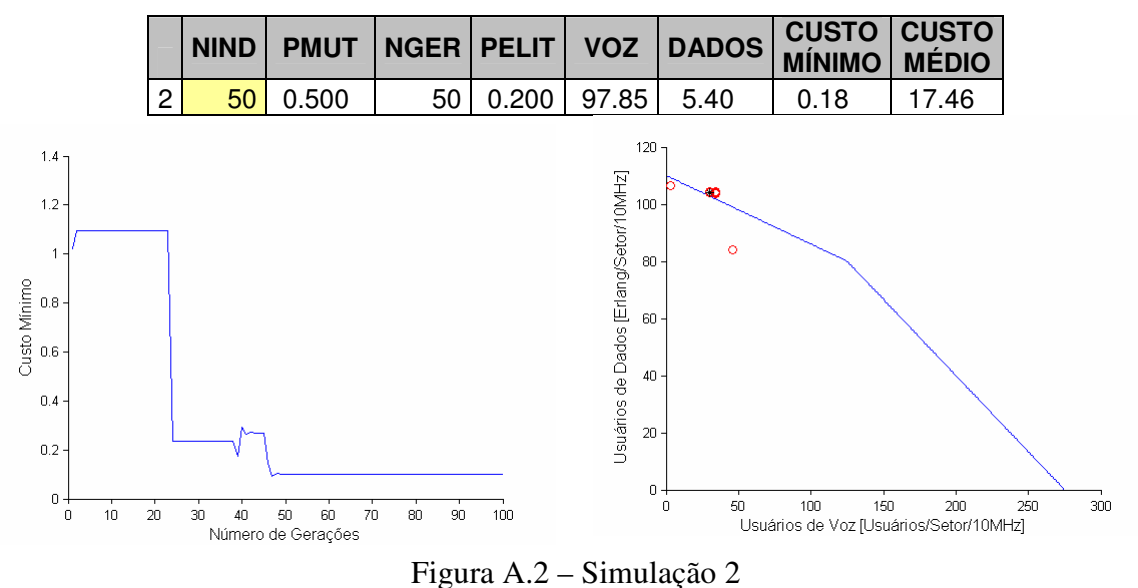

As simulações de 3 a 12 apresentam os resultados das simulações para números de gerações distintos:

3) Simulação 3:

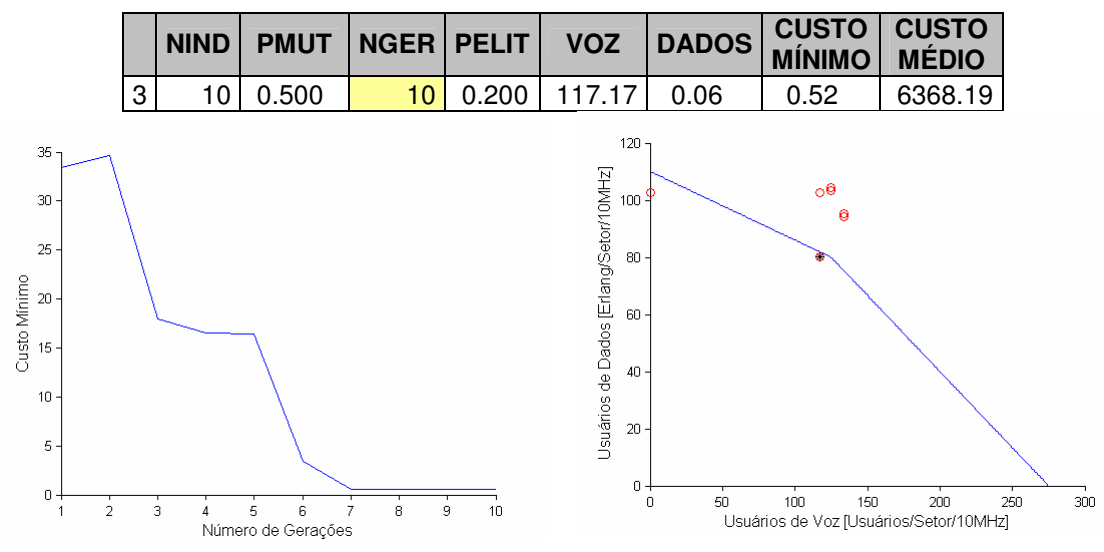

Figura A.3 – Simulação 3

4) Simulação 4:

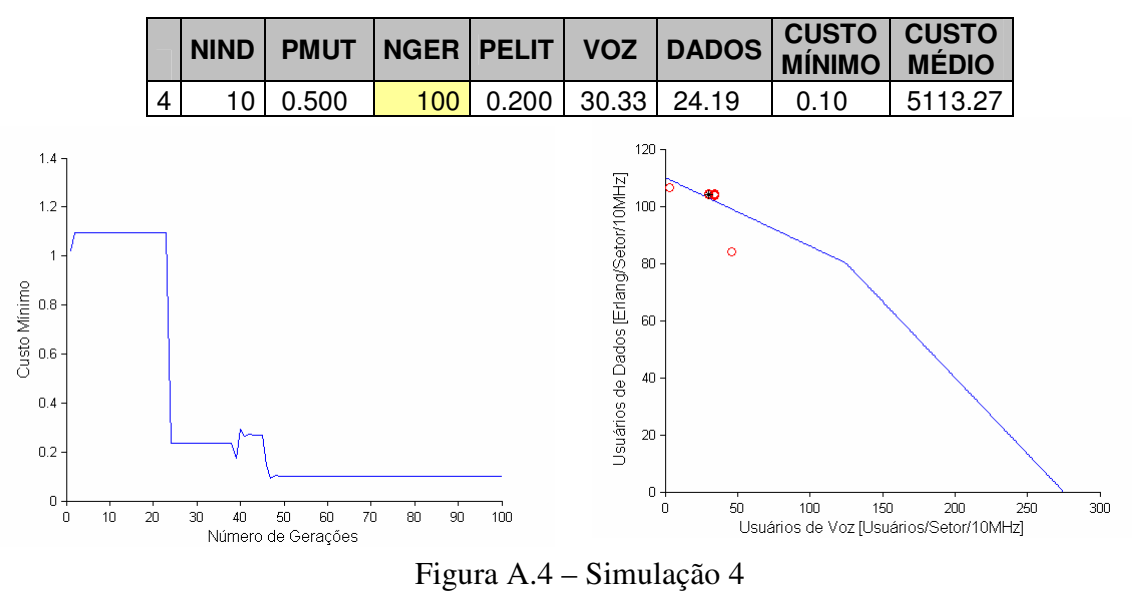

5) Simulação 5:

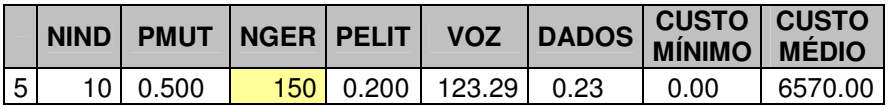

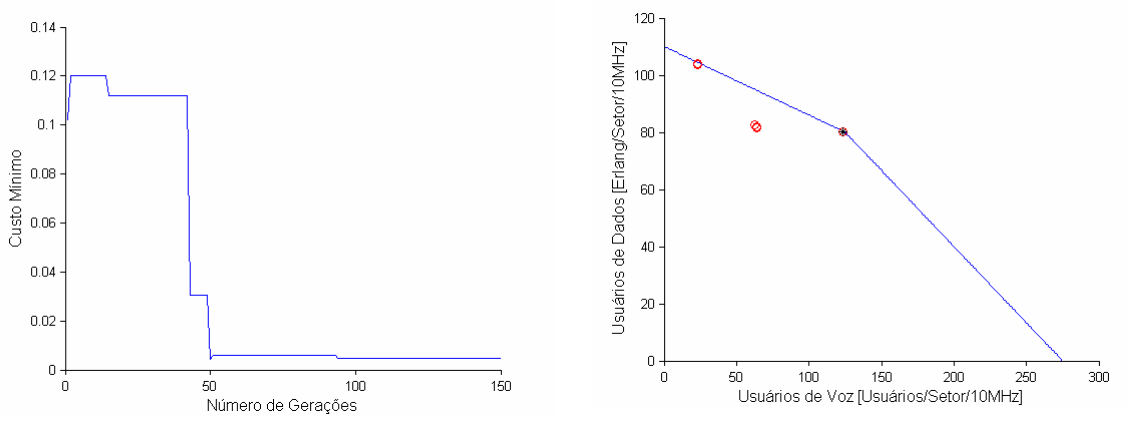

Figura A.5 – Simulação 5

6) Simulação 6: **NIND PMUT NGER PELIT VOZ DADOS CUSTO CUSTO MÍNIMO MÉDIO**  6 10 0.500 200 0.200 123.29 0.23 0.00 6570.00  $120$  $3.5^{\circ}$ Usuários de Dados [Erlang/Setor/10MHz]  $\overline{3}$ 100  $2.5$  $_{\rm 80}$ Custo Mínimo  $\overline{a}$ 60  $1.5$  $^{40}$  $\overline{1}$  $\overline{20}$  $0.5\,$  $\begin{array}{c} 0 \\ 0 \end{array}$ ö  $\circ \begin{array}{c} \downarrow \\ \downarrow \\ \downarrow \end{array}$ 50<br>
100 150 200 25<br>
Usuários de Voz [Usuários/Setor/10MHz] 80 100 120<br>Número de Gerações  $140$  $\frac{1}{160}$  $\frac{1}{180}$  $\overline{200}$  $\frac{1}{300}$  $\overline{20}$  $40$  $60$  $250$ 

Figura A.6 – Simulação 6

7) Simulação 7:

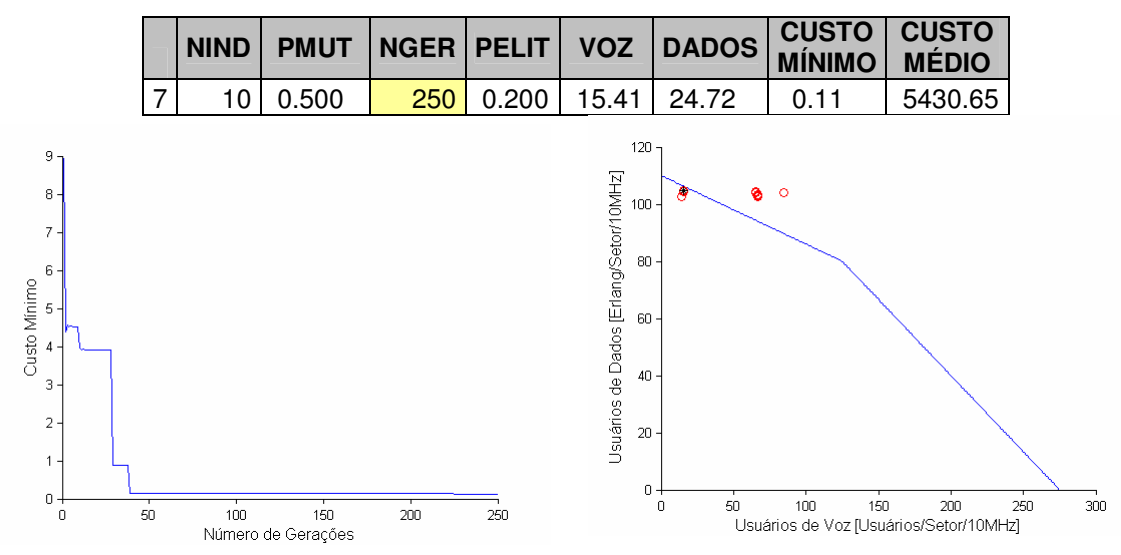

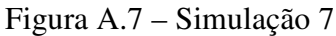

8) Simulação 8:

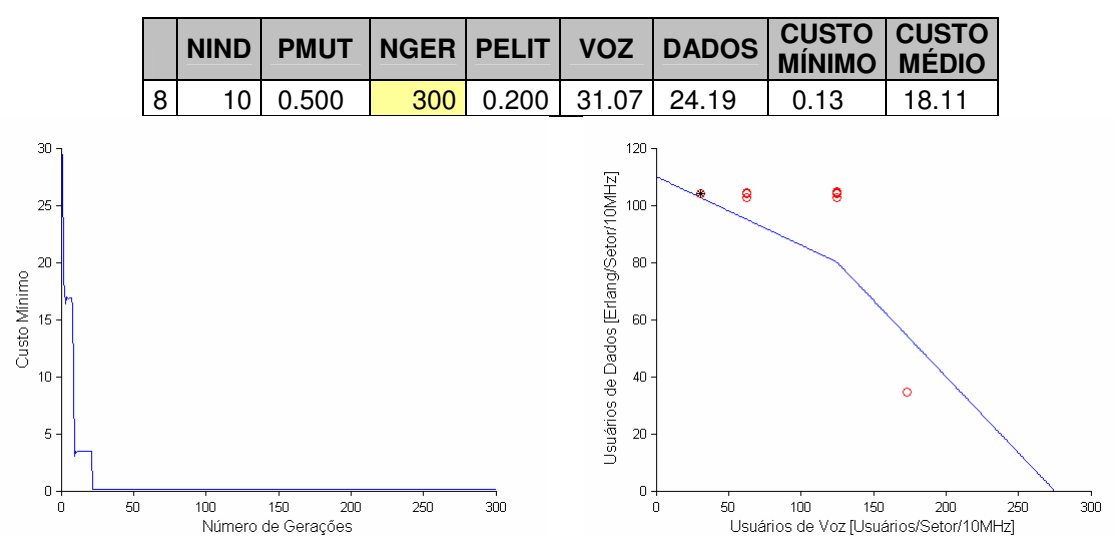

Figura A.8 – Simulação 8

9) Simulação 9: **NIND PMUT NGER PELIT VOZ DADOS CUSTO CUSTO MÍNIMO MÉDIO**  9 10 0.500 350 0.200 31.07 24.19 0.13 6570.01  $120$  $10<sup>1</sup>$ Usuários de Dados [Erlang/Setor/10MHz]  $\overline{9}$  $100$  $\overline{\mathbf{8}}$  $\bar{7}$  $_{\rm 80}$ Custo Minimo  $\overline{6}$  $60$  $\overline{6}$  $\overline{4}$  $^{40}$  $\ddot{\mathbf{o}}$  $\overline{3}$  $\sqrt{2}$  $\overline{20}$  $\overline{1}$  $\begin{array}{c} 0 \\ 0 \end{array}$  $\begin{matrix} 0 \\ 0 \\ 0 \end{matrix}$ 50<br>
Usuários de Voz [Usuários/Setor/10MHz]  $\overline{300}$ se de 150 de 200<br>Número de Gerações  $250$  $300\,$  $350$  $\overline{50}$  $100$ 

Figura A.9 – Simulação 9

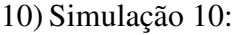

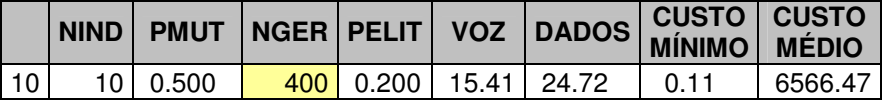

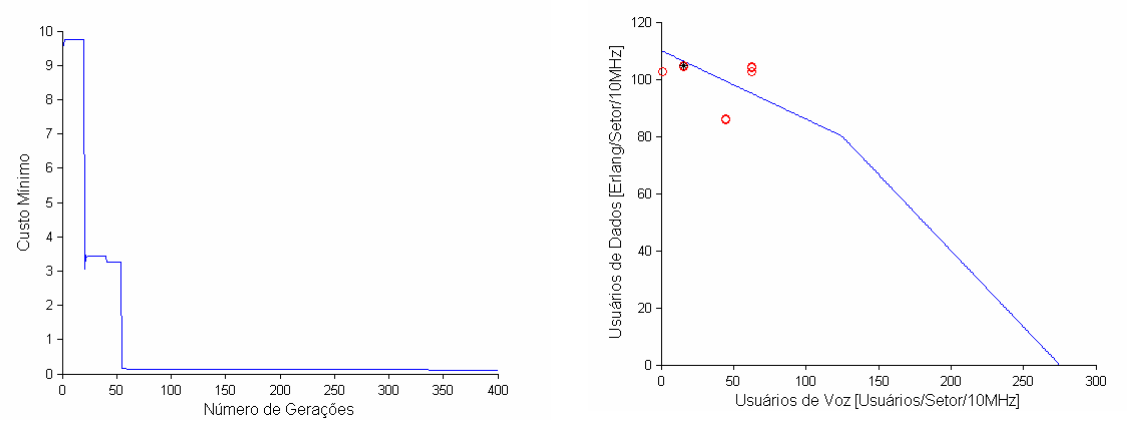

Figura A.10 – Simulação 10

11) Simulação 11:

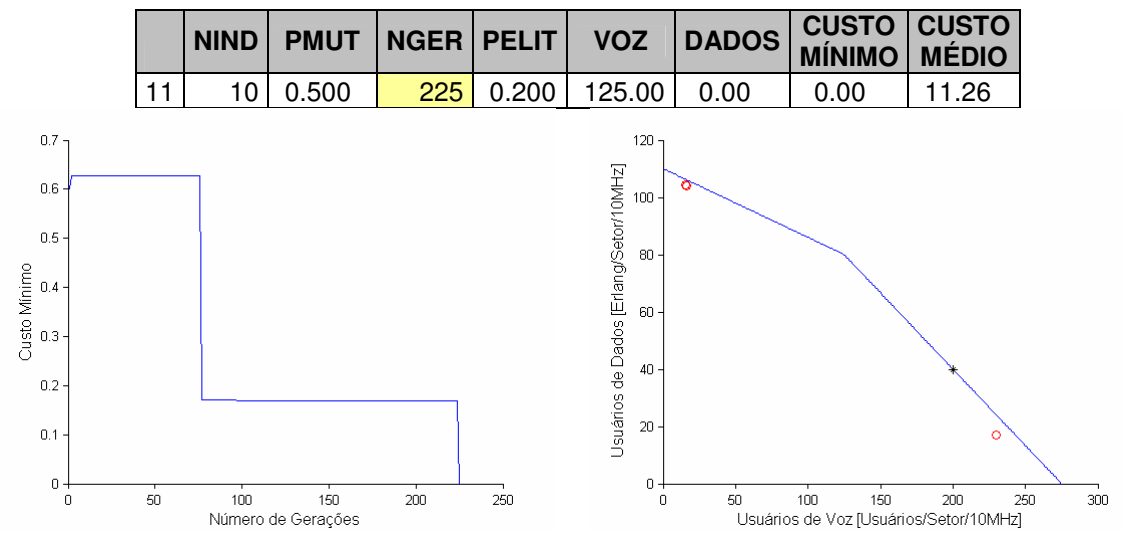

Figura A.11 – Simulação 11

12) Simulação 12: **NIND PMUT NGER PELIT VOZ DADOS CUSTO CUSTO MÍNIMO MÉDIO**  12 10 0.500 500 0.200 31.07 24.19 0.13 6570.01 120  $\frac{1}{4}$ Usuários de Dados [Erlang/Setor/10MHz]  $\circ$  $12$  $100$  $10$  $_{\rm 80}$ Custo Minimo  $_{\rm 8}$ 60  $6\overline{6}$  $40$  $\circ$  $\overline{20}$  $\overline{c}$  $\begin{matrix} 0 \\ 0 \\ 0 \end{matrix}$  $0 +$ 50 100 150 200 250<br>Usuários de Voz [Usuários/Setor/10MHz]  $300<sub>o</sub>$  $450$  $\overline{500}$  $\overline{50}$  $100$  $150$  $\overline{200}$  $250$  $300$  $\frac{1}{350}$  $400$ Número de Gerações

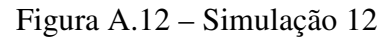

Nas simulações de 13 a 23 varia-se o parâmetro que indica a probabilidade de mutação. Todos os outros parâmetros são mantidos iguais.

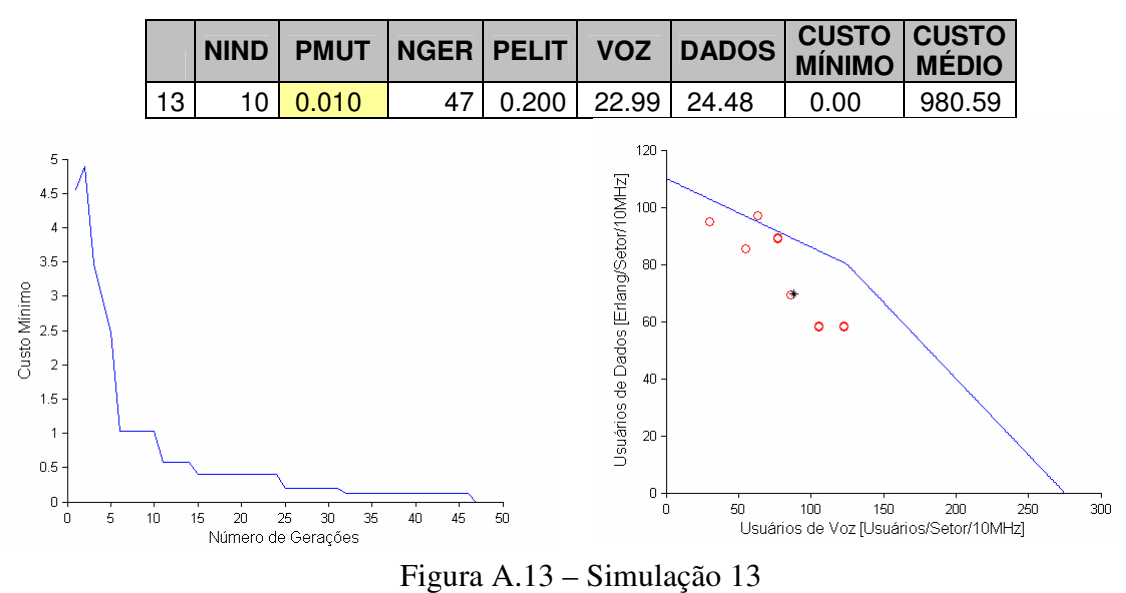

13) Simulação 13:

#### 14) Simulação 14:

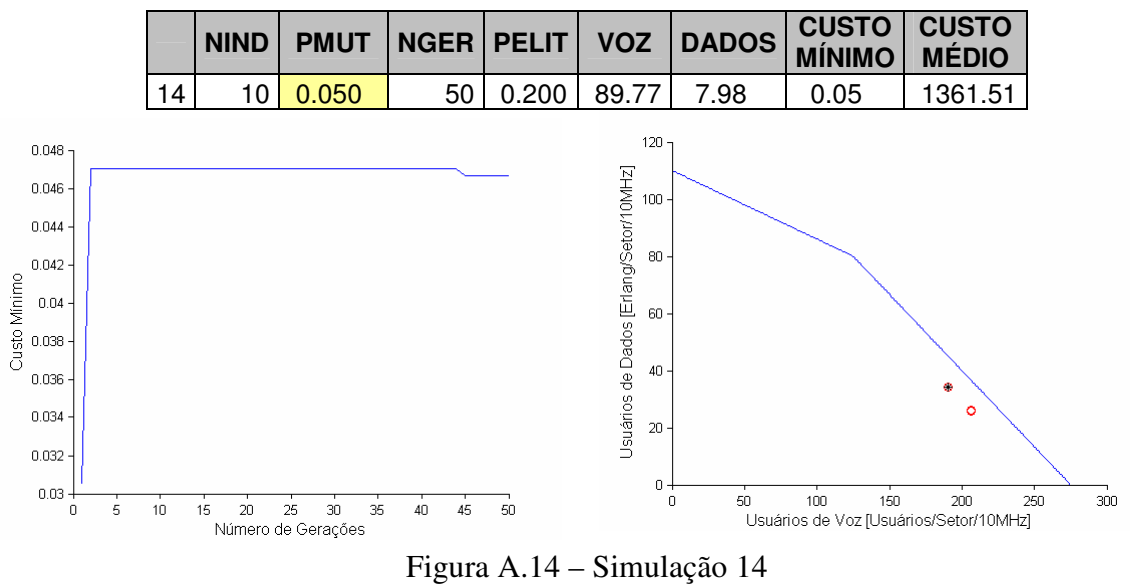

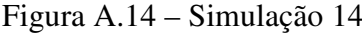

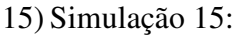

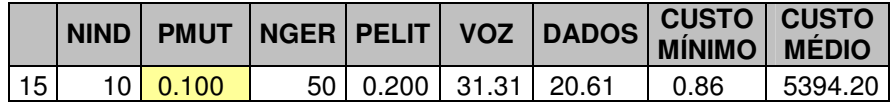

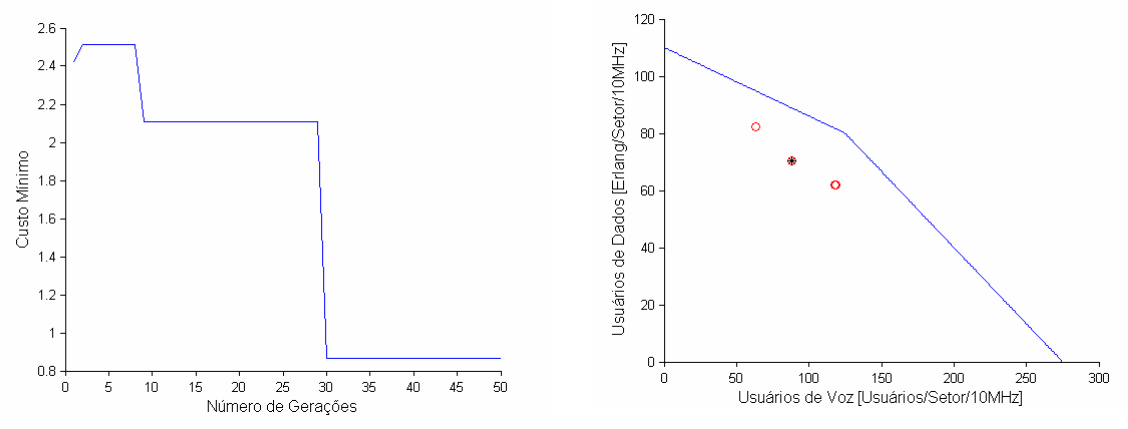

Figura A.15 – Simulação 15

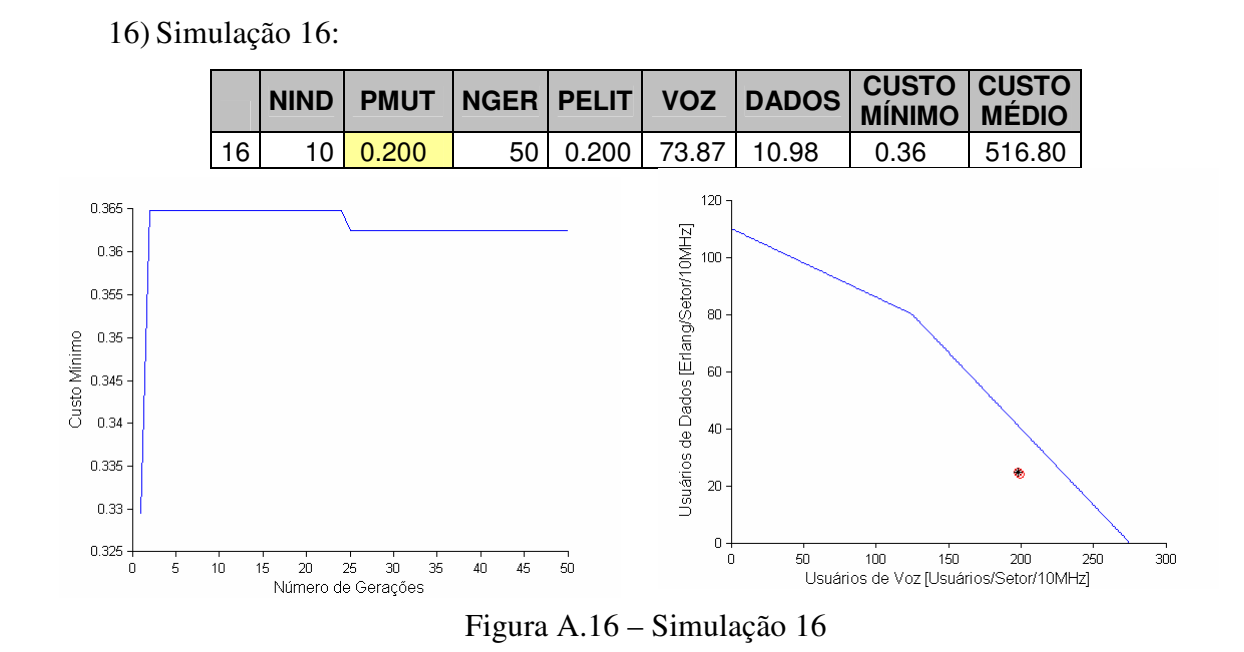

17) Simulação 17:

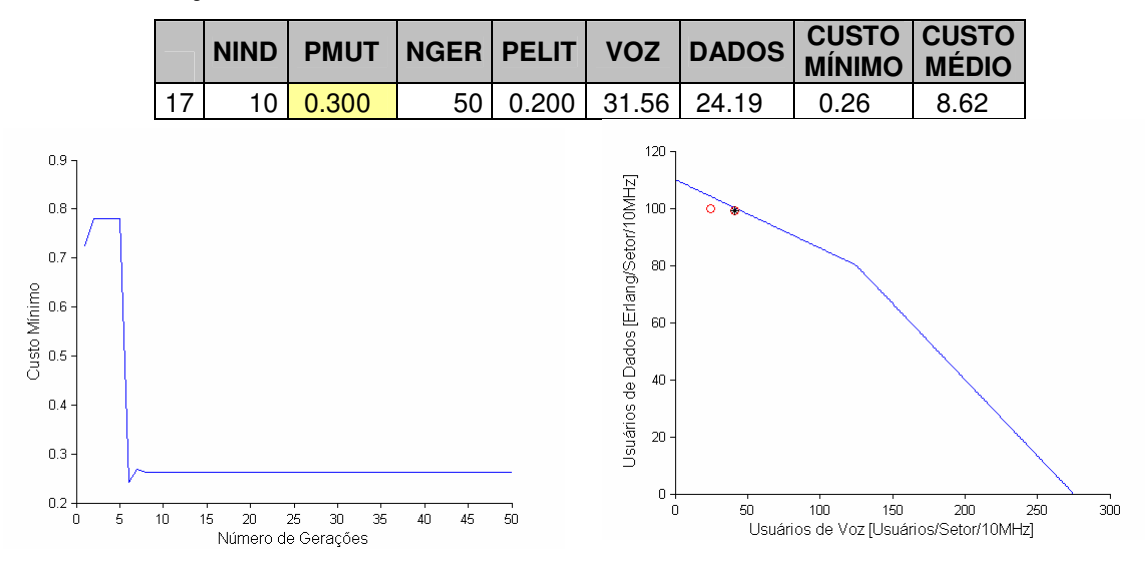

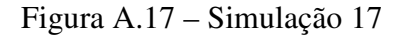

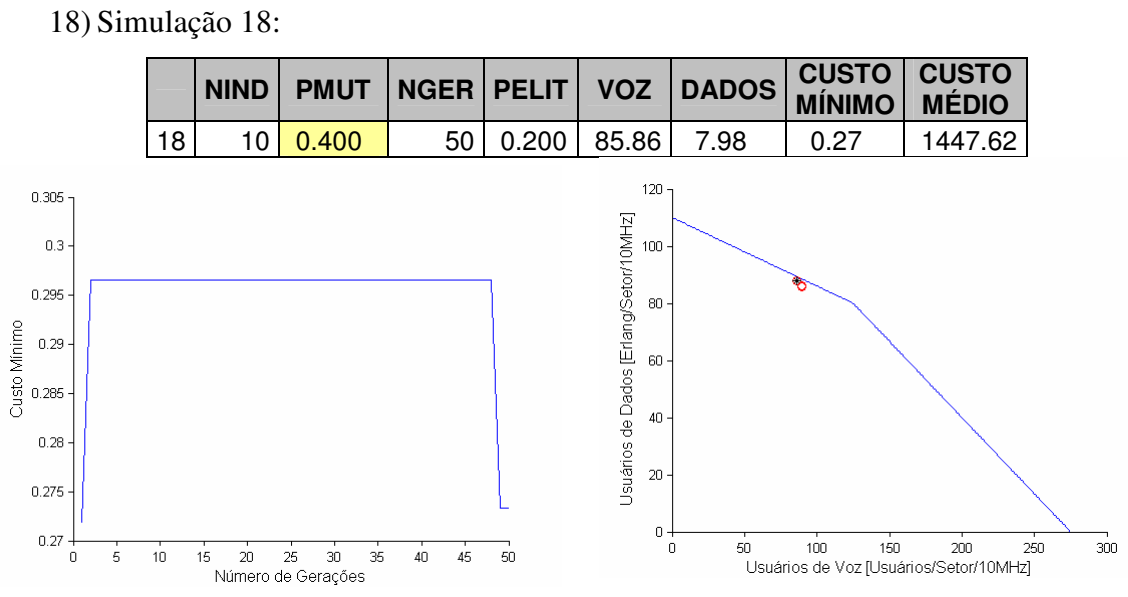

Figura A.18 – Simulação 18

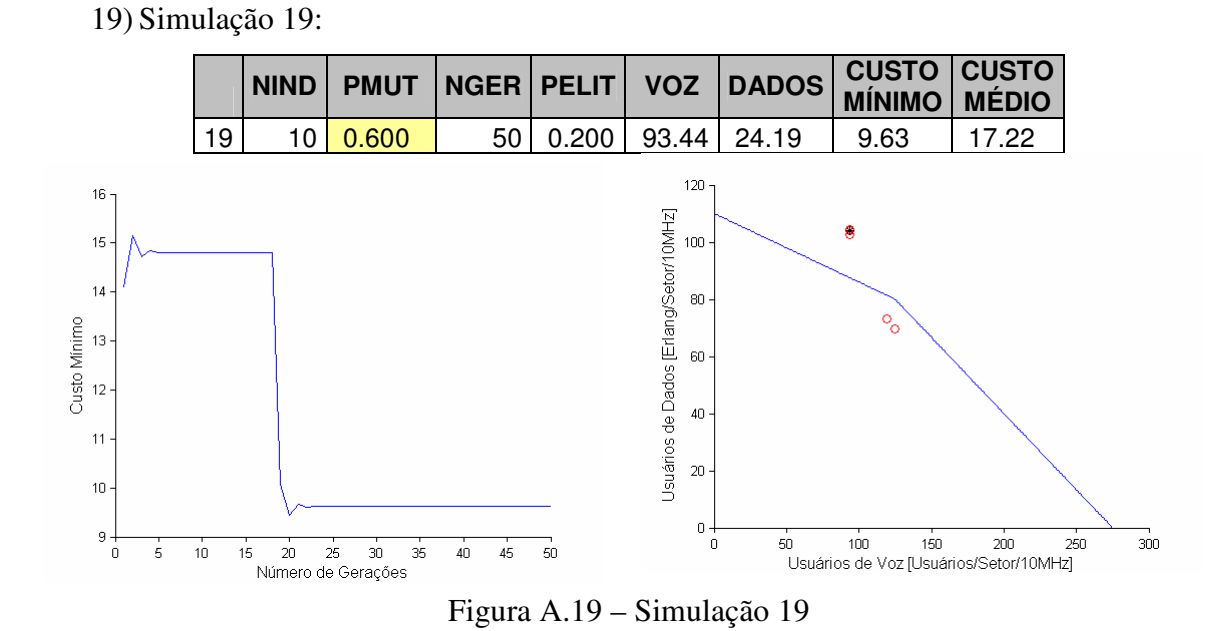

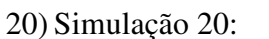

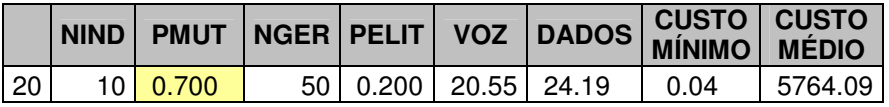

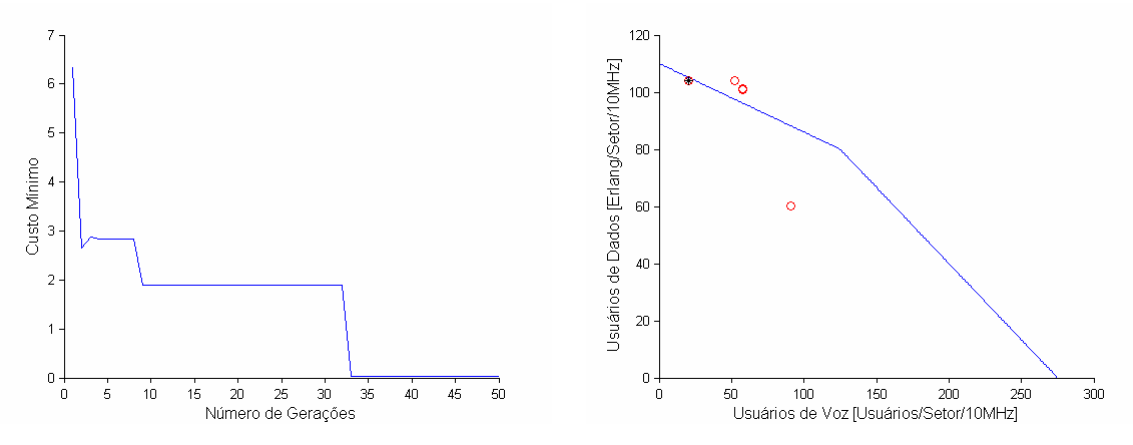

Figura A.20 – Simulação 20

21) Simulação 21:

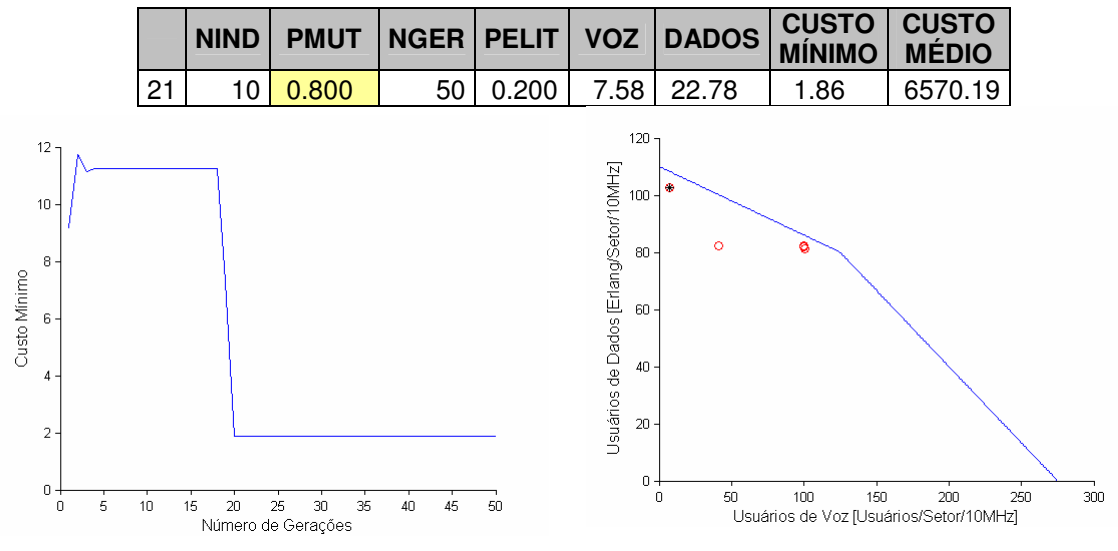

Figura A.21 – Simulação 21

22) Simulação 22:

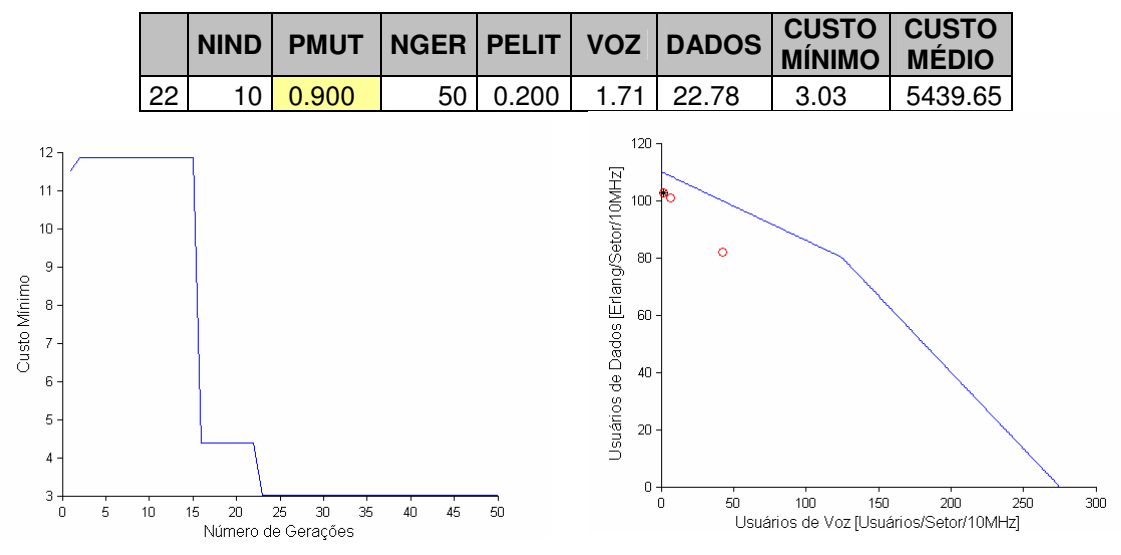

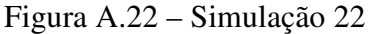

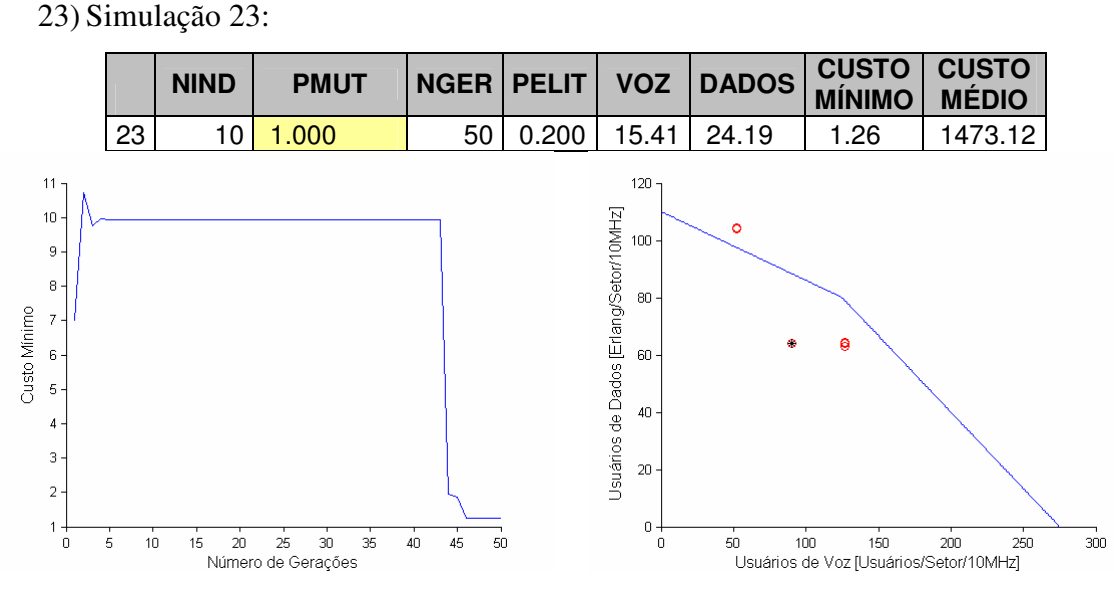

Figura A.23 – Simulação 23

Nas simulações 24 a 34, o parâmetro alterado foi o P<sub>Elit</sub> que indica o percentual de indivíduos mantidos para as próximas gerações. Todos os outros parâmetros foram mantidos iguais.

- **CUSTO NIND PMUT NGER PELIT VOZ DADOS CUSTO MÍNIMO MÉDIO**   $24$  10 0.500 6 50 0.010 0.00 0.00 7300.00 7300.00  $8000\,$  $120$ Usuários de Dados [Erlang/Setor/10MHz] 8 7000 100 6000  $\otimes$ 80 Custo Minimo 5000  $\circ$ 60 4000  $\circ$ 3000  $40\,$  $2000$  $20\,$ 1000  $\circ \begin{array}{c} \downarrow \\ \downarrow \\ \downarrow \end{array}$  $\begin{matrix} 0 \\ 0 \\ 0 \end{matrix}$ 50<br>
Usuários de Voz [Usuários/Setor/10MHz]  $\ddot{5}$  $10$ 15 20 25 30<br>Número de Gerações  $\overline{35}$  $40$  $45$  $\overline{50}$  $300<sub>o</sub>$
- 24) Simulação 24:

Figura A.24 – Simulação 24

25) Simulação 25:

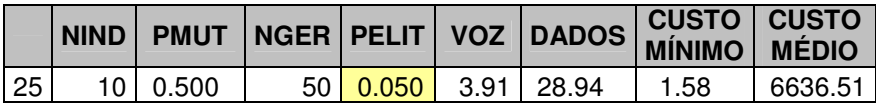

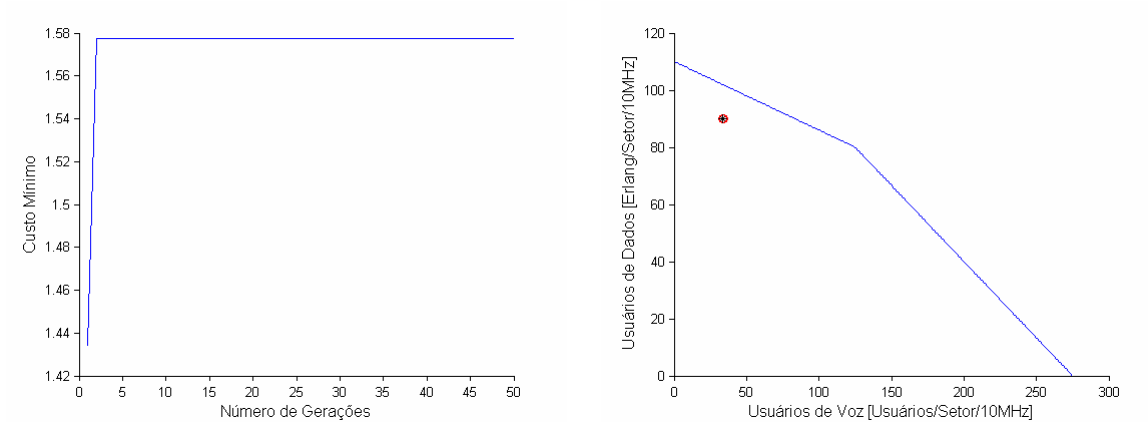

Figura A.25 – Simulação 25

26) Simulação 26:

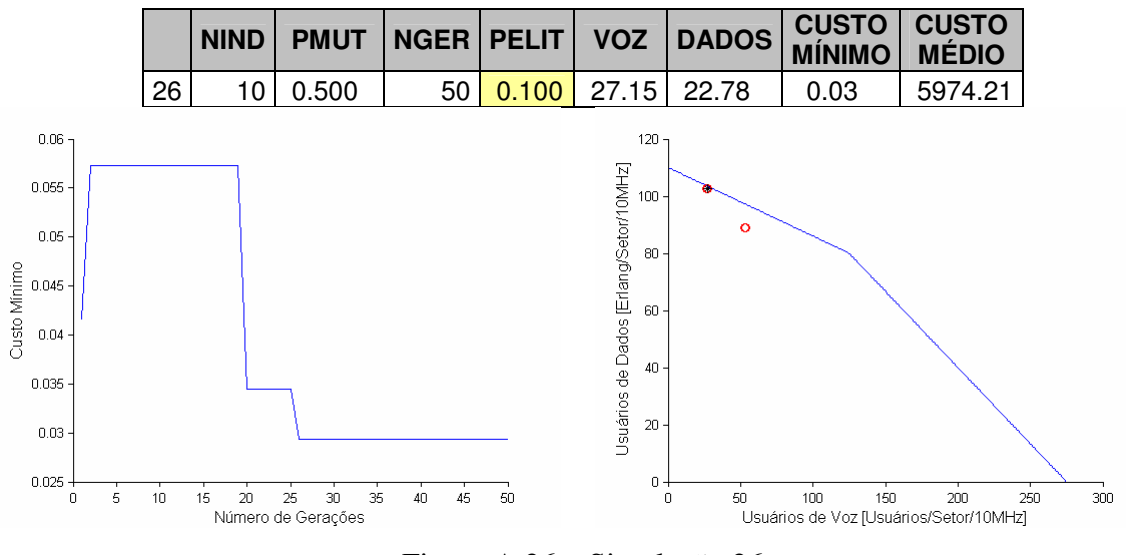

Figura A.26 – Simulação 26

27) Simulação 27:

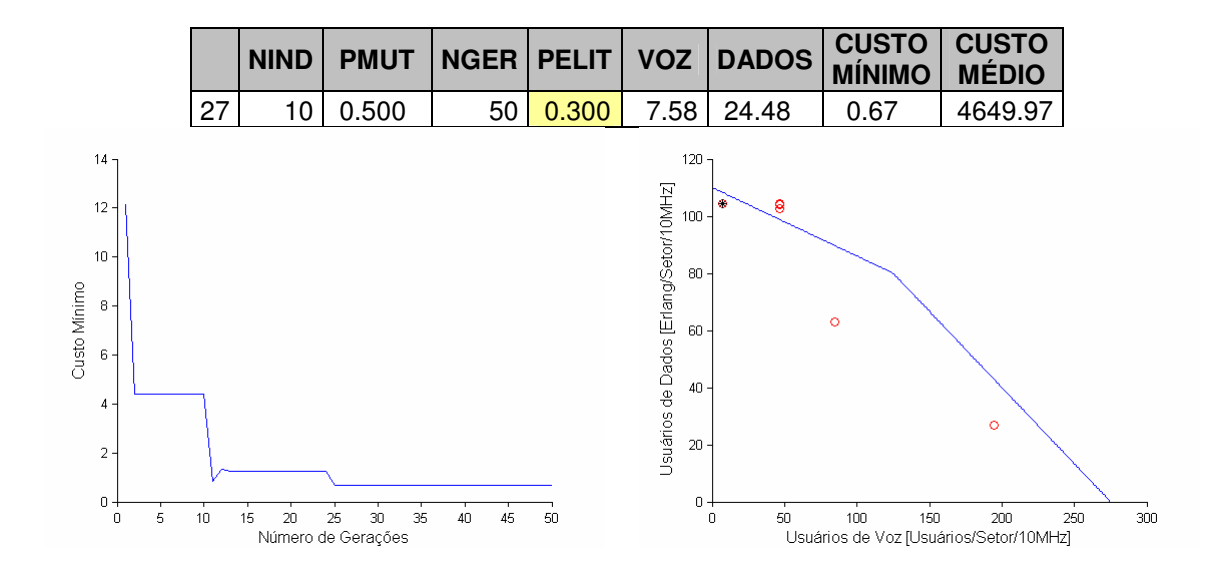

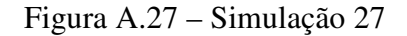

28) Simulação 28:

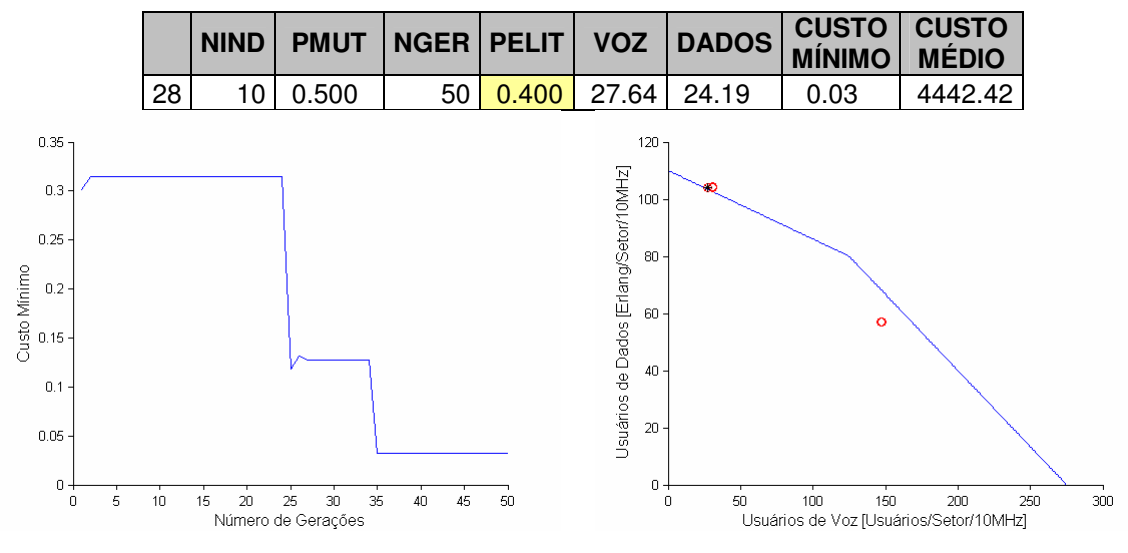

Figura A.28 – Simulação 28

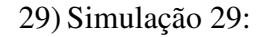

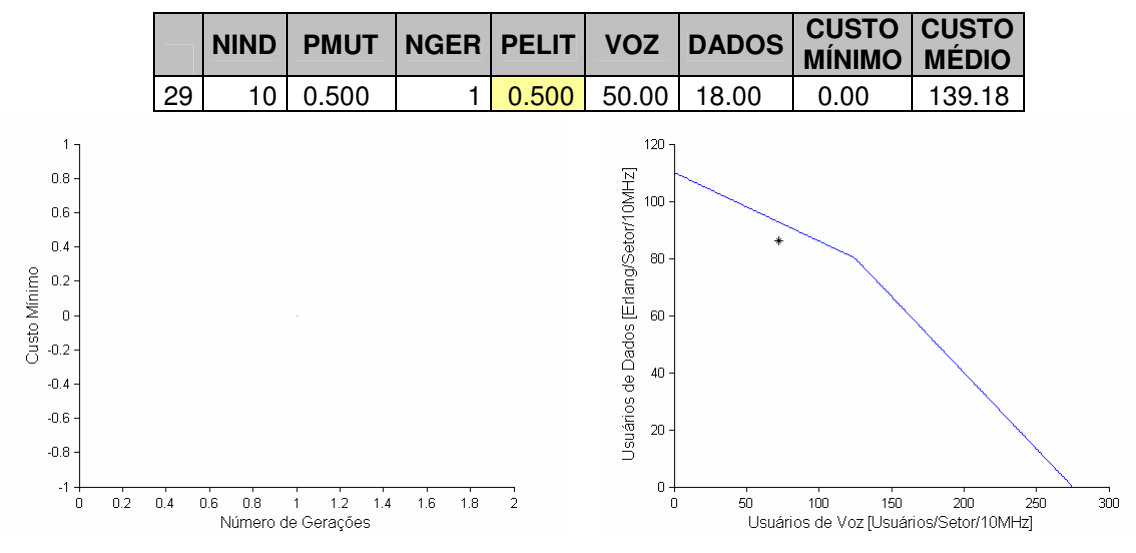

Figura A.29 – Simulação 29

30) Simulação 30:

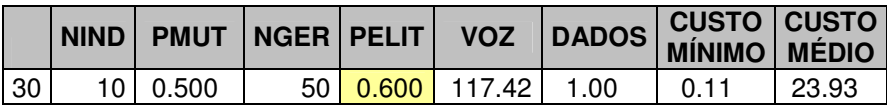

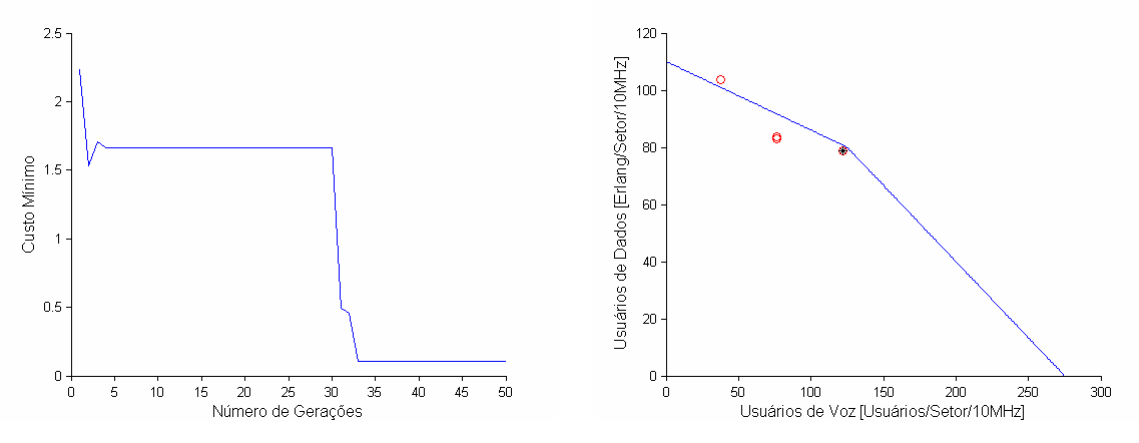

Figura A.30 – Simulação 30

31) Simulação 31:

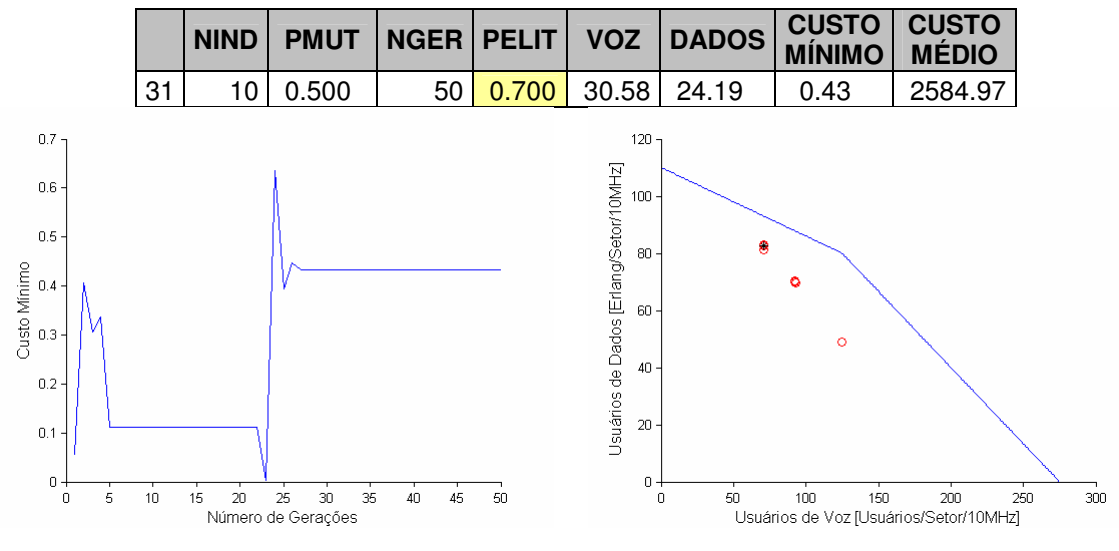

Figura A.31 – Simulação 31

32) Simulação 32:

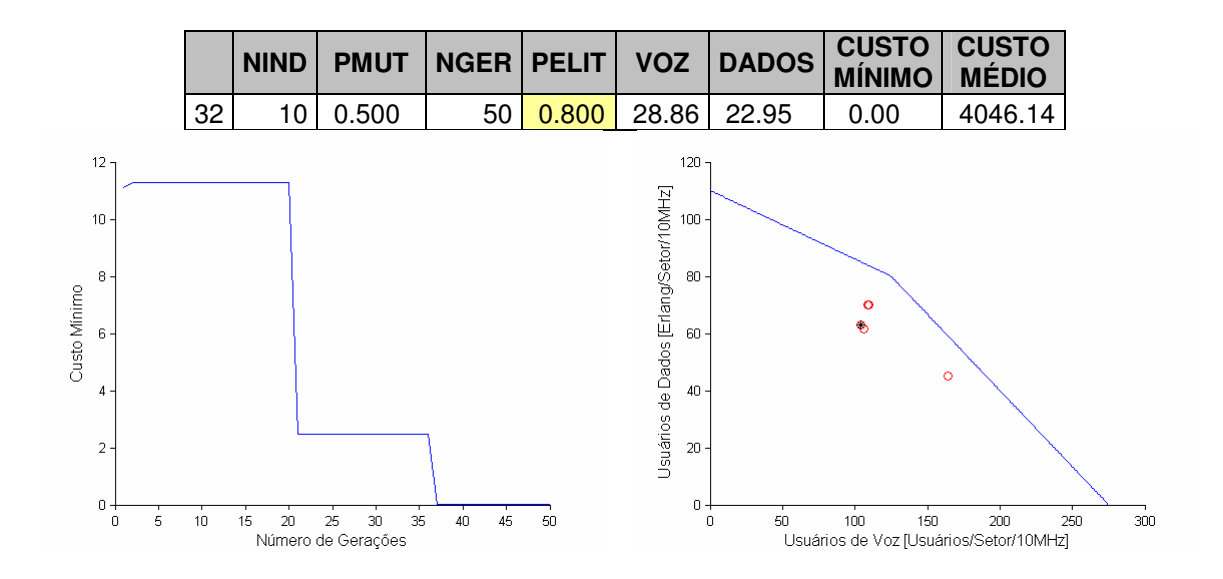

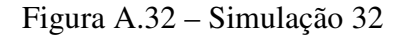

33) Simulação 33:

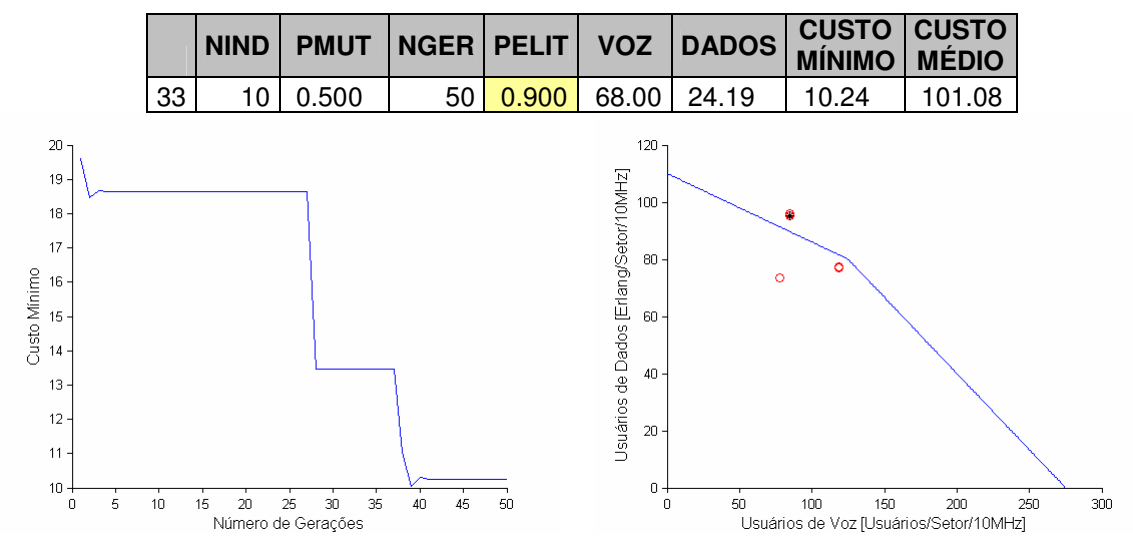

Figura A.33 – Simulação 33

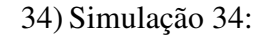

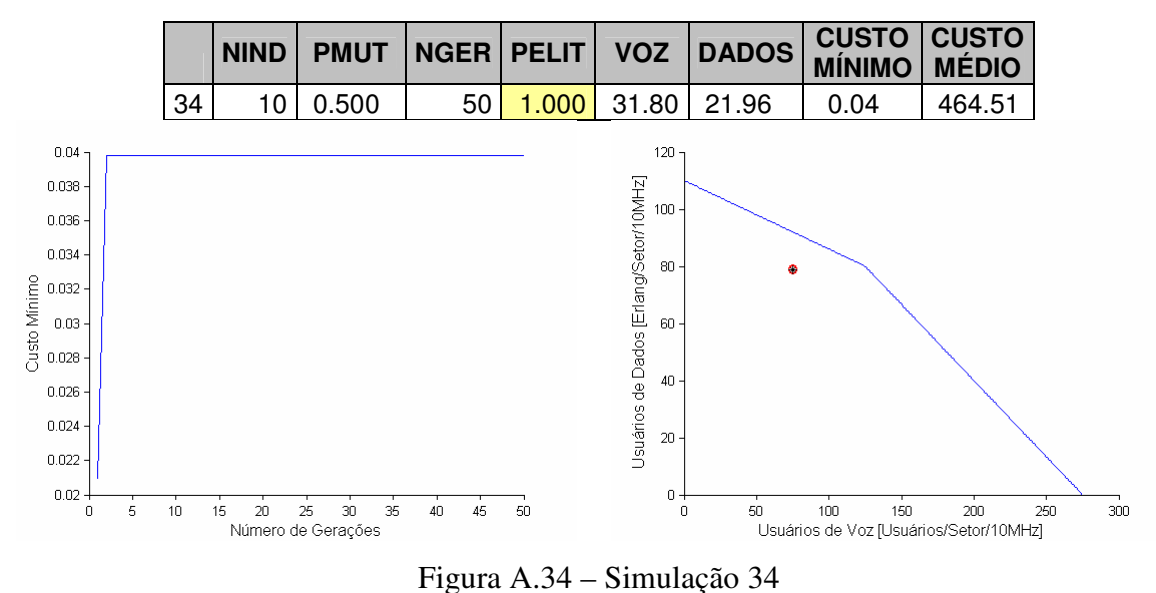

# **APÊNDICE B – CÓDIGO FONTE DAS SIMULAÇÕES EM MATLAB**

### **% main.m - Programa principal para desenvolvimento de algoritmos genéticos**

% Autora: Eliane Bischoff

% Data: 30/11/08

clear

clc

% Parametros das simulações

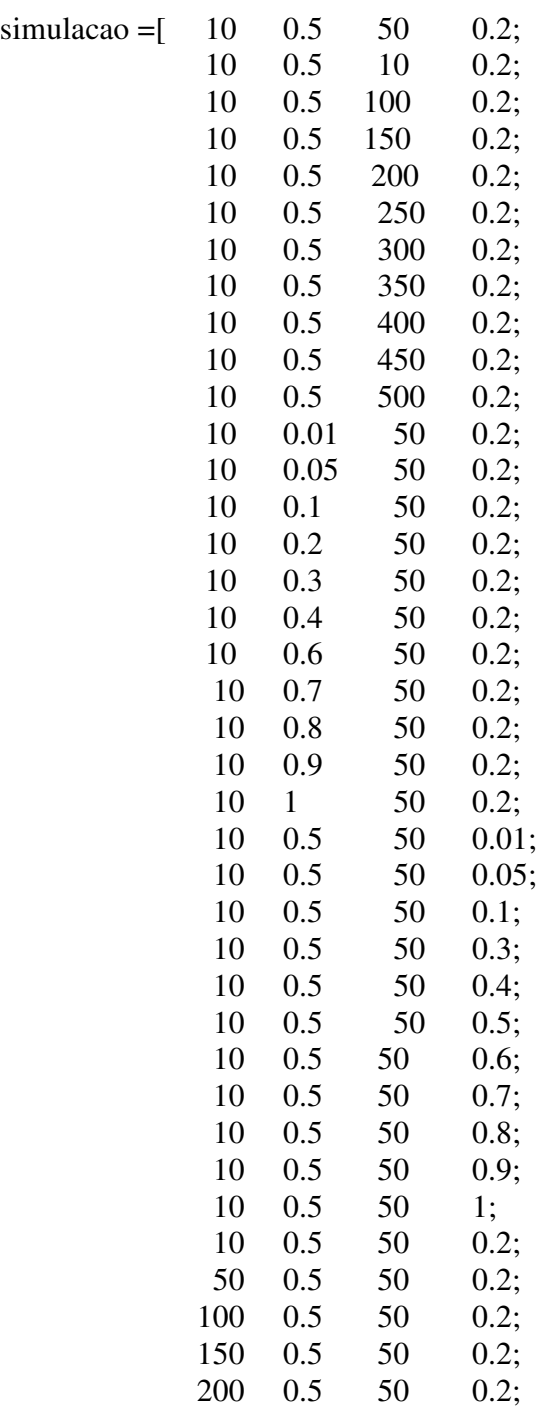

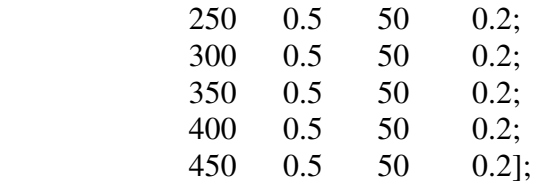

for  $num\_sim=1$ :length(simulacao(:,1))

 $N_{ind}$  =simulacao(num\_sim,1); % Numero de individuos na populacao

 $P_{mut}$ =simulacao(num\_sim,2); % probalidade de mutacao

Ngen=simulacao(num\_sim,3); % Numero de geracoes

Pelit=simulacao(num\_sim,4); % Proporcao de individuos que sao clonados

% para a proxima geracao (elitismo)

Ngenes=4; % Dois tipos de serviço:

% Dado e Voz e dois tipos de rede de acesso: GSM e WCDMA

% O indivíduo contém a distribuição do número de usuários por

% serviço em cada sistema sob a forma de uma matriz n-dimensional

best\_crom=zeros(Ngen,Ngenes);

saida\_avg=zeros(1,Ngenes);

saida\_best=zeros(1,Ngenes);

 $Y=0$ :

for i=1:Ngenes

Lbits $(1,i)=9$ ; % Comprimento das sequencias de caracteres end

 CromLim(1,:)=[0 125]; % Usuários de voz GSM CromLim(2,:)=[0 30]; % Usuários de dados GSM CromLim(3,:)=[0 150]; % Usuários de voz WCDMA CromLim(4,:)=[0 80]; % Usuários de dados WCDMA

pop=newpop(Nind,CromLim); % Populaçao inicial aleatoria

titulo\_output=strcat('Simulacao',int2str(num\_sim),'.txt'); fid=fopen(titulo\_output,'at+');

```
fprintf(fid,'\n\n NOVA SIMULAÇÃO \n'); 
fprintf(fid,'\n\n NIND=%5i PMUT=%1.3f NGER=%5i 
PELIT=%1.3f',Nind,pmut,Ngen,Pelit); 
for i=1:Ngen 
   fprintf(fid,'\n\n NEW POP GERACAO %i \n',i); 
   for j=1:Nind 
     fprintf(fid,'\n'); 
     for k=1:Ngenes 
      fprintf(fid,'%5.2f \t',pop(j,k));
     end 
   end 
   fit=fitness(pop); 
   fprintf(fid,'\n\n FITNESS DA POPULAÇÃO %i \n',i); 
  fprintf(fid,'\n %5.2f',fit);
   [best,best_pos]=min(fit); 
   ind=pop(best_pos,:); 
  best_crom(i,:)=ind(1,:);
  fprintf(fid,'\n\n ENTRADA_BEST = %5.2f \n',ind(:,1));
  saida_avg(i)=mean(fit);
  fprintf(fid,\ln \S AIDA_AVG = \%5.2f \n\in \S.3j, saida_avg(i));
  saida_best(i)=obj_function(ind);
  fprintf(fid,'\n\n SAIDA_BEST = %5.2f \n',saida_best(i));
   sel=select(fit,Pelit); 
  fprintf(fid,\ln \left( \frac{E}{E} \right));
   for j=1:Nind 
    fprintf(fid,' %i ',sel(j));
   end 
   binpop=code(pop,CromLim,Lbits); 
   fprintf(fid,'\n\n POPULAÇÃO CODIFICADA (BINÁRIO) %i \n',i); 
   for j=1:Nind 
     fprintf(fid,'\n'); 
     for k=1:Ngenes 
      fprintf(fid,'%9s \t',binpop(j,((9*k)-8):(9*k)));
     end
```
end

```
 newbinpop=cross(binpop,sel,Pelit); 
   fprintf(fid,'\n\n POPULAÇÃO DEPOIS DO CROSSOVER %i \n',i); 
   for j=1:Nind 
     fprintf(fid,'\n'); 
     for k=1:Ngenes 
      fprintf(fid,'%9s \t',newbinpop(j,((9*k)-8):(9*k)));
     end 
   end 
   newbinpop=mutate(newbinpop,pmut,Pelit); 
   fprintf(fid,'\n\n POPULAÇÃO DEPOIS DA MUTAÇÃO %i \n',i); 
   for j=1:Nind 
     fprintf(fid,'\n'); 
     for k=1:Ngenes 
       fprintf(fid,'%9s \t',newbinpop(j,((9*k)-8):(9*k))); 
     end 
   end 
   pop=decode(newbinpop,CromLim,Lbits); 
   fprintf(fid,'\n\n POPULAÇÃO DESCODIFICADA %i \n',i); 
   for j=1:Nind 
     fprintf(fid,'\n'); 
     for k=1:Ngenes 
      fprintf(fid,'%5.2f \t',pop(j,k));
     end 
   end 
   if saida_best(i) == 0 %interrompe se encontrou a solução ideal 
      fprintf(fid,'\n\n *** ENCONTROU A SOLUÇÃO IDEAL NA GERAÇÃO %i 
***\n\langle n',i\rangle;
     Ngen=i; 
     break;
```
end

end

fclose(fid);

fh1 = figure(1); % handle da figura 1 set(fh1, 'color', 'white'); % fundo branco

plot(1:Ngen,saida\_best);

set(gca, 'Box', 'off' ); % retira a caixa default do Matlab set(gca, 'TickDir', 'out'); xlabel( 'Número de Gerações', 'FontSize', 12 ); ylabel( 'Custo Mínimo', 'FontSize', 12, 'Rotation', 90 ); figura1=strcat('Figura1\_simulacao',int2str(num\_sim)); saveas(fh1,figura1,'bmp');

fh $3 =$  figure(3); % handle da figura 3 set(fh3, 'color', 'white'); % fundo branco plot(1:Ngen,saida\_avg);

set(gca, 'Box', 'off' ); % retira a caixa default do Matlab set(gca, 'TickDir', 'out'); xlabel( 'Número de Gerações', 'FontSize', 12 ); ylabel( 'Custo Médio', 'FontSize', 12, 'Rotation', 90 ); figura3=strcat('Figura3\_simulacao',int2str(num\_sim)); saveas(fh3,figura3,'bmp');

```
fh2 = figure(2); % handle da figura 2
set(fh2, 'color', 'white'); % fundo branco 
for X = 1:1:275 if X<125 
    Y(X) = (-0.24 \times X) + 110; else 
    Y(X) = ((-80/(275-125)) * (X-125))+80; end 
end 
plot(Y); 
hold on;
```

```
for x=1:Ngen-1
```

```
plot(best\_crom(x,1)+best\_crom(x,3),best\_crom(x,2)+best\_crom(x,4),'ro');end;
```

```
plot(best_crom(Ngen,1)+best_crom(Ngen,3),best_crom(Ngen,2)+best_crom(Ngen,4),'k*');
```
set(gca, 'Box', 'off' ); % retira a caixa default do Matlab set(gca, 'TickDir', 'out'); xlabel( 'Usuários de Voz [Usuários/Setor/10MHz]', 'FontSize', 12 ); ylabel( 'Usuários de Dados [Erlang/Setor/10MHz]', 'FontSize', 12, 'Rotation', 90 ); hold off; figura2=strcat('Figura2\_simulacao',int2str(num\_sim)); saveas(fh2,figura2,'bmp');

```
fid=fopen('dissertacao.txt','at+');
```

```
fprintf(fid, \ln %5i\t %1.3f\t %5i\t %1.3f\t %5.2f\t %5.2f\t %5.2f\t
%5.2f',Nind,pmut,Ngen,Pelit,best_crom(Ngen,1),best_crom(Ngen,2),saida_best(Ngen),sai
da_avg(Ngen)); 
fclose(fid); 
end;
```
#### **% newpop.m - Rotina para criação de população inicial aleatória**

% Nind : numero de individuos da populacao

%Ncrom : numero de cromossomos (parametros) por individuo = número de genes

%CromLim : matriz (Ncrom x 2) contendo limites superior e inferior para os cromossomos (parametros)

```
function newpop=f(Nind,CromLim)
```

```
 Ngenes=length(CromLim(:,1));
```

```
 newpop=zeros(Nind,Ngenes);
```

```
 for i=1:Nind
```

```
 for j=1:Ngenes
```

```
 inf=CromLim(j,1);
```

```
sup=CromLim(j,2);
```

```
newpop(i,j)=round(rand*(sup-inf)+inf);
```
end

```
 end
```

```
 for i=1:Nind
```

```
if ((\text{newpop}(i,1)*(6/25))+(\text{newpop}(i,2))) > 30 % verifica ocupação GSM
  newpop(i,2)=(-(6/25)*newpop(i,2))+30;% recalcula dados
```
end

```
if ((\text{newpop}(i,3)*(8/15))+(\text{newpop}(i,4))) > 80 % verifica ocupação WCDMA
   newpop(i,3)= (80-(\text{newpop}(i,4)))*15/8; % recalcula voz
```
end

end

## **% fitness.m - função fitness**

% pop : população a ser codificada

```
function fitness=f(pop)
```

```
 Nind=length(pop(:,1)); 
 fitness=zeros(Nind,1); 
 for i=1:Nind 
   fitness(i)=obj_function(pop(i,:)); 
 end
```
#### **% obj\_function.m - função objetivo**

%pop : populaçao a ser codificada %Ngenes : numero de genes em cada cromossomo (individuo) %funcao\_obj= $((a+bx-y)(a+bx-y))/n$ genes

```
function obj_function=f(x)Ngenes=length(x);
```
obj\_function=0;

ocupacao\_wcdma=80;

ocupacao\_gsm=30;

total\_usuarios=0;

usuarios\_dados=0;

```
usuarios voz=0;
```

```
for j=1:1:Ngenes
```

```
total_usuarios = total_usuarios+x(i);
```

```
if rem(j,2) = 1\% Usuários de voz
```

```
usuarios_voz = usuarios_voz+x(j);
```

```
 else % Usuários de dados
```

```
usuarios_dados = usuarios_dados+x(i);
```
end

end

```
usuarios_voz=1-(usuarios_voz/275); % capacidade maxima de voz = 275
usuarios_dados=1-(usuarios_dados/110); % capacidade maxima de dados = 110
ocupacao_gsm=abs(ocupacao_gsm-(((6/25)*x(1))+x(2)));
ocupacao_wcdma=abs(ocupacao_wcdma-(((8/15)*x(3))+x(4)));
```
obj\_function=((ocupacao\_gsm\*ocupacao\_gsm)+(ocupacao\_wcdma\*ocupacao\_wcdma))\*u suarios\_voz\*usuarios\_dados;

#### **% select.m - Rotina para seleção pelo método da roleta**

%fitness : fitness da populaçao % Nind : numero de individuos da populacao % PElit : proporcao da populacao a ser clonada para a proxima geracao function select=f(fitness,pelit)

```
 total=sum(fitness); 
 fitness=fitness/total; 
 select=zeros(Nind); 
 Nelit=round(Nind*pelit); 
 aux_fit=fitness; 
 for i=1:Nelit % ordena os cromossomos que serão mantidos 
  [aux_min, aux_pos]=min(aux_fit); 
  aux_fit(aux_pos)=999999999999999;
```

```
select(i)=aux_pos;
```
Nind=length(fitness);

```
 end
```

```
 [aux_min, aux_pos]=min(aux_fit);
```
aux\_fitness=aux\_min; % seleciona o menor custo dentre os cromossomos que

% serão substituídos.

% Novo fitness é calculado entre os melhores cromossomos

```
 fitness=aux_fitness-fitness;
```
total=0;

```
 for i=1:Nelit
```
total=total+fitness(i);

end

```
 fitness=fitness/total;
```

```
 for i=Nelit+1:Nind % seleciona os cromossomos que serão incluídos
```
soma=0;

roleta=rand;

for j=1:Nelit % os individuos que serão incluídos são selecionados

% entre os melhores

```
soma=soma+fitness(j);
    if soma>=roleta
       select(i)=j;break;
    end
  end
end
```
#### **% code.m - Rotina para codificação binária dos indivíduos**

- % pop : população a ser codificada
- % Ncrom : número de cromossomos em cada individuo
- % CromLim : Matriz Ncrom x 2 contendo os limites inferior e superior para os
- % cromossomos
- % Lbits: vetor Ncrom contendo o número de bits para cada cromossomo

function code=f(pop,CromLim,Lbits)

```
 Nind=length(pop(:,1)); 
 Ncrom=length(CromLim(:,1)); 
 for i=1:Nind 
   for j=1:Ncrom 
      inf=CromLim(j,1); 
     sup=CromLim(j,2);
     aux = ((pop(i,j)-inf)/(sup-inf))*(2^{\wedge}Lbits(j)-1);
      aux=dec2bin(aux,Lbits(j)); 
     if j == 1 temp=aux; 
      else 
         temp=strcat(temp,aux); 
      end 
   end 
  code(i,:) = temp;
```

```
 end
```
#### **% cross.m - Rotina para cruzamento em um ponto**

%binpop : populaçao binaria para cruzamento %selected : individuos selecionados da populaçao %Lind : Comprimento da sequencia binaria de cada individuo %cp: Crossover point

```
function cross=f(binpop,selected,pelit) 
   Nind=length(selected); 
   Lind=length(binpop(1,:)); 
   Nelit=round(Nind*pelit); 
  j=-1;for i=1:round((Nind-Nelit)/2)
    i=i+2; pai=round(rand*(Nind-1)+1); 
     mae=round(rand*(Nind-1)+1);
      cp=round(rand*(Lind-1)+1); 
      filho_um=strcat(binpop(pai,1:cp),binpop(mae,cp+1:Lind)); 
      filho_dois=strcat(binpop(mae,1:cp),binpop(pai,cp+1:Lind)); 
      cross(Nelit+j,:)=filho_um; 
      cross(Nelit+j+1,:)=filho_dois; 
   end 
   for i=1:Nelit 
     cross(i,:) = binpop(self, c); end
```
#### **% mutate.m - Rotina para efetuar mutação com probabilidade Pmut**

%binpop : populaçao binaria para cruzamento %Lind : Comprimento da sequencia binaria de cada individuo

```
function mutate=f(binpop,pmut,pelit)
```

```
 Nind=length(binpop(:,1)); % número de cromossomos 
Lind=length(binpop(1,:)); % quantidade de bits
 Nelit=round((Nind-1)*pelit+1); % quantidade de indivíduos que são clonados 
 nmut=ceil((Nind-Nelit)*Lind*pmut); % quantos bits sofrerão mutacao 
 mrow=0; 
mcol=0;
 for i=1:nmut 
  mrow=sort(ceil(rand(1,nmut)*(Nind-Nelit))+1);
   mcol=ceil(rand(1,nmut)*Lind); 
    if binpop(mrow,mcol)=='0' 
       binpop(mrow,mcol)='1'; 
    else 
       binpop(mrow,mcol)='0'; 
    end 
 end 
 mutate=binpop;
```
#### **% decode.m - Rotina para codificação binária dos indivíduos**

% pop : população a ser codificada

- % Ncrom : número de cromossomos em cada individuo
- % CromLim : Matriz Ncrom x 2 contendo os limites inferior e superior para os

% cromossomos

% Lbits: vetor Ncrom contendo o número de bits para cada cromossomo

function decode=f(binpop,CromLim,Lbits)

```
 Nind=length(binpop(:,1)); 
 Ncrom=length(CromLim(:,1)); 
 decode=zeros(Nind,Ncrom); 
 for i=1:Nind 
   for j=1:Ncrom 
     inf=CromLim(j,1); 
     sup=CromLim(j,2);
     aux=bin2dec( binpop(i, (j-1)*Lbits(j)+1:j*Lbits(j));
     aux = aux * (sup-inf)/(2^{\wedge}Lbits(j)-1) + inf;decode(i,j)=aux; end 
 end 
 for i=1:Nind 
  if ((decode(i,1)*(6/25))+(decode(i,2))) > 30 % verifica ocupação GSM
     decode(i,2)=(-(6/25)*decode(i,2))+30; % recall (20,20) end 
  if ((decode(i,3)*(8/15))+(decode(i,4))) > 80 % verifica ocupação WCDMA
     decode(i,3) = (80-(decode(i,4))) * 15/8; % recalcula voz WCDMA
   end
```
end

#### **% bingreedy.m - algoritmo de bin-packing unidimensional greedy**

% first-fit, best-fit, first-fit-decreasing, best-fit decreasing estrutura

% de dados implementada:

 $% u(1:n):$  tamanho de n objetos,

% C: capacidade de cada vaso

% w(n, n): matriz relacionada. w(i,j)= 1 se u(i) está relacionada à b(j)

```
% r(1:n): capacidade residual, inicialmente, r = C^*ones(1,n);
```
 $\%$ 

% data: 26/3/2008

clear all

% carregar os dados de teste  $u = [1 4 2 1 2 3 5];$   $n = length(u);$ % disp(int2str(n));  $C = 6;$  $r = C^*ones(1,n);$  $w = zeros(n)$ :

% Esta parte será utilizada pelos algoritmos FFD e BFD

[ud1,idec]=sort(-u); % organiza os objetos em ordem de tamanho decrescente ud=-ud1;

[tmp,irec]=sort(idec); % irec é a ordenação recuperada

% note that  $ud=u(idec)$ ; and  $u = ud(irec)$ ;

disp('demonstração de algoritmos heurísticos unidimensional bin-packing');

disp('0 - estes métodos em seqüência (escolha padrão);');

disp('1 - método first fit - FF;');

disp('2 - método best fit - BF;');

disp('3 - método first fit decreasing - FFD;');

disp('4 - método best fit decreasing - BFD;');

chos=input('Insira a sua escolha: ');

if isempty(chos), chos=0; end

```
if chos==0 \parallel chos==1, % método first fit
```
% método first fit (FF)

% para cada objeto i, encontre o primeiro vaso que possui capacidade suficiente

```
% para empacotá-lo. Designar o objeto i para aquele vaso e atualizar a capacidade
% restante disponível para o vaso.
```
wff=w; rff=r;  $\%$  inicializa para o método first fit

```
for i=1:n.
```
% disp( $\lceil u(\nvert \text{int2str}(i) \rceil) = \lceil \text{int2str}(u(i)) \rceil$ );

% disp('r = '); disp(r);

 $idx = min(find((u(i)*ones(1, n) <=rff)));$ 

% disp( $\lceil \text{u}(\lceil \text{u}(\lceil \text{int}2str(i)) \rceil)$  é designado para o b('int2str(idx)');']);

wff(i,idx)=1; rff(idx)=rff(idx)-u(i); % atualiza o estado

% disp('Aperte qualquer tecla para continuar ...'); pause

end

```
disp('Método first fit (FF): ')
```
disp('a seleção é:')

 $disp(wff)$ 

occpff=u\*wff;

```
n \text{binff} = \text{sum}(\text{ocopff} > 0);
```
 $disp(['Número total de vasos utilizados = 'int2str(hbinff)]);$ 

disp('a ocupação de cada vaso após empacotar é:');

 $disp(ocepff(1:nbinff))$ 

% disp('Aperte qualquer tecla para continuar o método best fit...'); pause

end

```
if chos==0 \parallel chos==2, % método best fit
```
% Método best fit(BF)

% para cada objeto i, encontre o vaso cuja capacidade disponível melhor se

% relacione ao tamanho do objeto, e selecione-o para aquele vaso

 $\mathcal{O}_0$ 

wbf=w; rbf=r; % inicializa para o método best fit

```
for i=1:n.
```

```
% disp(\lceil u(\nvert \text{int2str}(i) \rceil) = \lceil \text{int2str}(u(i)) \rceil);
```

```
% disp('r = '); disp(r);
```
 $idx1 = find((u(i)*ones(1,n) \leq rbf));$  % indices dos vasos que ainda possuem espaço disponível

[tmp, $idx2$ ]=min(rbf( $idx1$ )-u(i)); % encontra o índice dentro de idx1 que melhor acomoda u(i)

wbf(i,idx1(idx2))=1; rbf(idx1(idx2))=tmp; % atualiza o estado

```
% disp('Aperte qualquer tecla para continuar ...'); pause
```
end

disp('Método best fit (BF): ')

disp('a seleção é:')

 $disp(wbf)$ 

occpbf=u\*wbf;

 $n \text{binbf} = \text{sum}(\text{oc} \text{cph} > 0);$ 

 $disp([Número total de vasos utilizados = 'int2str(nbinbf)]);$ 

disp('a ocupação de cada vaso após empacotar é:');

 $disp(occpbf(1:nbinbf))$ 

% disp('Aperte qualquer tecla para continuar com o método best fit...'); pause end

if chos==0  $\parallel$  chos==3, % Método first fit decreasing

% método first fit decreasing (FFD)

% organiza u na ordem decrescente e então utiliza o método FFD

wffd=w; rffd=r; % inicializa para o método first fit

for  $i=1:n$ .

% disp( $\lceil \text{ud}(\text{int2str}(i)) \rceil = \text{int2str}(ud(i))$ );

% disp('r = '); disp(rffd);

```
idx = min(find((ud(i)*ones(1, n) <=rffd)));
```
% disp( $\lceil \text{u}(\lceil \text{int2str}(i) \rceil)$  é definido para b('int2str(idx)');']);

```
wffd(i,idx)=1; rffd(idx)=rffd(idx)-ud(i); % atualiza o estado
```
% disp('Aperte qualquer tecla para continuar...'); pause end

wffd=wffd(irec,:); % organiza novamente na ordem original

disp('Método first fit decreasing (FFD): ')

disp('a seleção é:')

 $disp(wffd)$ 

occpffd=u\*wffd;

 $n \text{binffd} = \text{sum}(\text{ocopffd} > 0);$ 

 $disp(['Número total de vasos utilizados = 'int2str(nbinffd)]);$ 

disp('a ocupação de cada vaso após empacotar é');

 $disp(ocopffd(1:nbinffd))$ 

% disp('Aperte qualquer tecla para continuar com o método best fit...'); pause end

if chos==0  $\parallel$  chos==4, % Método best fit decreasing

% Método best fit decreasing (BFD)

% organiza os objetos na ordem decrescente e então utiliza o use best fit

### $\mathcal{O}_D$

wbfd=w; rbfd=r; % inicializa o método best fit

for  $i=1:n$ ,

```
% disp(\lceil \text{u}(\lceil \text{int2str(i)} \rceil) \rceil = \lceil \text{int2str}(\text{ud}(i)) \rceil);
```
% disp('r = '); disp(r);

```
idx1 = find((ud(i)*ones(1, n) \leq rbfd)); % indices de vasos que ainda possuem espaço
disponível
```
[tmp,idx2]=min(rbfd(idx1)-ud(i)); % encontra o índice dentro de idx1 que melhor cabe  $ud(i)$ 

```
wbfd(i,idx1(idx2))=1; rbfd(idx1(idx2))=tmp; % atualiza o estado
```
% disp('Aperte qualquer tecla para continuar ...'); pause

end

wbfd=wbfd(irec,:); % organiza novamente na ordem original

disp('Método best fit decreasing (BFD): ')

disp('a seleção é:')

disp(wbfd)

occpbfd=u\*wbfd;

nbinbfd=sum(occpbfd > 0);

disp(['Número total de vasos utilizados = ' int2str(nbinbfd)]);

disp('a ocupação de cada vaso após empacotar é:');

disp(occpbfd(1:nbinbfd))

% disp('Aperte qualquer tecla para continuar o método best fit...'); pause

end %

# **APÊNDICE C – SAÍDA DA 1ª GERAÇÃO DO ALGORITMO GENÉTICO**

## **NOVA SIMULAÇÃO**

NIND= 10 PMUT=0.500 NGER= 10 PELIT=0.200

#### **NEW POP GERACAO 1**

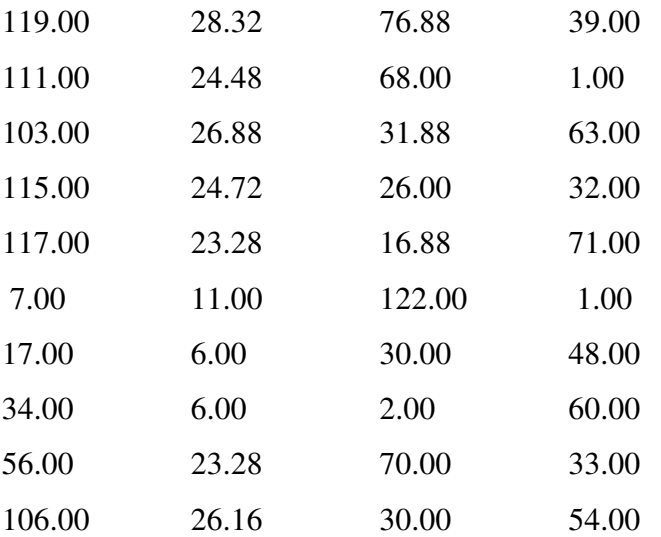

### **FITNESS DA POPULAÇÃO 1**

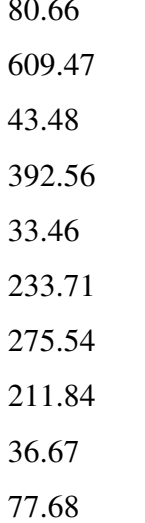

80.66

## **ENTRADA\_BEST = 117.00**

 **SAIDA\_AVG = 199.51** 

## $SAIDA_BEST = 33.46$

## $SEL = 592122222$

## POPULAÇÃO CODIFICADA (BINÁRIO) 1

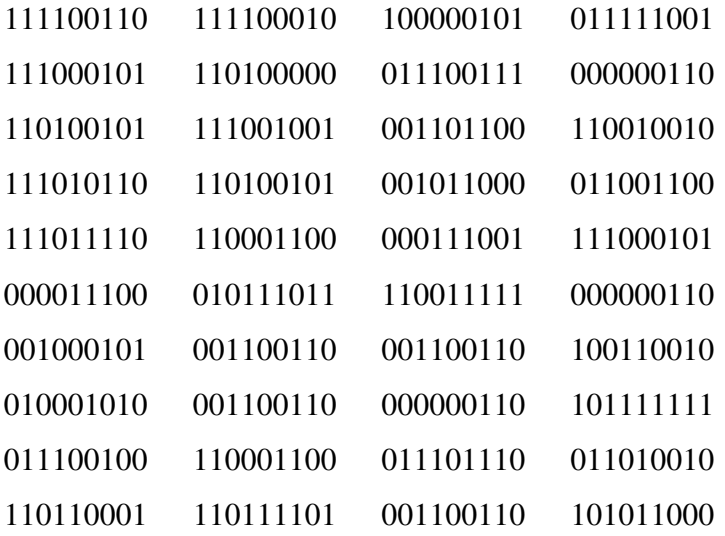

## POPULAÇÃO DEPOIS DO CROSSOVER 1

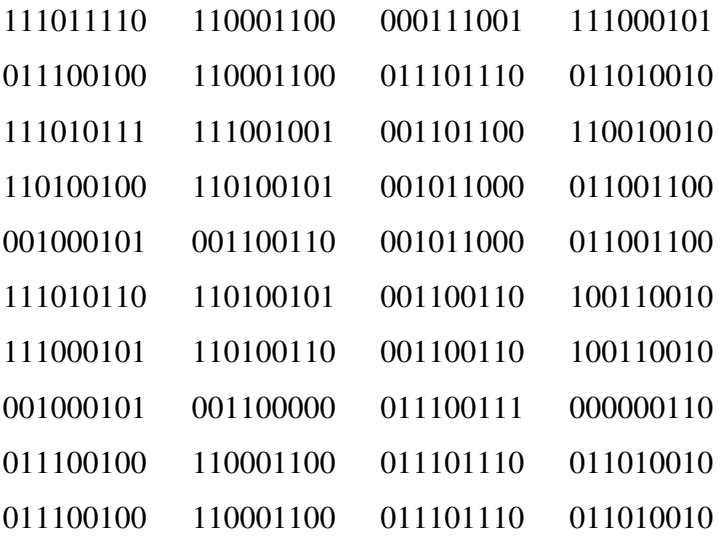

## POPULAÇÃO DEPOIS DA MUTAÇÃO 1

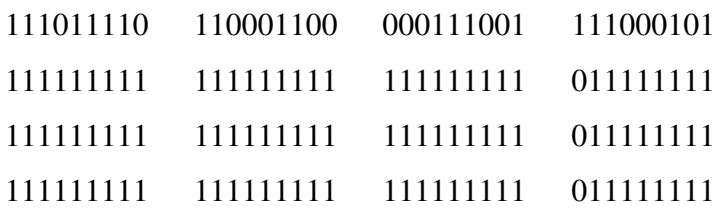

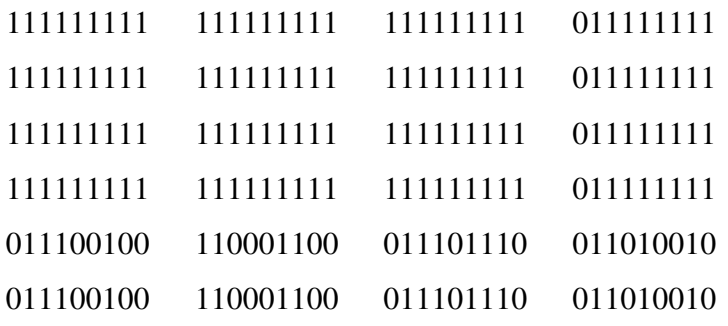

## **POPULAÇÃO DESCODIFICADA 1**

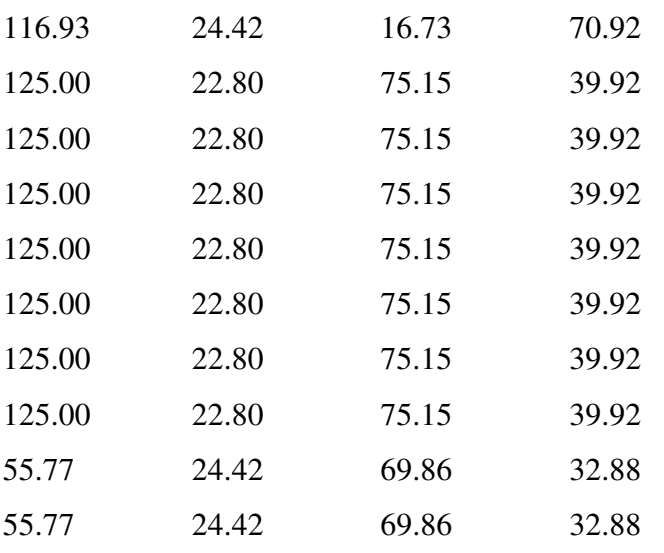

## **NEW POP GERACAO 2**

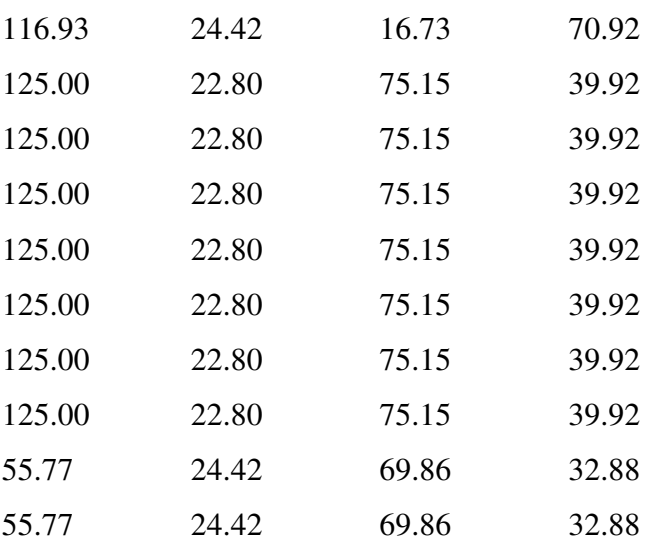